# **Optimization and validation of Geant4 detector simulation software for the ATLAS experiment at the LHC**

**Einar Elén**

**THESIS SUBMITTED FOR THE DEGREE OF MASTER OF SCIENCE PROJECT DURATION: 12 MONTHS**

**SUPERVISED BY OXANA SMIRNOVA AND CATERINA MARCON WITH ADDITIONAL SUPERVISION FROM THE CERN IT DEPARTMENT BY DAVID SMITH AND MARKUS SCHULZ**

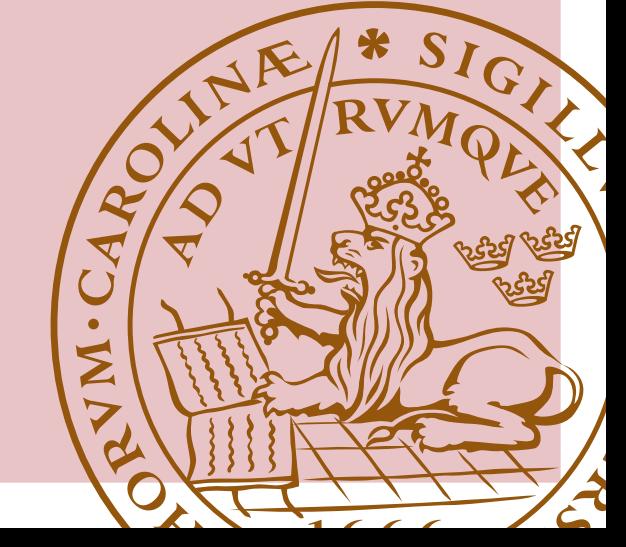

Division of Particle Physics Department of Physics Faculty of Science Lund University May 2020

#### **Abstract**

Simulations of large detectors such as the ATLAS detector at the LHC (Large Hadron Collider) are compute-intensive projects, and are according to current internal estimates expected to be consuming 40 % of the total ATLAS CPU resources in 2020, creating a need for software optimization strategies. We investigate build configurations of the Geant4 simulation software to find if a) a performance i[mprovem](#page-5-0)ent can be mad[e by switching build](#page-6-0) [configura](#page-6-0)tion and b) if such build configuration switches produce the same physics results. We performed measurements of CPU time [per eve](#page-5-0)nt and energy deposited per event using both the ATLAS detector geometry and the CMS detect[or geometry on](#page-5-1) two t[ypes of h](#page-5-2)ardware. We find potential performance improvements using static linking of the Geant4 libraries of up to *∼*19 % using unsafe build [options and up](#page-5-1) to *∼*10 % using safe build options. We ob[serve three so](#page-5-1)urces of differences in the average energy deposition per event of order *∼*0*.*1 %. These so[urces inc](#page-5-0)lude the expected unsafe op[timiza](#page-5-3)tion methods but also differences between hardware platforms and from changing the compiler that is used to build th[e simula](#page-5-2)tion.

## **Contents**

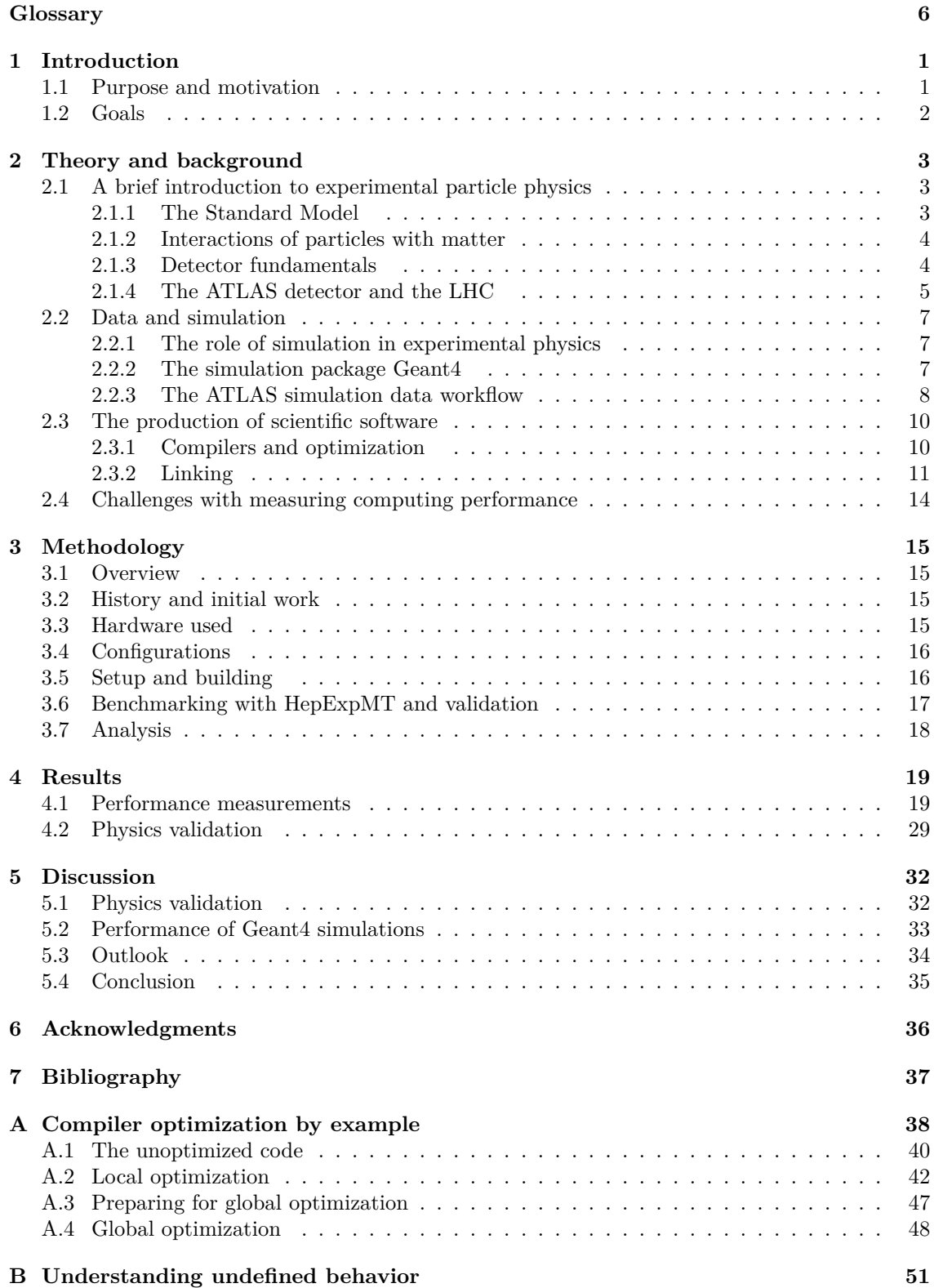

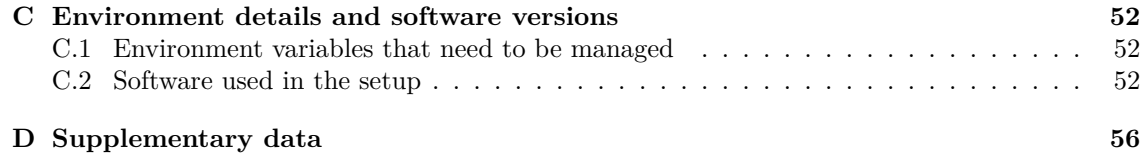

## **Glossary**

- **Athena** A software framework for most of ATLAS computing.
- <span id="page-5-4"></span>**ATLAS** *A Toroidal LHC AparatuS:* One of the four large experiments at the LHC. A general purpose particle physics detector. See Section 2.1.4
- <span id="page-5-11"></span>**Aurora** Computing cluster at LUNARC.
- <span id="page-5-0"></span>**Bremsstrahlung** Breaking radiation. Emi[ssion of photo](#page-11-0)ns when a charged particle is accelerated by the electric field of nu[clei in a me](#page-6-1)dium.
- <span id="page-5-14"></span><span id="page-5-7"></span>**CERN** *Organisation européenne pour la recherche nucléaire/European Organization for Nuclear Research:* European subatomic physics laboratory.
- **Clang** A free and open source C and C++ compiler frontend provided by the LLVM project.Specifically for this project, this refers to the  $C++$  compiler, sometimes referred to as clang++.
- <span id="page-5-8"></span>**CLHEP** *A Class Library for High Energy Physics:* A collection of common utility classes for high energy physics programming in C++.
- <span id="page-5-16"></span>**CMS** *Compact Muon Solenoid:* One of the four large experiments at the LHC. A general purpose particle physics detector.
- <span id="page-5-6"></span><span id="page-5-3"></span>**Configuration** A combination of five parameters used to describe one method of compiling and linking the benchmark and validation code used in this project. The parameters and how they are labeled in this thesis can be found in 3.4.
- <span id="page-5-1"></span>**EM** Electromagnetic
- **EMEC** *Electromagnetic Endcap Calorimeter:* An e[lect](#page-22-0)romagnetic calorimeter in ATLAS.
- <span id="page-5-9"></span>**FCal** *Forward Calorimeter:* One of the outer calorimeters of ATLAS.
- <span id="page-5-10"></span>**GCC** *Gnu Compiler Collection:* A collection of free and open source compilers from the GNU project. Specifically for this project, this refers to the C++ compiler, sometimes referred to as  $G++$ .
- <span id="page-5-15"></span>**GDML** *Geometry Description Markup Language:* An XML-based markup language for describing detector geometries for Geant4.
- **Geant4** *GEometry and Tracking:* A simulation software toolkit for subatomic physics.
- <span id="page-5-19"></span>**GOT** Global Offsets Table
- <span id="page-5-2"></span>**HEC** *Hadronic Encap Calorimeter:* A part of the outer calorimeters of ATLAS.
- <span id="page-5-13"></span>**HepExpMT** A standalone benchmarking application for high energy physics simulations using Geant4.
- **HS06** *HepSpec06*: A standard unit for computing performance used in high energy physics.
- <span id="page-5-18"></span>**ICC** *Intel C++ Compiler:* A C and C++ compiler frontend provided by Intel. Specifically, in this project, this refers to the C++ compiler, sometimes referred to as icpc.
- <span id="page-5-17"></span><span id="page-5-12"></span><span id="page-5-5"></span>**IEEE** Institute of Electrical and Electronics Engineers
- **Implementation-defined behavior** Parts of the C<sub>++</sub> programming language for which the behavior of a program depends on the concrete implementation of the language. Guaranteed to be consistent throughout the program and must be documented and defined by the implementation. One example is the size of an integer.
- **ISO** International Organization for Standardization
- **LHC** *Large Hadron Collider:* A particle accelerator located at CERN.
- <span id="page-6-5"></span>**LTO** *Link-Time Optimization:* An optimization strategy where all optimization is delayed until link-time providing additional optimization opportunities at the cost of build time. Sometimes referred to as interprocedural optimization or whole program optimization.
- <span id="page-6-2"></span><span id="page-6-0"></span>**LUNARC** Lund university's center for scientific and technical computing.
- **Monte Carlo** A class of methods for solving numerical problems by utilizing random number generation. See Section 2.2.1.
- <span id="page-6-1"></span>**ODR** *One definition rule:* A rule in the C++ programming language stating that a valid program contai[ns no more th](#page-13-1)an one definition of e.g., a function .
- **PIC** Position Independent Code
- <span id="page-6-9"></span>**PLT** Procedure Linkage Table
- <span id="page-6-7"></span>**ROOT** A data analysis framework commonly used in high energy physics.
- <span id="page-6-8"></span>**SCT** *Semiconductor Trackers/Silicon Microstrip Trackers:* A part of the inner detector of AT-LAS.
- <span id="page-6-10"></span>**Tile Calorimeters** A central hadronic calorimeter in ATLAS.
- <span id="page-6-3"></span>**TRT** *Transition Radiation Tracker:* A part of the inner detector of ATLAS.
- <span id="page-6-6"></span><span id="page-6-4"></span>**UB** *Undefined/Unspecified behavior:* Parts of the C++ programming language for which the international standard imposes no requirements (undefined) or for which the behavior of a program depends on the concrete implementation of the language (unspecified). Undefined and unspecified behavior is often used interchangeably with each other and implementation defined behavior. For example, accessing an array out of bounds is undefined behavour, while the order of evaluation of function arguments is unspecified.

## **1 Introduction**

#### **1.1 Purpose and motivation**

<span id="page-7-1"></span><span id="page-7-0"></span>Researching the fundamental parts of our universe has been one of mankind's longest running endeavors. These days, in order to be able to probe further into nature, particle physicists require conditions mimicking that of the early universe which can be found in either extreme astrophysical phenomena or in the experimental halls of particle colliders such as the LHC (Large Hadron Collider). At the LHC, protons are accelerated in two beams and brought to collide within one of four detectors, providing sufficient energy to produce events that, when studied, can deepen our understanding of the microcosmos.

Large experiments such as ATLAS (A Toroidal LHC AparatuS) [1] and [CMS \(Compact Muon](#page-6-0) [Solenoid\)](#page-6-0) [2] at [the](#page-6-0) LHC generate unprecedented volumes of raw data. However, in order to interpret the output of such instruments, we need to have a model of both the background and the characteristics of the instruments. With large systems, analytical solutions for describing expected properties are not g[oing to be feasible. Rather, so-called](#page-5-0) [M](#page-43-1)onte [Carlo simulations are](#page-5-3) [used to co](#page-5-3)[mp](#page-43-2)ute eve[rythin](#page-6-0)g from initial reactions to detector response. Monte Carlo simulations (see Section 2.2.1) are a family of methods that rely on probabilities and random number generation to model systems.

In ATLAS, Monte Carlo simulations of the detector consume a large portion of the available computing resources. Current internal estimates predict detector simulations to be consuming *∼* 40 % [of the tot](#page-13-1)al 4*.*5 HS06 CPU budget for ATLAS in 2020. As the rate of data generated by the experiment is increasing, our computing capabilities have to be able to keep up. If we fail to keep [pace, we](#page-5-0) risk being bound by our computing capabilities rather than our experiments.

The software used to perform the detector simulations in ATLAS is based on a simulation toolkit called Geant4 [\(Geom](#page-5-5)etry and trackin[g 4\)](#page-5-0) [3]. Geant4 is a large international software project, and while improving the detector simulation performance by improving the source code of either Geant4 or the ATLAS simulation implementations is important, it is a long-term and expensive process. An alternative and orthogonal approach to i[mproving](#page-5-0) performance is to change the way that t[he simulations are built in terms of](#page-5-2) c[om](#page-43-3)p[ilation a](#page-5-2)nd linking (see Section 2.3.1).

There are theoretical reasons to expect that runtime performance could be improved by performing s[uch cha](#page-5-2)nges. [However,](#page-5-0) without proper measurements to confirm, it is possible that the improvement is minimal, and thus not worth losing the benefits of the current way of building the simulations. Even worse, the changes could reduce performance. Therefor[e, it is going t](#page-16-1)o be important for the experiment to properly investigate and measure the performance characteristics of simulations built with different methods with as realistic as possible scenarios.

Beyond ensuring that a change would provide a substantial performance improvement, it is important that the change does not change the physics results from the simulations. First of all, the results must not be wrong. A program that runs fast but wrong is not hard to create but is not particularly useful. Furthermore, if different ways of building the same software produce different output for a given input, the possibility of replicating any simulation might not be possible. It is, therefore, going to be important for the experiment to ensure that any transformation it applies to its simulations produces the same results.

#### *1 INTRODUCTION* 2

#### **1.2 Goals**

There are two parts to this project:

- <span id="page-8-0"></span>1. Investigate the potential for improving runtime performance of simulation of large detectors through a combination of the following build time methods:
	- Statically linking the Geant4 library and its companion libraries (Expat, Xerces-C++, CLHEP (Class Library for High Energy Physics)) rather than dynamically (see Section 2.3.2).
	- Upgrading or using [a differ](#page-5-2)ent compiler to build the simulation libraries (see Section 2.3.1).
	- [Changing](#page-17-0) [the so-called optimization level used b](#page-5-6)y the compiler when building [the](#page-17-0) project (see Section 2.3.1).
	- [Instructin](#page-16-1)g the compiler to use so-called unsafe math optimizations or to use specia[lized](#page-16-1) instructions (see Section 2.3.1)
	- Using additi[onal optimiza](#page-16-1)tion methods such as LTO (Link Time Optimization), which sacrifice the time it takes to compile the simulations to potentially improve runtime performance (see [Section 2.3.2](#page-16-1)).
- 2. Perform measurements that check if physics results [from the simulations change wh](#page-6-2)en applying any of the above mentioned methods, and if they do, estimate the relative impact of such differences.

### **2 Theory and background**

#### **2.1 A brief introduction to experimental particle physics**

<span id="page-9-1"></span><span id="page-9-0"></span>The focus of this project is detector simulations in high energy physics in general and for the ATLAS detector in particular. In order to understand what such simulations need to model for an experiment like ATLAS, we will introduce the basics of the Standard Model in Section 2.1.1, and how the particles and forces of the Standard Model interact with matter in Section 2.1.2. Equipped with this knowledge, we can discuss the basic components of modern detectors that Geant4 has to [simulate](#page-5-0). As we will see, Geant4 and detectors rely on a few simple parts of the Standard Model as it deals with th[e produc](#page-5-0)ts of an initial interaction and not how the initial intera[ction is gener](#page-9-2)ated, which is where the more complicated theoretical parts find their home. [In general, w](#page-10-0)e will leave out material that is not relevant for getting an overview of ATLAS detector simulati[ons for b](#page-5-2)revity. For a more complete pic[ture we](#page-5-2) refer the reader to literature such as [4] for Section 2.1.1 and [5] for Section 2.1.2 and Section 2.1.3.

#### **2.1.1 The Standard Model**

Th[e Standard M](#page-10-0)odel [of particle ph](#page-10-1)ysics is the name of our current m[od](#page-43-4)el of [the microcos](#page-9-2)mos. [It](#page-43-5) describes experimental results to an astonishing degree. At its heart are a couple of families of particles and their interactions. We will review these to highlight their characteristic observable properties.

<span id="page-9-2"></span>The quarks are lightweight fermions not observed directly but as constituent parts of composite particles called hadrons, such as the proton. While the quarks carry fractional electric charge, compositions of quarks can be both charged or neutral. The quarks are bound together tightly due to the strong force which is mediated through the gluon. The reach of the strong force is technically infinite, but due to mutual interactions of the gluons, its effective reach is short. As we do not observe free quarks, interactions involving the strong force typically produce new hadrons. With enough energy available, strong interactions result in showers of hadrons.

The leptons, unlike the quarks, are free fermions. Half of the leptons carry charge (the electron, the muon, and the tauon) while the remaining, called the neutrinos, only couple to the weak force. Because of this, neutrinos barely interact with matter, and we typically do not observe neutrinos directly in our experiments but infer their presence through missing energy. The remaining leptons are similar to each other but have different masses, with the muon being *∼* 200 times more massive than the electron. As we shall see in Section 2.1.2, this mass difference allows the heavy leptons to penetrate much further through matter than the electron and its anti-particle the positron.

We have already mentioned the gluon, which mediates the strong force. Correspondingly there are bosons for both the electromagnetic and weak forces. While the weak interaction and its three bosons, *W*+*, W−, Z*<sup>0</sup> , are typically n[egligible in pa](#page-10-0)rticle detection, the photon, typically denoted  $γ$ , which mediates the electromagnetic force, is a key part of particle detection.

At the detectors at the LHC, see Section 2.1.4, the Standard Model is studied by colliding protons or heavy ions with each other. However, most collisions will not result in anything interesting being produced. In fact, the LHC does not accelerate individual protons but bunches of them. In the interesting events, a hard scattering occurs between partons, constituent quarks or gluons, in a proton where a large tr[ansfer](#page-6-0) of [momentum al](#page-11-0)lows for the production of a particle of interest such as the Higgs boson. The hard scattering event is distinguished from everything else that happens in the collision, suc[h as](#page-6-0) soft parton interactions, which is referred to as the underlying event.

#### **2.1.2 Interactions of particles with matter**

The forces that play a part in detector physics are typically the strong and electromagnetic forces. We will briefly discuss the primary interactions involved in detectors for high energy physics experiments and corresponding concepts.

<span id="page-10-0"></span>The interactions that are relevant in a given system can be viewed as a function primarily of the particle species/matter constituents and the energy and momentum scale. For a proton with low momentum, the probability of strong interaction with another proton as part of the early stages of nuclear fusion is negligible due to the repulsion of the electromagnetic Coulomb force. However, for protons traveling with relativistic velocity in the core of a star, the momentum scale allows rare events to occur with enough frequency to allow for life in the universe. On the flip side, the electromagnetic force plays a far less prominent role for the neutron, where the strong and weak interactions are the most relevant forces.

When discussing the probability of interactions between radiation and matter, physicists typically discuss in terms of cross-sections, denoted  $\sigma$ , which is a characteristic function of the interaction itself. The total probability of an interaction occurring is given by the cross-section and the relevant parameters of the system, such as the thickness of a material that a particle passes through.

Heavy charged particles, such as the proton or muon, primarily loose energy in a medium by exciting or ionizing atomic electrons and secondarily through strong interactions with nuclei. These electrons can receive enough energy to create further interactions within the materials and are then referred to as *δ*-rays, which are a key component in many detectors. For heavy neutral particles, the primary interactions are with the nuclei. As the cross-section for these interactions is lower than the ionization of their charged counterparts, neutral particles typically have greater penetrating powers.

For light charged particles, electrons and positrons, the same interactions are available as for their heavier cousins. However, due to the much smaller mass, bremsstrahlung becomes an important factor in the equation. Bremsstrahlung can be thought of in a classical model as the emission of photons when a charged particle is accelerated in an electric field, such as the field of a nucleus. The cross-section for bremsstrahlung,  $\sigma_{rad}$ , scales as

$$
\sigma_{rad} \propto \left(\frac{e^2}{mc^2}\right)^2 \tag{1}
$$

which is why bremsstrahlung [is typically insi](#page-5-7)gnificant even for the fairly lightweight muon for which the cross-section is a factor *∼* 40 000 lower than the electron.

As mentioned in Section 2.1.1, photons are capable of passing through and interacting with matter. There are three primary processes involved. The photon can be absorbed by an atomic electron leading t[o ionization, cal](#page-5-7)led the photoelectric effect, or reemission of one or more photons; they can scatter with free electrons, and, if their energy is greater than the invariant mass of an electron-positron pai[r, decay into a](#page-9-2)n electron-positron pair. The charged particles produced in pair creation can then produce new photons through bremsstrahlung, which in turn can pair produce further as long as  $E_\gamma \geq 1.022 \text{ MeV}$ , producing an electromagnetic shower in the detector.

#### **2.1.3 Detector fundamentals**

Detectors are highly specialized instruments de[signed to measu](#page-5-7)re a specific property of a type of radiation. Experiments, therefore, are typically constructed by layering detectors that each produce some observable, which, when combined, can be reconstructed into an initial state.

<span id="page-10-1"></span>Trackers are detectors that are used to determine where a charged particle has traveled. Tracking is typically done by measuring a small energy deposition at multiple points and interpolating the route that the particle must have gone. If this is done in a homogeneous magnetic field, the momentum of a charged particle can be estimated through the radius of curvature inside the tracking volume. Tracking is usually the first part of a detector as further components typically stop the incoming particles, and knowledge about the precise location of interaction points, so-called vertices, is crucial for the further interpretation of an event. Certain types of trackers can further be used to provide particle identification through time-of-flight measurements or a particle's characteristic ionization energy loss.

Beyond momentum and position, one of the most important components to be able to reconstruct an event is the measurement of a particle's energy. The detector components responsible for measuring energy are called calorimeters. An effective calorimeter needs to be able to both completely stop the particle and measure the deposited energy. Homogeneous calorimeters are constructed of materials capable of performing both functions. In contrast, sampling calorimeters consist of layers of material where one material breaks the incoming particle and produces showers that are then measured by a layer of a different material.

For photons, electrons, and positrons, the strategy for energy measurement in an electromagnetic calorimeter is to utilize the pair-production and bremsstrahlung showers, which will halt an incoming photon, electron, or positron but not their heavier cousins. The material used to produce electromagnetic showers will typically not be well suited for hadrons, and therefore, electromagnetic calorimeters are usually followed up by calorimeters designed to stop the remaining particles. The only particles that remain will be muons[, which can be i](#page-5-7)dentified by another layer of tracking, and the weakly interacting neutrinos whose existence has to be inferred.

#### **2.1.4 The ATLAS detector and the LHC**

<span id="page-11-0"></span>The LHC is currently the world's largest particle accelerator. It is a circular accelerator for protons and heavy ions located at the border of France and Switzerland and hosts four major experiments as part of the CERN (European Organization for Nuclear Research) laboratory. This project focuses primarily on the ATLAS experiment, an overview of which can be found in Figure 1 and Tabl[e 1, a](#page-6-0)nd in part on the CMS experiment that are two general-purpose detectors. ATLAS is a layered instrument surrounding the beampipe in which the collisions occur in accordance with the princ[iples discussed earlier. Closest to the beampipe is a t](#page-5-8)racking region called the inner detector, which is [covered](#page-5-0) by first EM (Electromagnetic) calorimetry and t[hen hadr](#page-11-1)onic [calorime](#page-12-0)try. The choice of cal[orime](#page-5-3)ter varies from region to region of the experiment as t[hey have](#page-5-0) different requirements. For example, tracks that are perpendicular to the beampipe require much higher precision than those passing through near the beampipe. Finally, ATLAS has detectors to measure any escaping muons. A description of CMS [in detail ca](#page-5-9)n be found in [2] and of ATLAS can be found in [1].

<span id="page-11-1"></span>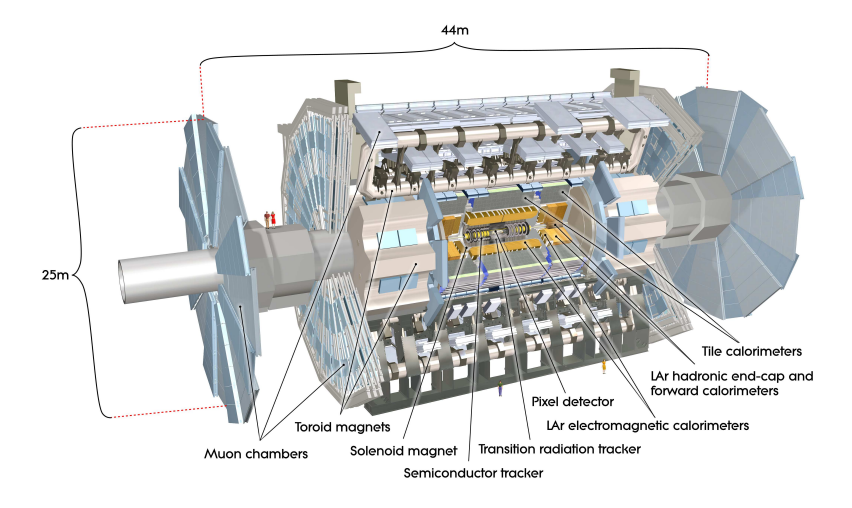

Figure 1: Overview of the ATLAS detector. The inner detector, which primarily does tracking, can be seen in the center surrounded by both EM and hadronic calorimetry [1].

#### *2 THEORY AND BACKGROUND* 6

The coordinate system commonly used when discussing ATLAS places the origin at the collision point, with the z-axis along the beamline, the y-axis oriented upwards, and the x-axis pointing parallel along the radius of the collider. Angular coordinates are defined as  $\theta$ , the polar angle from the beam axis, and  $\phi$ , the azimuthal angle going around the beam axis. In practice, the coordinates *y* Equation (2) and *η* Equation (3) called rapidity and pse[udorapid](#page-5-0)ity are used to characterize the polar coordinate. As the name suggests, pseudorapidity is an approximation for rapidity. The coverage of detector components in ATLAS are usually referred to using the corresponding range in *η*.

$$
y = \frac{1}{2} \frac{E + p_z}{E - p_z} \tag{2}
$$

$$
\eta = -\ln \tan \left(\frac{\theta}{2}\right) \tag{3}
$$

For small polar angles where particle momentum is primarily along the beampipe,  $\lim_{\theta \to 0} \eta =$  $\infty$  while for large values of  $\theta$  lim $\Big|_{\theta \to 90} \eta = 0$ . The regions that different components of ATLAS cover are usually described in terms of  $\eta$ , so it is important to keep in mind that large values mean closer to the beampipe and that the scale is not linear.

Table 1: An overview of the detector components of ATLAS, their purpose, and the corres[ponding](#page-5-0) *η* regions they cover. Multiple values for *η* range correspond to separate parts of the same detector system. Adapted from [1].

<span id="page-12-0"></span>

| Name                                      | Type                 | $\eta$ coverage            |
|-------------------------------------------|----------------------|----------------------------|
| Pixel detectors                           | Tracking             | $ \eta  < 2.5$             |
| Semiconductor Tracker (SCT)               | Tracking             | $ \eta  < 2.5$             |
| Transition Radiation Tracker (TRT)        | Tracking             | $ \eta  < 2.0$             |
| Barrell EM calorimeter                    | EM calorimetry       | $ \eta  < 1.475$           |
| Electromagnetic Endcap Calorimeter (EMEC) | EM calorimetry       | $1.375 <  \eta  < 2.5$ and |
|                                           |                      | $2.5 <  \eta  < 3.2$       |
| Tile calorimeters                         | Hadronic calorimetry | $ \eta $ < 1.0 and         |
|                                           |                      | $0.8 <  \eta  < 1.7$       |
| Hadronic Endcap Calorimeter (HEC)         | Hadronic calorimetry | $1.5 <  \eta  < 3.2$       |
| Forward Calorimeter (FCal)                | Hadronic calorimetry | $3.1 <  \eta  < 4.9$       |
| Muon spectrometer                         | Tracking & Muon ID   | $ \eta $ < 1.05 and        |
|                                           |                      | $1.05 <  \eta  < 2.7$ and  |
|                                           |                      | $2.0 <  \eta  < 2.7$ and   |
|                                           |                      | $ \eta  < 2.7$             |

#### **2.2 Data and simulation**

#### **2.2.1 The role of simulation in experimental physics**

<span id="page-13-1"></span><span id="page-13-0"></span>In order to interpret the data our experiments generate, we need a model of both the expected outcome of an initial collision and what signal we should expect from our instruments. The primary tool for this job is the Monte Carlo method, both for event generation and detector simulation. In this thesis, the focus will lie on the second half, detector simulation, as it is currently the most CPU intensive part of ATLAS computing.

Monte Carlo methods are a family of computing techniques based on probability and random number generation. In order to understand the usefulness of Monte Carlo for understanding physics systems, consider an isolated hypothetical particle Q at rest that we wish to simulate. For simplicity, let us assume that the only allowed interaction is a single decay channel with some mean lifetime  $\tau$ . Given an initial population of  $N(t=0) = N_0$  particles, how will the evolution of the system look?

Since the decay process is random in nature, we cannot make any simple deterministic calculation of when each particle will decay. However, since we know  $\tau$ , we can give a probability,  $P$ , that a given particle will undergo decay given a small unit of time,  $\delta t \ll \tau$ , is

<span id="page-13-3"></span>
$$
\tau P = \delta t \Leftrightarrow P = \frac{\delta t}{\tau} \tag{4}
$$

If we discretize time in units of *δt*, we can model the remaining population without computing the theoretical value for N at a given time point by iterating and at each step, allowing each particle a chance to decay with probability according to Equation (4). We do this by generating a random number,  $x_i$ , from a uniform distribution in the range  $[0,1]$  for each particle,  $Q_i$ , and if  $x_i \geq \frac{\delta t}{\tau}$ , we consider the particle to have decayed, and decrease the number of remaining particles.

If we repeat this process for a sufficient number of generations each of length *δt*, we can plot *N* as a function of *t* and obtain a distribution that m[atches what w](#page-13-3)e would have observed if we performed a similar experiment in nature or the theoretical distribution that we could have calculated by integrating a differential form of Equation (4) and using  $N(t_0) = N_0$  as our boundary condition<sup>1</sup>.

Despite not being able to predict when any given particle would decay, the Monte Carlo method has allowed us to describe our physical system without any theoretical calculations, and therein lies the power of the Monte Carlo method. W[hen we are no](#page-13-3) longer able to find analytical solutions to descri[be](#page-13-4) our physical systems, Monte Carlo stops being just interesting and starts becoming mandatory. Monte Carlo is not without limits though, we still require a robust understanding of the underlying system such as the cross-sections of interactions, and with increased complexity, the computing resources required to simulate a system can increase rapidly.

#### **2.2.2 The simulation package Geant4**

The current primary software package for simulations of particles interacting with matter is Geant4 [3]. As the name suggests, Geant4 is the successor of the Geant3 package and was developed to allow for similar performance but enabling more physicists to develop their own simulation applications.

<span id="page-13-2"></span>A Geant4 simulation can be broken down into steps. First, a geometry description is ev[aluated](#page-5-2) [an](#page-43-3)d optimized. In a general [Gean](#page-5-2)t4 simulation, parts of the geometry can be designated as sensitive regions that can record interactions and the response of the particular material in the region. In our simulations, the XML-based GDML (Geometry Description Markup Language) form[at \[6\] is u](#page-5-2)sed to describe our detectors. Geant4 is also responsible for maintaining definitions of the materials of the geomet[ry and t](#page-5-2)heir properties.

<span id="page-13-4"></span><sup>&</sup>lt;sup>1</sup>If the [r](#page-43-6)eader has not performed any similar computing experiment before, we would recommend trying it out as the results can be quite eye-opening. Remember to keep  $\delta t \ll \tau$ .

#### *2 THEORY AND BACKGROUND* 8

In addition to the geometry, the system also requires a choice of physics models to be used and a description of what magnetic fields will be present. Physics models are always at their core approximations of a part of nature, and different models will better represent different systems. In Geant4, this is described by the choice of physics list, which contains a set of processes and models tuned for some specific application.

After this, Geant4 leaves possibilities to add arbitrary code to run both before and after specific steps in the process. These opportunities are collectively referred to as user actions and ar[e registe](#page-5-2)red as part of the setup process. For example, relevant for this project, a user can register an action to occur at the start of an event to mark the current time and another action at the end of t[he event](#page-5-2), which registers the time that has elapsed.

Once all setup is done, a run can take place. A run is simply a collection of events, which is the basic unit of computation in Geant4. An event describes an initial state, e.g., what particles are present and what is their momentum, and the results of their interactions while traveling through the detector geometry. An event can be provided by data, by an event generator, or by Geant4 itself.

Given the initial state, G[eant4](#page-5-2) will then model the transportation of each initial particle and any particles it produces while interacting with the detector. Particles are transported in steps, which can be both a spatial step, for a moving particle, or a unit of time, for particles [at rest,](#page-5-2) which is where physics processes take place in Geant4. A physics process can either take place at rest, at the end of the [step, or](#page-5-2) along the step for continuous processes. Each physics process proposes a step, and the tracking system then decides which action will occur. Since Geant4 tracks individual particles, processes such as calorimetry, which involve the creation of showers of particles, therefore incur a heavy cost in simula[tions.](#page-5-2)

Geant4 distinguishes between physics processes and models. The former describes a particular initial and final state with its corresponding parameters, such as cross-section, while th[e latter](#page-5-2) manages the production of secondary particles in order to allow for different models for any given physics process. During transportation, each process will calculate an interaction distance based on [the unde](#page-5-2)rlying probability distribution and a uniformly generated random number. The process which returns the smallest interaction distance is selected, and its action is performed. If the action is an interaction or decay, the particle is killed as new secondary particles are created; otherwise, it will undergo another process.

If one or more steps occur within a sensitive region of the detector geometry, a snapshot of the physical interactions that were involved can be registered as a hit. Furthermore, Geant4 provides a representation of the output of the detector called a digit that can be constructed either from hits, from other digits, or both. The hits are registered as part of the event object, so processing can be deferred and even done for several events at once in order to simulate more realistic situations where events are well separated.

A powerful feature of the digitization and hits based simulation system is t[hat it ca](#page-5-2)n produce output in the same format as the experiment, which allows researchers to run simulated events through the same pipeline as for reconstruction and analysis as the measured data. Unlike the measurements, the simulated digitization can be provided with information about the initial event, so-called truth-data.

#### **2.2.3 The ATLAS simulation data workflow**

<span id="page-14-0"></span>The scale of computing required to deal with the output of instruments like ATLAS necessitates specialized computing models. In ATLAS, the chosen computing model is Grid computing with computing resources distributed world-wide across an array of computing resources. We will review here how ATLAS manages its simulation components. The details of the overarching ATLAS software project and the computing framework, Athena, which manages it all[, are des](#page-5-0)cribed in [7] while further details on the simula[tions can](#page-5-0) be found in [8].

Simulation in Athena for ATLAS is conceptually divided into three distinct steps. First, events need to be generated along with their immediate decay products in the event generation step. Next, the generated events are fed into the detector and physics portion of the full Geant4 simulation process. Finally, the results are put through the simulated digitization process in Geant4, which produces output [in terms](#page-5-11) of [voltages](#page-5-0) and currents from the sensitive regions of the detector. The output can be produced either in an object-based format or in a format identical to that of the actual detector.

<span id="page-15-0"></span>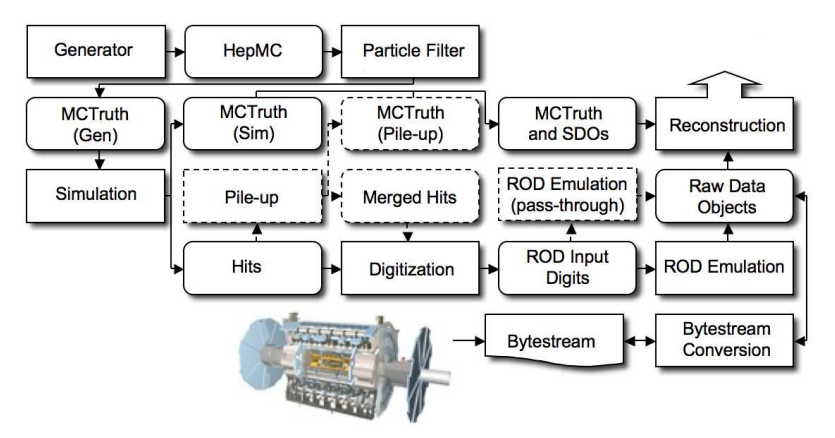

Figure 2: Overview of the complete ATLAS simulation process and its relationship to the output of the experiment originally from [8]. The locations where Monte Carlo-truth data can be stored are shown as separate steps, and optional paths are marked with dashed outlines.

An overview of the entire process, including all the potential steps, can be seen in Figure 2 or, in detail, in [8]. In the first s[te](#page-43-7)p, events are generated from a Monte Carlo program which simulates the initial collision and its immediate decay products called, unsurprisingly, an event generator into a standardized format called HepMC. Not every event type is going to be relevant to any one particular analysis, and uninteresting events can be discarded here alread[y. Truth](#page-15-0) information from [t](#page-43-7)he generator can be perpetuated through the simulation chain, including, e.g., initial particles.

Following the generation step, the events are fed into the Geant4 simulation, which records hits and truth data from the simulation. Optionally, multiple events can be combined into one event at this step in order to simulate the so-called pile-up effect of multiple collisions occurring at once, again storing truth data about the process. If pile-up simulation was performed, the cumulative hits are merged and sent to the final step. The pri[mary re](#page-5-2)ason for simulating pile-up by combining events rather than generating initial events with multiple collisions is to reduce the CPU load of the simulations as Geant4 tracks each initial particle individually.

The third and final step of the simulation chain is digitization. Given either hits from individual events or a collection of merged hits from pile-up, the digitization process converts hits into detector responses, called digits. In producing the digits, the process will also overlay noise and other effects that are going to [be part](#page-5-2) of the non-idealized physical detector, such as potential long-lived particles. The digits are then fed to an emulation layer of the detector electronics' read out drivers. The final output is a format called raw data object files that can be converted to and from the bytestream produced by the detector.

#### **2.3 The production of scientific software**

This section is intended to be a brief introduction to compilers, linkers, and optimizations. For the interested reader, see Appendix A and [9, 10]. An overview of the complete process from source code to executable can be found in Figure 3.

#### <span id="page-16-0"></span>**2.3.1 Compilers and optimization**

<span id="page-16-1"></span>Scientific software is not in pri[nci](#page-44-0)p[le differ](#page-18-0)[en](#page-43-9)t from any other kind of software. Source code is written in a human-readable format called a programming language, which is then processed into instructions to the hardware in a binary file, often called binary for short. This can be either in a format that can be run immediately, called an executable binary or executable for short, or a format containing code that other programs can use called library files. There exist a plethora of languages that are optimized for different purposes, but they can, in general, sorted into one of two categories: Compiled or interpreted languages.

The analogy with language provides for a useful metaphor for understanding the differences between the two. If you need to communicate with someone who does not share any languages with you, you will need external help. One way to do this is to use a translator who takes what you want to say and translates it directly into a static form that can then be passed on to the person you wish to communicate with. Alternatively, you can make use of an interpreter who will perform the translation as you speak. Compiled languages communicate your thoughts based on a translator called a compiler while interpreted languages, perhaps unsurprisingly, do the same thing live like an interpreter. This project focuses on compiled languages, C**++** in particular, as these are the basis of simulation packages such as Geant4.

By default, compilers will perform a naive translation from the programming language to the machine instructions. This is helpful for understanding what your program will actually do and for debugging as there will, mostly, be a one to one translation from what you wrote to what the computer will run. However, this is unlikely to be [the mo](#page-5-2)st efficient way to perform the task you wanted and, if you ask for it, the compiler can perform transformations, called optimizations, with the goal to improve efficiency with respect to some metric, usually how fast the program runs. Generally, the transformations are supposed to produce a binary that produces the same output as the unoptimized version. However, as we shall see, there are cases where it can be desirable to perform optimizations that can change the program output.

Most compilers allow users to specify exactly which transformations are allowed, but also provide groups of transformations called optimization levels. In the compilers used in this project, there are numbered optimization levels (labeled  $-00, -01, -02$ , and  $-03$ ) that apply successively more optimizations. Here, the higher numbers imply the optimizations of the lower numbers. There are also specialized optimization levels that work well for some specific purpose or priority, such as  $\neg$ 0s, which prioritizes creating small executables.

The last optimization level discussed highlights an important principle for using these optimization capabilities; There are always tradeoffs when choosing an optimization level, and one such important tradeoff is the time/space tradeoff. When forced to choose, the  $-0s$  setting will prioritize creating a small executable while -O3 will do everything it can to produce code that, in principle, should run as fast as possible.

The compiler is, however, not omniscient, and optimization decisions are made based on heuristics, so without measuring, it is impossible to know which setting will run the fastest. For example, the aggressive optimizations in -O3 could produce code that does not fit the faster parts of the processor, which then has to use the, sometimes orders of magnitude, slower parts of the hardware. Compilers also are bound to do what you told them to do and cannot perform transformations such as changing the traversal order of a matrix, which on modern computers does not perform the same by a longshot, unless it can prove, definitively, that there is no way that you could observe the difference.

In this thesis, we will primarily discuss three kinds of optimizations, two of which will be referred to as unsafe optimizations, which refers to their theoretical impact on output. The safe optimizations are the types of optimizations you get from the standard optimization levels. They only perform transformations that are guaranteed not to alter the output of the program. More specifically, they only perform transformations that preserve IEEE (Institute of Electrical and Electronics Engineers) and ISO (International Organization for Standardization) rules and specifications for math functions and operations.

Next up and first in the unsafe category is architecture-specific optimizations. By default, most compilers will produce binaries that run on multiple types of machi[nes with the same underlying](#page-5-12) [architecture. This is useful](#page-5-12) for p[ortability but prevents the compiler from making use](#page-6-5) of instructions that are not available on the lowest common denominator in the architecture family. An important category of these instructions is the so-called vector instructions that perform multiple computations in one instruction. The vector instructions are the main reason why these optimizations are considered unsafe, as the order of their operations is not guaranteed, and floating-point arithmetic is not associative. Other than the safety aspect, the main challenge with these optimizations is that you need knowledge of the hardware that the code will run on as it will risk crashing on systems where particular instructions are not available and otherwise running slow. In this thesis, we will commonly refer to these optimizations as the native optimizations as we tell the compiler to use whatever the native architecture of the system it is running on.

The third category is the fast-math category. These are primarily optimizations for floatingpoint mathematics that may violate strict standards compliance. Some allow the compiler to rearrange floating-point calculations in ways that would reduce the number of necessary operations, some can replace common operations with instructions, and some let the compiler assume that your code will not rely on some parts of floating-point behavior such as infinities.

A final complication that is specific to C**++** and related languages is something which is called UB (Undefined Behavior)<sup>2</sup> [11]. Some things are either forbidden by the language to rely upon or do, or that the language simply cannot specify the behavior of. The dangers of UB are often stated with hyperbole<sup>3</sup>, but a much more helpful way to think about it is that a program invoking UB is incorrect. This matters for our purpose both because compilers are allowed to optimize assuming that undefined [be](#page-17-1)[hav](#page-43-10)ior does not occur and as the output of two different compilers is not guaranteed to be the same if the software contains or relies upon UB. In o[ther](#page-6-6) words, if the program is incor[re](#page-17-2)ct, the safe optimizations are no longer safe. A further introduction and [a fa](#page-6-6)mous demonstration of how a program with UB can disprove Fermat's last theorem can be found in Appendix B.

#### **2.3.2 Linking**

<span id="page-17-0"></span>Complex [programs su](#page-57-0)ch as scientific analysis code are made by stitching together code that has been written by someone else, so-called libraries, that is combined with the researcher's code. Furthermore, code is typically split up into different subparts called translation units. In order to make compilations take less time, compilers process each such translation unit independently into object files, which allows builds to be parallelized and reduces the amount of code that needs to be recompiled when one translation unit is changed. At the end stage of a build process, we, therefore, find ourselves with a group of object files and files from our libraries, and we need some process for merging them into the executable. This process is linking and has room for interesting tradeoffs in its own right, which we will review here based on [9, 10].

<sup>2</sup>Technically speaking, there are different categories in addition to U[B](#page-43-8) [tha](#page-43-9)t are often collectively referred to as UB, such as implementation-defined behavior and the somewhat unhelpfully named unspecified behavior. The difference can be important but is omitted in this project for simplicity.

<span id="page-17-2"></span><span id="page-17-1"></span><sup>&</sup>lt;sup>3</sup>It is not uncommon to hear that programs invoking UB are allowed to make your male cat pregnant, erase your hard drive, or summon nasal demons. While technically true, what is much more likely is that they simply will produce wrong output or, much worse, produce what looks like correct [outp](#page-6-6)ut but isn't.

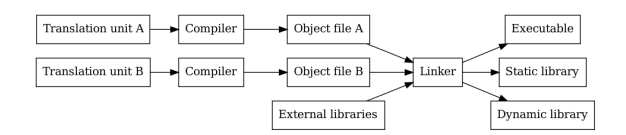

<span id="page-18-0"></span>Figure 3: Simplified overview of the model of separate compilation and linking with two translation units producing either an executable, a static library, or a dynamic library. Each translation unit is first parsed, translated, and optimized independently by a compiler into an object file. The object files are then combined with any libraries that the program makes use of into the final product. If LTO is utilized, the optimization step is moved from the compiler and into the linker.

When it comes to the library files, they come in two different formats for two separate ways of linking, static and dynamic linking. Static linking is the more straightforward method. A useful mental mo[del for](#page-6-2) static linking is that the linker cuts and pastes the relevant parts of the object files and the libraries together and leaving the other parts be. In fact, static libraries are just collections of object files.

Dynamic linking, on the other hand, is a bit more complicated. When a program is dynamically linked, the linker, rather than inserting the functions and values into the program, will record what functions or values are needed from the dynamic libraries. Not putting the functions directly into the executable allows the same binary to use different versions of the same library without recompiling and linking the executable. On Linux systems, the necessary setup to combine the executable and the libraries is done at runtime by a program called the dynamic loader.

There are two methods for performing this setup on Linux systems, load-time relation, and PIC (Position Independent Code). The latter of the two is the most commonly used and is what we will use in this project. With PIC, a layer of indirection is inserted into the executable. When the program starts, the dynamic loader loads the dynamic libraries but does not look up any individual function that is to be used. Whenever a function in a dynamic library is to be used, [a call to a function in an area cal](#page-6-7)led the PLT (Procedure Linkage Table) is called instead. This function first does an indirect ju[mp i](#page-6-7)nto a region called the GOT (Global Offsets Table), which will on the first entrance return back to the PLT-code. The PLT-code will then continue into the dynamic loader. The dynamic loader will look up the address in the dynamic library and write it back into the location in GOT before [proceeding to call the original fun](#page-6-8)ction. This allows the subsequent calls to the function to avoid the overhead of l[ooking up addresses, but the](#page-5-13) initial indirection remains.

A simple, but useful, mental model to r[emem](#page-6-8)ber how [dynam](#page-6-8)ic linking and loading works is that the linker leaves a note [in the](#page-5-13) executable with everything that is missing that the loader then goes and looks up at runtime.

A consequence of the separate compilation of translation units is that languages like C**++** face a challenge that other languages do not. How can the language ensure that a variable, function, or another part of the language is defined the same way throughout every translation unit? In C**++** the resolution of this problem is the ODR (One definition rule) [11]. ODR can, with much simplification, be understood as stating that a valid program does not contain different definitions but not requiring that the language implementation, in general, identify if it occurs. The details of the rule are complex and can be found in the current ISO specification of the language. ODR violations can be the source of subtle and [serious errors.](#page-6-9)

Beyond static and dynamic linking, the link-time provides an add[itio](#page-43-10)n[al opp](#page-6-9)ortunity for improving runtime performance. A disadvantage of the model of separate compilation of translation units is that the compiler only has vision of a limited se[ction](#page-6-5) of the program and will be u[nable](#page-6-9) to make certain assumptions. For example, consider Listing 1 where a global variable, such as the global integer pi, might be constant throughout a given translation unit, which could allow the compiler to remove redundant code, such as in use.cxx. However, it could still be possible that the variable is modified in another translation unit, such as  $m$  ight  $m$ odify.cxx in our example, so the compiler cannot perform the optimization.

Since the linker sees the entire program at once, it does not face the same visibility restrictions as the compiler, and if optimization is deferred until link-time, more optimization opportunities may present themselves. This method is called LTO (Link Time Optimization)<sup>4</sup>. In Listing 1, the branch in the relies\_on\_i function can safely be removed, and the entire function reduced to return 3;. In more realistic scenarios, the dependencies that have to be calculated to find out if an optimization is safe are much more complicated. In addition to providing novel optimization opportunities, LTO can potentially allow compil[ers to diagnose](#page-6-2) ODR violations.

```
// header.h
// Define a global variable
int pi = 3;
// use.cxx
#include "header.h"
int relies_on_i () {
    if (pi == 3) {
        return pi;
    }
    // This never happens!
    return 0;
}
// might_modify.h
#include "header.h"
// might_modify.cxx
#include "header.h"
void might_modify_i() {
   // pi = 4;
}
```
Listing 1: Example pseudo-code demonstrating how LTO can allow optimizations that are impossible in the standard model of separate compilation of translation units. The comments, i.e., text following //, designate what part of the code belongs to which of the files involved.

<sup>4</sup>LTO is often used interchangeably with whole program optimization and interprocedural optimization. We make no distinguishment between the three in this project.

#### **2.4 Challenges with measuring computing performance**

<span id="page-20-0"></span>When measuring the performance of software, or benchmarking as it is often referred to, there are a couple of ways that things can go wrong, and it can be hard to detect if something is incorrect. Going into all the potential pitfalls is beyond the scope of this thesis, but we will discuss some basic principles and some of the more nefarious issues that are unique to measuring computing performance. Together with a solid understanding of basic statistics, such as can be found in [12], this material should provide the reader with sufficient knowledge to analyze basic performance benchmarks.

First of all, we need to make sure that we are producing a controlled environment. There are two parts to this problem, how can we ensure that our process is as independent of the host sys[tem](#page-43-11) as possible, and how do we control the build. For the second part, we need to monitor the actual compiler and linker invocations that our system produces, which has been done manually in this project. A significant source of problems here that one has to take care of is that build systems, being helpful, will set recommended optimization flags for you. In normal scenarios, this is what you want, but for us, this is a problem since build systems will typically append their flags to the ones we provide, and compilers will use the last flag given to them (i.e.,  $-03 -02$  is equivalent to  $-02)$ .

Measuring itself has some caveats of its own. First, we need to consider what we measure when we time an event. In addition to the time it took to run the event, *t*, there can be background caused by the rest of the system, *tbackground*, and the time it takes to perform the measurement, *toverhead*. The time we measure, *tmeasured*, can thus be represented as

$$
t_{measured} \approx t + t_{overhead} + t_{background}
$$
\n<sup>(5)</sup>

The benchmark we utilize in this project, see 3.6, however, assumes

$$
t \gg t_{overhead} + t_{background} \Rightarrow \tag{6}
$$

<span id="page-20-1"></span>
$$
t_{measured} = t \tag{7}
$$

There are further issues that are not covered by this simple model that we have to pay close attention to. First of all, *t* is not going to be consistent across runs even with a single-threaded measurement. This is because the time that the program is allowed to be on the CPU is split up into slices by the kernel. These slices can be split onto different cores, which can have different properties. This effect can produce an additional spread in the *t*-distribution but can be mitigated, to some degree, by pinning the process to a single core. Finally, the act of measuring itself can affect the time an event takes. One way this can happen is by affecting the CPU caches. Caches are small but fast pieces of memory where recently accessed data can remain. This is excellent for a process that keeps doing the same thing, but introducing timing code into the system can interfere with this. In pathological cases, this can have orders of magnitude of impact on the execution time. An in-depth discussion of these issues is beyond the scope of this text, but the interested reader is encouraged to explore literature such as [13].

If Equation (6) does not hold, there is no clear cut solution; however, there are steps that can be taken to mitigate the situation. The measurement can be amortized, offsetting the impact of *toverhead* by measuring the time it takes to perform a set number of events rather than a single event. A disadvantage with amortization is that it c[an](#page-43-12) hide some of the features of the distri[bution of your](#page-20-1) events. Additionally, care can be put into reducing *toverhead* by performing as few operations as possible, in particular, avoiding I/O operations, such as by storing timing results locally while measuring and processing the events only after the simulation is complete.

## **3 Methodology**

#### **3.1 Overview**

<span id="page-21-1"></span><span id="page-21-0"></span>We have performed measurements of both time per event and energy deposited per event in Geant4 simulations with both ATLAS and CMS detector geometries. These measurements were made on two hardware platforms, the Aurora computing cluster at LUNARC in Lund and a standalone machine at CERN, which we will refer to as PMPE in this thesis (Section 3.3). To perform the measurements, a common toolchain, containing both compiler, linker, and relevant [system](#page-5-2) libraries, was bootstra[pped on e](#page-5-0)ach [machi](#page-5-3)ne. This toolchain is then used to compile three versions of the GCC (GNU Compiler C[ollection](#page-5-14)) compiler as well as the [Clang](#page-6-1) compiler.

Using these compile[rs and](#page-5-8) a version of the ICC (Intel  $C++$  Compiler) com[piler provide](#page-21-3)d by the host system, the Geant4 library, three of its dependencies, the HepExpMT benchmark, and a modified version of HepExpMT for physics validation (Section 3.6) were compiled once for every configur[ation \(Section 3.4\) in an isolated](#page-5-15) environment (Section 3[.5\). O](#page-5-16)nce compiled, the benchmark and validation programs were run f[or 5000 isotropically distribu](#page-5-17)ted 50 GeV *π −* events each (Section 3.5).

The benchmark r[e](#page-5-2)[corded CPU](#page-5-18) time per event, *tb*, whi[le the valid](#page-23-0)[ation cod](#page-5-18)e recorded CPU time per event, *tv*, [and energy d](#page-22-0)eposited per event, *E*. In or[der to be a](#page-22-1)ble to spot differences originating in the random number generation, the last random number generated, *X*, in the bench[mark progr](#page-22-1)am is also recorded. Any difference in random number generation occurring in the process will result in a different value for *X*. Finally, the validation code is run one more time for each configuration to be able to see if the output is stable.

#### **3.2 History and initial work**

<span id="page-21-2"></span>Initial work was done using geometry for CMS and the inner detector of ATLAS as we had yet to acquire a useful GDML file for the full ATLAS detector. The initial measurements were made using multiple threads, i.e., splitting the work into chunks that can run at the same time on the hardware, but no significant difference in the relative performance characteristics could be seen between runs with multiple or a sing[le thr](#page-5-3)ead. For validation purpo[ses, the](#page-5-0) order of events is important to en[sure rep](#page-5-19)roducibility, a[nd single](#page-5-0)-threaded runs were therefore necessary. We, therefore, decided to focus on single-threaded runs for both validation and benchmark runs.

#### **3.3 Hardware used**

<span id="page-21-3"></span>In order to avoid the quirks of any particular hardware configuration, we performed measurements on two platforms. The Aurora cluster at LUNARC in Lund is a shared computing cluster where each node has 2 Intel Xeon E5-2650 v3 CPUs, (2*.*3 GHz base frequency, 10 physical cores per socket, 25 MB cache). The standalone machines at CERN used in the project, referred to as PMPE in this thesis, are dedicated to the benchmark and validation. The CPUs on PMPE are dual socket Intel Xeon E5-2630v3, (2*.*[4 GH](#page-5-14)z base fre[quency, 8 p](#page-6-1)hysical cores per socket, 20 MB cache). Both the Aurora and PMPE CPUs are from the Haswell microarchitecture generation.

#### **3.4 Configurations**

We define a configuration as a combination of a

- <span id="page-22-0"></span>• A compiler
- If the [libraries are c](#page-5-1)ompiled as dynamic or static libraries
- What optimization flags are used
- If the native architecture flags are used
- If LTO was used

We use three versions of the GCC compiler, 4.9.4, 6.2.0, 8.3.0. GCC version 4 is the system compiler on CentOS 6 and CentOS 7, two distributions used on scientific computing clusters, and is, ther[efore,](#page-6-2) what physicists often will be using as it is what you get by default. We wanted to look at later versions of GCC as well to see if there was a performance difference or, perhaps more importantly, in the physics out[put. A](#page-5-15)s potential alternatives to [GCC,](#page-5-15) we have used the most recent versions available of the Clang compiler (10.0.0) and Intel's ICC (19.0.5.281).

For optimization levels, we look at  $-02$ , which is what is often set by default, the more aggressive -O3, -Os which optimiz[es for](#page-5-15) small binary size, and -Ofast, which is equivalent to -O3 but with additional unsafe math optimizations. There have been two except[ions d](#page-5-15)uring this project. First, LTO and  $-0s$  do not work tog[ether w](#page-5-16)ith Clang. Due to a bug in [our v](#page-5-17)ersion of Geant4 and the specific version of ICC on Aurora causing the compilation process to fail, no configurations with ICC could be tested on Aurora.

In total, we have looked at 156 configurations. To keep things brief we use the following naming [schem](#page-6-2)e for the configurations

#### Compiler-{D/S}Flag[N][L]

where  ${D/S}$  represents either static  $(S)$  or dynamic  $(D)$  linking, N represents if native architecture flags w[ere used, and L](#page-5-1) represents if LTO was used. As an example, gcc4-SOfastNL is the GCC 4.9.4 compiler, static linking,  $-0$ fast, and native architecture and LTO. We will be using the gcc4-DO2 configuration as the reference configuration.

We will further make use of three additional categories. We will refer to any configuration which uses either  $-\theta$  fast or native archite[cture](#page-6-2) flags as unsafe configuration. Correspondingly, [the r](#page-5-15)emaining configurations we will categorize as safe. However, the I[CC](#page-6-2) compiler uses some unsafe metho[ds by default,](#page-5-1) and it will be im[portant to be](#page-5-1) able to separate the safe configurations which use ICC from those that use GCC or Clang. Otherwise, it is possible th[at the unsafe](#page-5-1) methods in ICC would artificially increase the performance of [the safe categ](#page-5-1)ory. Therefore, we classify all me[mbers of the sa](#page-5-1)fe category that are not using ICC as very [safe](#page-5-17) configurations.

#### **3.5 Se[tup](#page-5-17) and building**

<span id="page-22-1"></span>We have d[evelop](#page-5-17)ed a simple system for reproducible Gea[nt4](#page-5-17) performance [measurements](#page-5-1). As we want to perform measurements on two separate platforms, which have different models for execution, we had to develop a system where adding support for other systems is trivial. In the system we produced, adding support for a different model of execution requires at most defining a couple of shell script functions and a couple of enviro[nment v](#page-5-2)ariables.

In order to reduce the dependency on the underlying operating system, we start by setting up a local filesystem on each machine and bootstrap a small but sufficient toolchain for compiling our project and their dependencies. There are limitations to this procedure as the lowest parts of the computing stack, such as the C library and the kernel, are not possible to swap out in this way. However, most other important parts of the system, such as compiler and binary utilities, can be replaced. For a detailed listing, see Appendix C.

With this setup, we compile CLHEP [14], expat,  $x$ erces-c $++$ , Geant4, HepExpMT (see Section 3.6), and our validation code individually for each configuration. The compilation is performed in an isolated environment, details of which are described in Appendix C, and the output from each configuration is logged and monitored manually to ensure that we measure what we set out to measure. One caveat to this p[rocedure](#page-5-6) [reg](#page-43-13)ards the Intel compile[r, which](#page-5-2) [we do not ha](#page-5-18)ve a[ccess](#page-23-0) [to the s](#page-23-0)ource code for and, therefore, cannot isolate [as well as th](#page-5-1)e remaining compilers. When compiling HepExpMT and the validation code, we also set th[e initial seed](#page-58-0) value for the random num[ber generators](#page-5-1) to a set value, 6446.

In order to reduce noise from other processes running on the machines, the code was run on a compute node with exclusive access on Aurora. Since the code does not make use of multiple threads, w[e can reduce](#page-5-18) noise on the PMPE machines by turning off hyperthreading and pinning each run to an individual physical core. Turning off hyperthreading means that we only use the physical cores on the CPU, which reduces the risk of cache effects. Pinning the process to a CPU reduces the impact of the operating syste[m sched](#page-5-14)uler moving the process between CPUs.

#### **3.6 Benchmarking with HepExpMT and validation**

<span id="page-23-0"></span>Once every setup is compiled, the actual benchmarking and validation can take place. We use the HepExpMT benchmark [15], originally designed for benchmarking Geant4 simulations for CMS, and a version which we modified for validation. HepExpMT is a simple benchmarking program that constructs a geometry from a GDML-file, generates events according to instructions, and measures the time it takes from the start of an event to the end of the event, *tb*. The validation [version add](#page-5-18)s additional [log](#page-43-14)ic to store the total energy, *E*, deposi[ted thr](#page-5-2)oughout the ev[ent by](#page-5-3) summing up the event deposited in each step a[s well as reco](#page-5-18)rding the time per event, *tv*. The rationale for the method of calcula[ting the](#page-5-19) energy deposited is that we do not have access to the sensitive detector regions that are used by the experiment in our GDML-files, so we cannot determine if an energy deposition would have been registered.

The validation code uses ROOT [16] to store its data, while HepExpMT prints it to standard output. Neither method is optimal with respect to *toverhead* or potential observer effects, but given our assumption in Equation (6) it should suffice. For measurements wi[th less c](#page-5-19)omplex geometries, other strategies such as amortization would be required.

If the validation runs w[ould sho](#page-6-10)[w t](#page-43-15)hat there are difference[s in energy](#page-5-18) deposition per event between configurations, we want to be able to investigate the source of the differences. In Monte Carlo simulations, [any perturba](#page-20-1)tion in the way that random numbers are generated will produce a different output. Differences arising purely from the sequence of random numbers would produce a different sample from the same underlying distribution and should converge to the same distribution given enough events. We utilize that HepExpMT records the final random number produced, denoted *X*, to get insight into if differences in energy deposition are due to a difference in random number generation. If there are differences in random number generation between two configurations, then the corresponding values of *X* will differ.

In total, we use 5000 50 GeV isotropically distri[buted](#page-5-18)  $\pi$ <sup>-</sup> events for both the CMS and ATLAS geometries. We run the validation code twice for each configuration on both Aurora and PMPE, so we can ensure that the output is reproducible, and the benchmark code one for each configuration [on both](#page-5-1) Aurora and PMPE. The physics list used was FTFP\_BERT for both CMS and ATLAS.

#### **3.7 Analysis**

<span id="page-24-0"></span>For each configuration, we calculate an average CPU time per event in the benchmark,  $\mu_{t_b}$ , average CPU time per event in the validation run,  $\mu_{t_v}$ , and average energy deposited in the detector per event,  $\mu_E$ . We then calculate the average gain or loss in the benchmark

$$
\Delta t_b = \frac{\mu_{t_b} - \mu_{t_b}^{ref}}{\mu_{t_b}^{ref}} \tag{8}
$$

where  $\mu_{t_b}^{ref}$  is the average CPU time per event in the reference configuration (gcc4-DO2). Similarly, the average gain or loss in the validation run with respect to the reference average,  $\mu_{t_v}^{ref}$ , is calculated as

$$
\Delta t_v = \frac{\mu_{t_v} - \mu_{t_v}^{ref}}{\mu_{t_v}^{ref}} \tag{9}
$$

For  $\mu_E$  we are interested in the relative absolute size of any difference between  $\mu_E$  and the average energy deposited per event in the reference configuration,  $\mu_E^{ref}$ 

$$
\Delta E = \frac{\left|\mu_E - \mu_E^{ref}\right|}{\mu_E^{ref}}\tag{10}
$$

We found that there appeared to be two distinct classes of events, one fast and one slow in both the *t<sup>v</sup>* and *t<sup>b</sup>* distributions and that the complete distribution could be well described by a fit of a combination of a Landau distribution, for fast events, and a Gaussian distribution, for slow events. We characterize the full distribution by the average CPU time per event, the location parameter of the Landau distribution of the fast events, denoted  $\mu_{fast}$ , and the mean of the Gaussian distribution denoted  $\mu_{slow}$ .

## **4 Results**

#### **4.1 Performance measurements**

<span id="page-25-1"></span><span id="page-25-0"></span>We present here results for the first part of the project, measuring the effect of alternative configurations on Geant4 simulations with ATLAS and CMS detector geometries. We first review the baseline configurations with gcc4-DO2, which can be found in Figures 4 and 5, and their characteristics.

<span id="page-25-2"></span>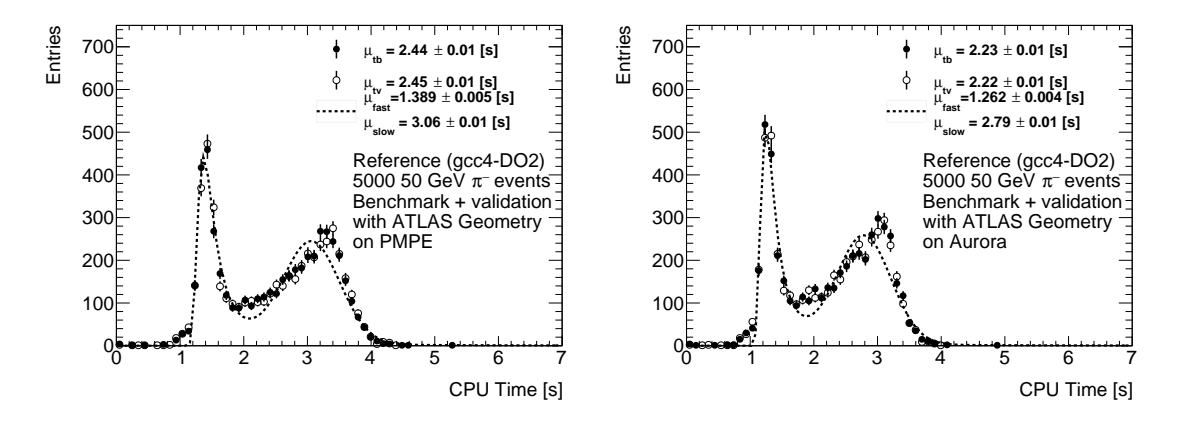

Figure 4: Reference measurements with the benchmark and validation code using the ATLAS geometry and PMPE hardware (left) and Aurora hardware (right). Average CPU time per event in benchmark on PMPE  $\mu_{t_b} = 2.44(1)$  and on Aurora  $\mu_{t_b} = 2.23(1)$  s. Average CPU time per event in validation runs on PMPE  $\mu_{t_v} = 2.45(1)$  s and on Aurora  $\mu_{t_v} = 2.22(1)$  s.

<span id="page-25-3"></span>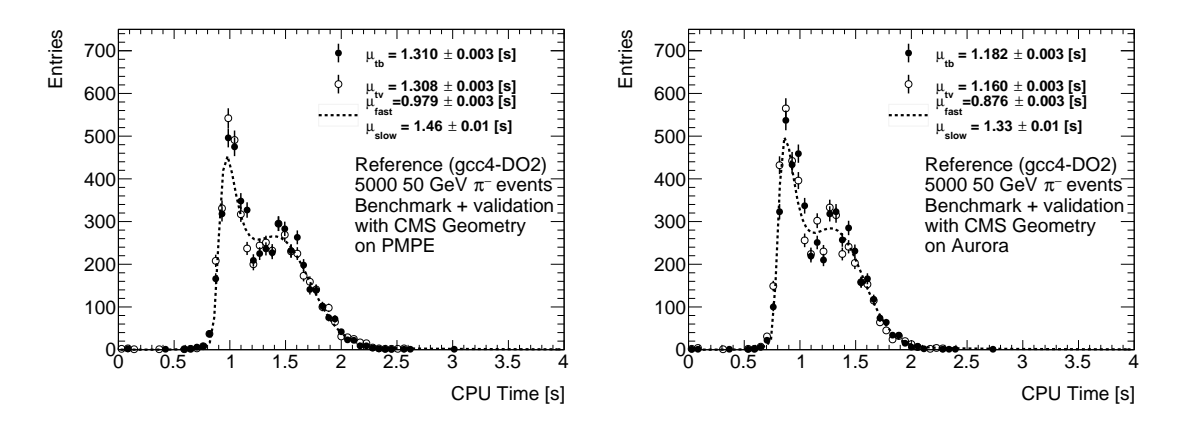

Figure 5: Reference measurements with the benchmark and validation code using the CMS geometry and PMPE hardware (left) and Aurora hardware (right). Average CPU time per event in benchmark on PMPE  $\mu_{t_b} = 1.310(3)$  and on Aurora  $\mu_{t_b} = 1.182(3)$  s. Average CPU time per event in validation runs on PMPE  $\mu_{t_n} = 1.308(3)$  s and on Aurora  $\mu_{t_n} = 1.160(3)$  s.

For both ATLAS and CMS, the  $\mu_{t_b}$  i[s rough](#page-5-14)ly 10% shorter on Aurora than on PMPE. No significant difference between  $\mu_{t_b}$  and  $\mu_{t_v}$  can b[e observ](#page-5-14)ed for either reference configuration, indicating that either Equation (6) holds for both measure[ments or](#page-5-14) none of them. The combined Gaussian and Landau distribution fit for the benchmark distributions matches our measurements reasonably w[ell.](#page-5-0)

For ATLAS, the fast events are located around  $\mu_{fast} = 1.389(5)$  (PMPE), and  $\mu_{fast} = 1.389(5)$ 1.262(4) s (Aurora), while the slow events are located around  $\mu_{slow} = 3.06(1)$  s (PMPE) and  $\mu_{slow} =$ 2.79(1) s (Aurora). With CMS, the peaks are closer together but still distinct, with  $\mu_{fast}$  $0.979(3)$  s,  $\mu_{slow} = 1.46(1)$  (*s*) (PMPE) and  $\mu_{fast} = 0.876(3)$  s,  $\mu_{slow} = 1.33(1)$  (*s*) (Aurora).

Giv[en the in](#page-5-0)formation from the reference runs, we can now begin to consider performance improvem[ents. W](#page-5-14)e will only review a representative selection here. However, the complete results are availa[ble in](#page-5-14) Appendix [D. W](#page-5-3)e will look in particular at static and dynamic versions of four configurations for each compiler, the small size optimizing -Os, a basic -O2, a ver[sion wit](#page-5-14)h unsafe optimizations -OfastN, and the same version but including LTO. These measurements are shown in Figure 6 for GCC 4.9.4 and GCC 6.2.0, Figure 7 for GCC 8.3.0 and Clang, and Figure 8. From these configurat[ions, we can o](#page-62-0)btain the following key observations:

- -Os [will,](#page-5-1) in general, perform worse than the corresp[ondin](#page-6-2)g -O2, and in some cases much [worse](#page-26-0). F[or exa](#page-5-15)mple, th[e perfo](#page-5-15)rman[ce of dyn](#page-27-0)am[ically](#page-5-15) linked  $-Os$  [for](#page-5-16) GCC [4 is on a](#page-27-1)verage  $\Delta t_b \approx -15\%$ . The primary exception is Clang, where it tends to perform the same as -02, for example,  $\Delta t_b \approx 0\%$  for dynamically linked -0s with Clang.
- Performance improvements with GCC are, in general, more stable [acros](#page-5-15)s geometry and platform than ICC and, particularly, Cl[ang.](#page-5-16)
- Statically linked configurations perform better in gene[ral. Fo](#page-5-16)r example, for GCC 4, the average for statically linked -02 is  $\Delta t_b \approx 8\%$  when compared to its dynamically linked counterpart, t[he re](#page-5-17)ference.
- The unsafe opti[mizations perfor](#page-5-1)m better in general. For example, the relative i[mprov](#page-5-15)ement for  $-D0$ fastN with GCC 8 is  $\Delta t_b \approx 8\%$ .
- There seems to be little performance improvement or loss from LTO, except for ICC and the CMS geometry, where performance drops by  $\sim$  50 %.
- There are exceptio[ns to](#page-5-15) all of the above.

<span id="page-26-0"></span>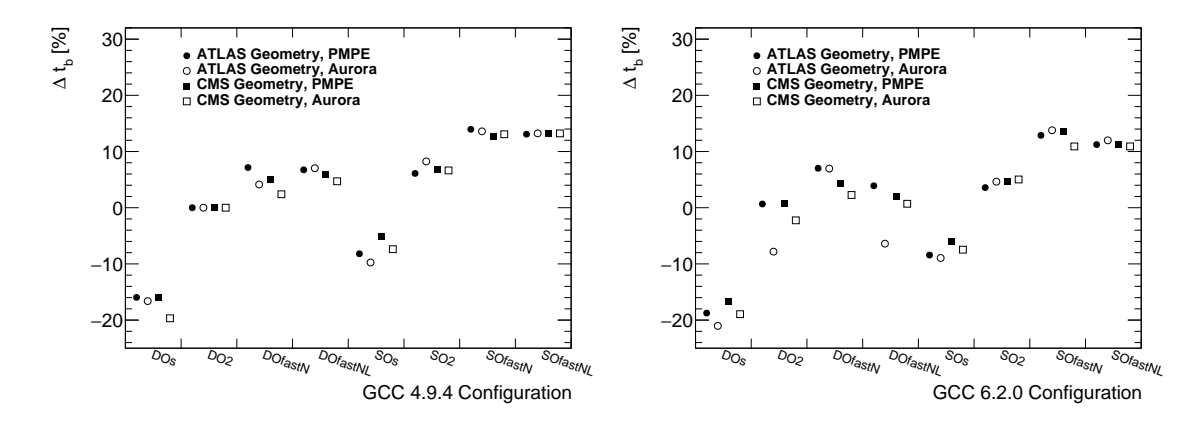

Figure 6: Relative performance improvements,  $\Delta t_b$ , for the GCC 4.9.4 (left) and GCC 6.2.0 compilers (right) for dynamic and static versions of four configurations. Results are relatively similar across the two compilers, although there are some differences for ATLAS geometry on Aurora (-DO2 and -DOfastN).

<span id="page-27-0"></span>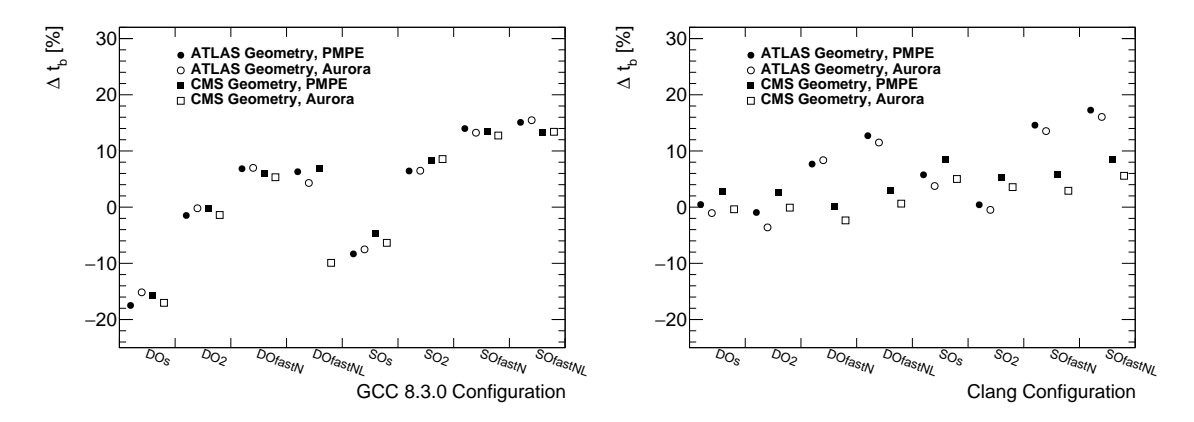

Figure 7: Relative performance improvements,  $\Delta t_b$ , for the GCC 8.3.0 (left) and Clang compilers (right) for dynamic and static versions of four configurations. The performance characteristics for GCC 8.3.0 is similar to those in Figure 6 but quite different from that of Clang. Notably, the -Os performance is much worse for GCC. Furthermore, Clang performs better on PMPE than on Aurora, and better with the CMS geometry for -0s and -02, [but w](#page-5-15)orse for -0fastN [and](#page-5-16) -0fastNL.

[A](#page-5-15)s shown in Figure 8, somet[hing goe](#page-26-0)s wrong for ICC with LTO and [the](#page-5-16) CMS geometry. Figure 9 demonstrates the differen[ce bet](#page-5-15)ween one such [config](#page-5-16)uration with LTO on or off. In the [LTO](#page-5-14) scenario, there is a lon[g tail](#page-5-3) after the initial peak rather than the second peak. Furthermore, the fast peak is moved from *∼* 0*.*77 s to *∼* 1*.*0 s. This behavior is unique to ICC and the CMS geometry, which [is curious](#page-27-1) as there is no obvious reaso[n as t](#page-5-17)o why [CMS](#page-6-2) should [be diff](#page-5-3)erent from [ATLAS](#page-28-0) here.

<span id="page-27-1"></span>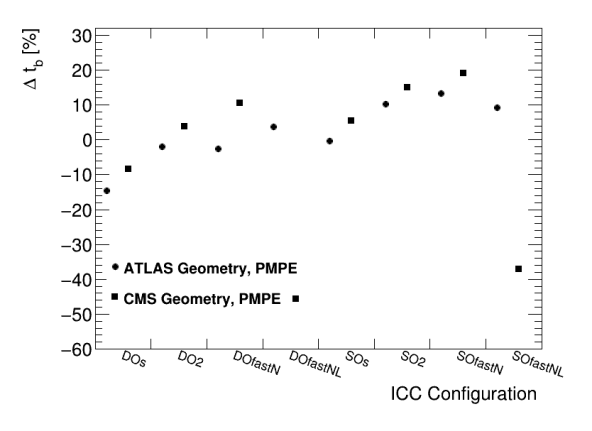

Figure 8: Relative performance improvement,  $\Delta t_b$ , for dynamic and static versions of four configurations using the ICC compiler. No measurements could be made on Aurora with ICC due to a bug in the version of Geant4 used in the project. ICC performs better in general with the CMS geometry, except  $\neg$ OfastNL where ICC with the CMS geometry performs far below other configurations.

<span id="page-28-0"></span>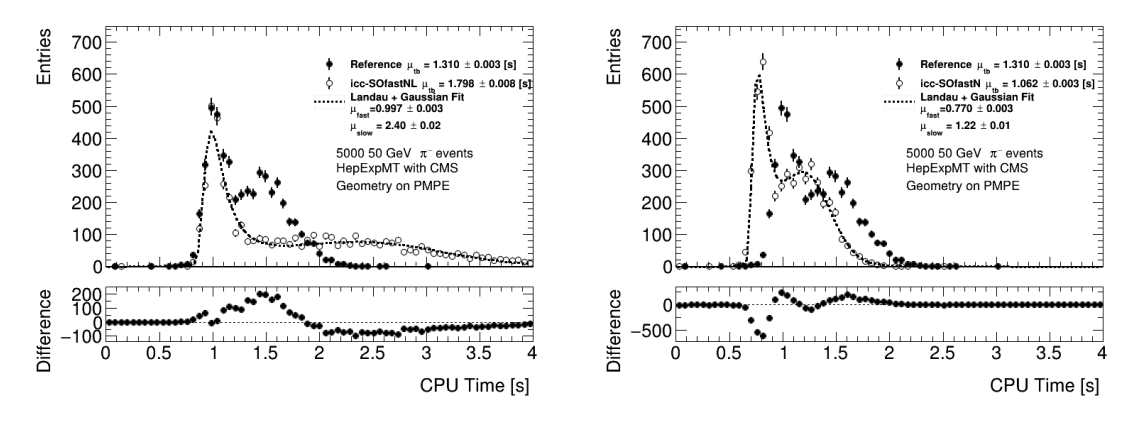

Figure 9: Performance measurement with HepExpMT for one of the ICC configurations, which performed drastically below average with the CMS geometry when using LTO (left) than without (right). Average CPU time per event in benchmark  $\mu_{t_b} = 1.798(8)$  s (left),  $\mu_{t_b} = 1.062(3)$  s (right). Combined Gaussian and Landau fit for two separate event categories estimates average CPU time per fast event  $\mu_{fast} = 0.997(3)$  s (left),  $\mu_{fast} = 0.770(3)$  $\mu_{fast} = 0.770(3)$  $\mu_{fast} = 0.770(3)$  s (right), and a[verag](#page-5-17)e CPU time per slow event  $\mu_{slow} = 2.40(2)$  s (left),  $\mu_{slow} = 1.22(1)$  s [\(righ](#page-5-3)t).

So far, we have looked in some detail at a limited set of configurations. To get an overview of the remaining material, we present the best performing configurations in Tables 2 to 9. We will for brevity not include corresponding tables for the safe and very safe categories, refer to Appendix D for the remaining measurements, but we will still describe their corresponding characteristics. The overall results can be summarized as follows:

- The overall best performing configuration in eac[h safety categor](#page-5-1)y [was](#page-29-0)
	- $−$  **Unsafe:**  $\Delta t_b = 18.9\%$ , icc-SOfastN
	- $-$  **Safe:**  $\Delta t_b = 15.0\%$ , icc-SO2
	- **– Very safe:** ∆*t<sup>b</sup>* = 9*.*5 %[, clang-SO3L](#page-5-1)
- On average, of the 20 top-performing configurations in each hardware platform and geometry category
	- **–** 96 % (unsafe), 85 % (safe), 78 % (very safe), were statically linked
	- **–** 66 % (unsafe) used -Ofast
	- **–** 70 % (unsafe) user native architecture optimizations
- On average, of the 20 worst performing configurations in each hardware platform and geometry category
	- **–** 71 % were dynamically linked
	- **–** 79 % used -Os

For ATLAS geometry on PMPE the range in the 20 top-performing configurations, see Table 2, was  $\Delta t_b = 17.3\%$  for clang-SOfastNL to  $\Delta t_b = 9.5\%$  for gcc4-SO3N while the corresponding range in worst performing configurations, see Table 3, was  $\Delta t_b = -9.3\%$  for icc-DOsN to  $\Delta t_b = -20.1\%$ for gcc6-DOsNL. For the safe configurations, the best performing configuration with  $\Delta t_b = 10.2\%$ was icc[-SO2. D](#page-5-0)iscarding the ICC compiler, the best performing con[figuration](#page-5-1) was cla[ng-SO2L](#page-29-0) with  $\Delta t_b = 8.1\%$ .

Of the top 20 p[erforming](#page-5-1) configur[ations, 1](#page-29-1)9 unsafe, 18 safe, and 15 very safe were statically linked, and of the unsafe, 15 [were compiled](#page-5-1) with  $\n-0$ fast, 13 wer[e using native](#page-5-1) architecture flags, and 8 were using LTO. Of the [20 w](#page-5-17)orst performing configurations, [15 were dynam](#page-5-1)ically linked, 19 were compiled with -Os, 9 were using native architecture flags, and 12 were using LTO.

| Configuration                  | $\mu_{t_h}$ | $\Delta t_h$ | $\mu_{t_n}$ | $\mu_E$  | $\Delta E$ |
|--------------------------------|-------------|--------------|-------------|----------|------------|
|                                | (s)         | $(\%)$       | (s)         | (GeV)    | $(\%)$     |
| $clang-SOfastNL$               | 2.02(1)     | 17.3         | 2.07(1)     | 42.91(4) | 0.19       |
| $\rm gcc8\text{-}SO\rm fastNL$ | 2.07(1)     | 15.1         | 2.19(1)     | 42.92(4) | 0.17       |
| $clang-SOfastN$                | 2.09(1)     | 14.6         | 2.12(1)     | 42.87(5) | 0.30       |
| $\rm gcc8-SO fastN$            | 2.10(1)     | 14.0         | 2.14(1)     | 42.93(4) | 0.15       |
| $\rm gcc4-SO fastN$            | 2.10(1)     | 14.0         | 2.15(1)     | 42.98(4) | 0.03       |
| icc-SOfastN                    | 2.12(1)     | 13.3         | 2.16(1)     | 42.93(4) | 0.14       |
| $\rm gcc4\text{-}SOfastNL$     | 2.12(1)     | 13.1         | 2.16(1)     | 43.02(4) | 0.05       |
| $\rm gcc6$ -SOfastN            | 2.13(1)     | 12.9         | 2.13(1)     | 42.95(4) | 0.11       |
| $clang-SOfastL$                | 2.13(1)     | 12.8         | 2.21(1)     | 42.99(4) | 0.00       |
| $clang-DOfastNL$               | 2.13(1)     | 12.7         | 2.13(1)     | 43.07(4) | 0.17       |
| icc-SOfast                     | 2.16(1)     | 11.8         | 2.20(1)     | 42.98(4) | 0.02       |
| $\rm gcc6$ -SOfastNL           | 2.17(1)     | 11.2         | 2.23(1)     | 42.96(4) | 0.08       |
| $\rm gcc8-SO fast$             | 2.18(1)     | 10.8         | 2.21(1)     | 42.96(4) | 0.09       |
| $\rm gcc6-SO fast$             | 2.18(1)     | 10.7         | 2.24(1)     | 42.94(4) | 0.13       |
| $\rm gcc8\text{-}SO\rm fastL$  | 2.19(1)     | 10.4         | 2.21(1)     | 43.05(4) | 0.12       |
| icc-SO <sub>2</sub>            | 2.19(1)     | 10.2         | 2.24(1)     | 42.97(4) | 0.05       |
| $clang-SO2NL$                  | 2.20(1)     | 10.0         | 2.24(1)     | 43.04(4) | 0.12       |
| icc-SO <sub>3</sub>            | 2.20(1)     | 10.0         | 2.25(1)     | 42.97(4) | 0.05       |
| $\rm gcc6$ -SO3N               | 2.20(1)     | 9.9          | 2.22(1)     | 43.00(4) | 0.01       |
| $\rm gcc4$ -SO3N               | 2.21(1)     | 9.5          | 2.26(1)     | 43.07(4) | 0.18       |

<span id="page-29-0"></span>Table 2: Top 20 [perfor](#page-6-2)ming configurations with re[spect to](#page-5-1)  $\Delta t_b$  with ATLAS geometry on PMPE

<span id="page-29-1"></span>Table 3: 20 worst performing configurations with respect to  $\Delta t_b$  with ATLAS geometry on PMPE

| Configuration             | $\mu_{t_h}$                                                                 | $\Delta t_h$ | $\mu_{t_n}$ | $\mu_E$  | ΑE      |  |
|---------------------------|-----------------------------------------------------------------------------|--------------|-------------|----------|---------|--|
|                           | (s)                                                                         | $(\%)$       | (s)         | (GeV)    | $(\% )$ |  |
| icc-DO <sub>s</sub> N     | 2.67(1)                                                                     | $-9.3$       | 2.62(1)     | 42.96(4) | 0.08    |  |
| gcc4-SOsNL                | 2.70(1)                                                                     | $-10.6$      | 2.70(1)     | 42.95(4) | 0.10    |  |
| $\rm gcc8-SOsL$           | 2.73(1)                                                                     | $-11.5$      | 2.73(1)     | 42.99(4) | 0.00    |  |
| $\rm gcc8\text{-}DOsN$    | 2.74(1)                                                                     | $-12.0$      | 2.74(1)     | 42.96(4) | 0.08    |  |
| $\rm gcc6$ -SOsNL         | 2.76(1)                                                                     | $-12.9$      | 2.70(1)     | 43.00(5) | 0.01    |  |
| $\text{gcc}4\text{-SOSL}$ | 2.77(1)                                                                     | $-13.5$      | 2.73(1)     | 42.99(4) | 0.00    |  |
| $\rm gcc6\text{-}DOsN$    | 2.79(1)<br>2.77(1)<br>42.96(4)<br>$-14.3$<br>0.08<br>Continued on next page |              |             |          |         |  |

| Configuration                     | $\mu_{t_h}$<br>(s) | $\Delta t_h$<br>$(\%)$ | $\mu_{t_n}$<br>(s) | $\mu_E$<br>(GeV) | $\Delta E$<br>$(\%)$ |
|-----------------------------------|--------------------|------------------------|--------------------|------------------|----------------------|
| $\rm gcc4\text{-}DOsN$            | 2.79(1)            | $-14.4$                | 2.82(1)            | 42.95(4)         | 0.11                 |
| icc-DOs                           | 2.80(1)            | $-14.7$                | 2.90(1)            | 42.97(4)         | 0.05                 |
| icc-DOsL                          | 2.82(1)            | $-15.6$                | 2.75(1)            | 42.97(4)         | 0.05                 |
| $\rm gcc4\text{-}DOs$             | 2.83(1)            | $-16.0$                | 2.83(1)            | 42.99(4)         | 0.00                 |
| gcc4-DOsNL                        | 2.86(1)            | $-17.1$                | 2.88(1)            | 43.01(4)         | 0.03                 |
| $\rm gcc8\text{-}DOsNL$           | 2.86(1)            | $-17.1$                | 2.88(1)            | 42.98(4)         | 0.04                 |
| $\rm gcc6$ -SOsL                  | 2.86(1)            | $-17.2$                | 2.78(1)            | 42.99(4)         | 0.00                 |
| gcc8-DOs                          | 2.87(1)            | $-17.5$                | 2.86(1)            | 42.99(4)         | 0.00                 |
| $\rm gcc4\text{-}DOSL$            | 2.90(1)            | $-18.6$                | 2.92(1)            | 42.99(4)         | 0.00                 |
| gcc <sub>6</sub> -DO <sub>s</sub> | 2.90(1)            | $-18.8$                | 2.86(1)            | 42.99(4)         | 0.00                 |
| $\rm gcc6\text{-}DOSL$            | 2.91(1)            | $-19.1$                | 2.92(1)            | 42.99(4)         | 0.00                 |
| $\rm gcc8\text{-}DOSL$            | 2.92(1)            | $-19.4$                | 2.86(1)            | 42.99(4)         | 0.00                 |
| $\rm gcc6\text{-}DOsNL$           | 2.94(1)            | $-20.1$                | 2.84(1)            | 42.96(4)         | 0.09                 |

Table 3: 20 worst performing configurations with respect to  $\Delta t_b$  with ATLAS geometry on PMPE

For ATLAS geometry on Aurora the range in the 20-top performing configurations, see Table 4, was  $\Delta t_b = 16.1\%$  for clang-SOfastNL to  $\Delta t_b = 9.8\%$  for gcc4-SOfastL while the corresponding range in worst performing configurations, see Table 5, was  $\Delta t_b = -9.6\%$  for gcc8-SOsNL to  $\Delta t_b = -33.8\%$  for gcc4-DOsNL. For the safe configurations, the best performing configuration with  $\Delta t_b = 8.24\%$  $\Delta t_b = 8.24\%$  $\Delta t_b = 8.24\%$  was gcc4[-SO2.](#page-5-14)

Of the top 20 performing configurations, 19 unsafe and 16 safe w[ere statically li](#page-5-1)nked[, and of](#page-30-0) the unsafe, 14 were compiled with [-Ofast](#page-5-1), 15 u[sed nativ](#page-31-0)e architecture flags, and 11 used LTO. Of the 20 worst performing configurations, 13 wer[e dynamically](#page-5-1) linked, 19 were compi[led with](#page-5-1) -Os, 9 used native architecture flags, and 12 used LTO.

| Configuration                 | $\mu_{t_h}$ | $\Delta t_h$ | $\mu_{t_n}$ | $\mu_E$                | ΔE     |
|-------------------------------|-------------|--------------|-------------|------------------------|--------|
|                               | (s)         | $(\%)$       | (s)         | (GeV)                  | $(\%)$ |
| clang-SOfastNL                | 1.87(1)     | 16.1         | 1.85(1)     | 42.91(4)               | 0.19   |
| gcc8-SOfastNL                 | 1.89(1)     | 15.5         | 1.89(1)     | 42.92(4)               | 0.17   |
| $\rm gcc6-SO fastN$           | 1.93(1)     | 13.8         | 1.92(1)     | 42.97(4)               | 0.06   |
| $clang-SOfastL$               | 1.93(1)     | 13.7         | 1.98(1)     | 42.99(4)               | 0.00   |
| $\rm gcc4-SO fastN$           | 1.93(1)     | 13.6         | 1.87(1)     | 42.86(5)               | 0.31   |
| $clang-SOfastN$               | 1.93(1)     | 13.5         | 1.92(1)     | 42.87(5)               | 0.30   |
| $\rm gcc8-SO fastN$           | 1.94(1)     | 13.2         | 1.90(1)     | 42.93(4)               | 0.15   |
| gcc4-SOfastNL                 | 1.94(1)     | 13.2         | 1.92(1)     | 42.95(4)               | 0.09   |
| $\rm gcc6-SO2N$               | 1.94(1)     | 13.1         | 1.95(1)     | 42.90(4)               | 0.22   |
| $\rm gcc6$ -SOfastNL          | 1.97(1)     | 12.0         | 1.93(1)     | 42.87(5)               | 0.28   |
| $\rm gcc8\text{-}SO\rm fastL$ | 1.97(1)     | 11.7         | 1.93(1)     | 43.05(4)               | 0.12   |
| $clang\text{-}DOfastNL$       | 1.98(1)     | 11.5         | 1.99(1)     | 43.07(4)               | 0.17   |
| $\rm gcc6-SO fast$            | 1.99(1)     | 11.0         | 2.20(1)     | 42.94(4)               | 0.13   |
| gcc8-SOfast                   | 1.99(1)     | 10.7         | 2.02(1)     | 42.96(4)               | 0.09   |
| $\rm gcc8-SO3NL$              | 2.00(1)     | 10.7         | 1.96(1)     | 42.90(4)               | 0.21   |
| $\rm gcc8-SO3N$               | 2.00(1)     | 10.4         | 2.06(1)     | 42.97(4)               | 0.05   |
|                               |             |              |             | Continued on next page |        |

<span id="page-30-0"></span>Table 4: Top 20 performing [configurati](#page-5-1)ons with respect to ∆*t<sup>b</sup>* with ATLAS geometry o[n Aur](#page-6-2)ora

| Configuration                            | $\mu_{t_h}$ | $\Delta t_h$ | $\mu_{t_n}$   | $\mu_E$  | ΛE     |
|------------------------------------------|-------------|--------------|---------------|----------|--------|
|                                          | (s)         | $(\%)$       | $\mathbf{s})$ | (GeV)    | $(\%)$ |
| $\text{gcc}4\text{-}\text{SO}3\text{NL}$ | 2.00(1)     | 10.4         | 1.99(1)       | 42.88(4) | 0.27   |
| gcc4-SO3N                                | 2.01(1)     | 10.1         | 1.98(1)       | 43.07(4) | 0.18   |
| gcc6-SO2NL                               | 2.01(1)     | 10.1         | 1.91(1)       | 42.96(4) | 0.08   |
| $\gcd$ -SOfastL                          | 2.01(1)     | 9.8          | 2.01(1)       | 42.91(4) | 0.18   |

Table 4: Top 20 performing configurations with respect to  $\Delta t_b$  with ATLAS geometry on Aurora

<span id="page-31-0"></span>Table 5: 20 worst performing configurations with respect to  $\Delta t_b$  with ATLAS geometry on Aurora

| Configuration           | $\mu_{t_h}$ | $\Delta t_b$ | $\mu_{t_n}$ | $\mu_E$  | $\Delta E$ |
|-------------------------|-------------|--------------|-------------|----------|------------|
|                         | (s)         | $(\%)$       | (s)         | (GeV)    | $(\%)$     |
| $\rm gcc8-SOsNL$        | 2.45(1)     | $-9.6$       | 2.42(1)     | 42.91(4) | 0.20       |
| $\rm gcc4-SOs$          | 2.45(1)     | $-9.8$       | 2.53(1)     | 43.03(4) | 0.08       |
| $\rm gcc4\text{-}SOsNL$ | 2.48(1)     | $-10.8$      | 2.42(1)     | 42.95(4) | 0.10       |
| $\rm gcc8\text{-}DOsN$  | 2.51(1)     | $-12.3$      | 2.46(1)     | 42.96(4) | 0.08       |
| $\rm gcc4\text{-}SOsL$  | 2.51(1)     | $-12.3$      | 2.49(1)     | 42.99(4) | 0.00       |
| $\rm gcc8-SOsL$         | 2.51(1)     | $-12.4$      | 2.49(1)     | 42.99(4) | 0.00       |
| $\rm gcc8\text{-}DO3$   | 2.53(1)     | $-13.3$      | 2.48(1)     | 42.99(4) | 0.00       |
| $\rm gcc4\text{-}DOsN$  | 2.54(1)     | $-13.6$      | 2.47(1)     | 42.95(4) | 0.11       |
| $\rm gcc6-SOsL$         | 2.54(1)     | $-13.9$      | 2.55(1)     | 42.99(4) | 0.00       |
| $\rm gcc6\text{-}DOsN$  | 2.55(1)     | $-14.3$      | 2.53(1)     | 42.96(4) | 0.08       |
| $\rm gcc6$ -SOsNL       | 2.56(1)     | $-14.5$      | 2.50(1)     | 43.00(5) | 0.01       |
| $\rm gcc8\text{-}DOs$   | 2.57(1)     | $-15.2$      | 2.54(1)     | 42.99(4) | 0.00       |
| $\rm gcc8\text{-}DOsNL$ | 2.59(1)     | $-16.0$      | 2.52(1)     | 42.98(4) | 0.04       |
| $\rm gcc4\text{-}DOs$   | 2.60(1)     | $-16.6$      | 2.56(1)     | 42.99(4) | 0.00       |
| $\rm gcc6\text{-}DOsNL$ | 2.64(1)     | $-18.2$      | 2.58(1)     | 42.96(4) | 0.09       |
| $\rm gcc8\text{-}DOSL$  | 2.65(1)     | $-18.8$      | 2.60(1)     | 42.99(4) | 0.00       |
| $\rm gcc6\text{-}DOSL$  | 2.68(1)     | $-20.0$      | 2.64(1)     | 42.99(4) | 0.00       |
| $\rm gcc6\text{-}DOs$   | 2.70(1)     | $-21.0$      | 2.57(1)     | 42.99(4) | 0.00       |
| $\rm gcc4\text{-}DOSL$  | 2.76(1)     | $-23.6$      | 2.58(1)     | 42.99(4) | 0.00       |
| $\rm gcc4\text{-}DOsNL$ | 2.99(1)     | $-33.8$      | 2.83(1)     | 43.01(4) | 0.03       |

For CMS geometry on PMPE the range in the 20-top performing configurations, see Table 6, was  $\Delta t_b = 18.9\%$  for icc-SOfastN to  $\Delta t_b = 10.1\%$  for gcc8-SO2NL while the corresponding range in worst performing configurations, see Table 7, was  $\Delta t_b = -15.7\%$  for gcc8-DOs to  $\Delta t_b = -57.9\%$ for icc-DO2L. For the safe configurations, the best performing configuration with  $\Delta t_b = 15\%$  was icc-SO[2. Dis](#page-5-3)carding the ICC compiler, the best performing configuration [was clan](#page-5-1)g-S[O3L with](#page-32-0)  $\Delta t_b = 9.5\%$ .

Of the top 20 p[erforming](#page-5-1) configur[ations, 1](#page-32-1)9 unsafe, 17 safe, and 15 very safe were statically linked, and of the unsafe, [13 were compile](#page-5-1)d with  $-\text{0fast}$ , 13 us[ed native arch](#page-5-1)itecture instructions, and 5 used LTO. Of the [20 w](#page-5-17)orst performing configurations, [14 were dyna](#page-5-1)mically linked, 8 were compiled with -Os, 16 used LTO (note: primarily ICC), and 8 using native architecture flags.

| Configuration        | $\mu_{t_h}$<br>(s) | $\Delta t_b$<br>$(\%)$ | $\mu_{t_n}$<br>(s) | $\mu_E$<br>(GeV) | $\Delta E$<br>$(\%)$ |
|----------------------|--------------------|------------------------|--------------------|------------------|----------------------|
| icc-SOfastN          | 1.062(4)           | 18.9                   | 1.077(4)           | 42.98(4)         | 0.02                 |
| icc-SOfast           | 1.095(4)           | 16.4                   | 1.114(4)           | 42.95(4)         | 0.05                 |
| icc-SO2              | 1.115(4)           | 14.9                   | 1.116(4)           | 42.98(4)         | 0.00                 |
| icc-SO2N             | 1.126(4)           | 14.1                   | 1.138(4)           | 42.97(4)         | 0.00                 |
| $\rm gcc6$ -SOfastN  | 1.133(4)           | 13.5                   | 1.168(4)           | 42.99(4)         | 0.04                 |
| $\rm gcc8-SO fastN$  | 1.134(4)           | 13.4                   | 1.141(4)           | 43.03(4)         | 0.12                 |
| icc-SO3              | 1.136(4)           | 13.3                   | 1.150(4)           | 42.98(4)         | 0.00                 |
| gcc4-SOfastNL        | 1.137(4)           | 13.2                   | 1.142(4)           | 42.96(4)         | 0.03                 |
| gcc8-SOfastNL        | 1.138(4)           | 13.2                   | 1.161(4)           | 43.00(4)         | 0.05                 |
| $\rm gcc4-SO fastN$  | 1.143(4)           | 12.7                   | 1.135(4)           | 42.96(4)         | 0.04                 |
| icc-SO3N             | 1.144(4)           | 12.7                   | 1.143(4)           | 42.97(4)         | 0.00                 |
| $\rm gcc6$ -SOfastNL | 1.163(4)           | 11.3                   | 1.177(4)           | 42.99(4)         | 0.03                 |
| $\gcd$ -SOfast       | 1.163(4)           | 11.2                   | 1.178(4)           | 42.89(4)         | 0.21                 |
| $\rm gcc8-SO fastL$  | 1.167(4)           | 10.9                   | 1.188(4)           | 42.99(4)         | 0.03                 |
| $\rm gcc6-SO fast$   | 1.169(4)           | 10.8                   | 1.207(4)           | 42.93(4)         | 0.10                 |
| $\rm gcc8-SO fast$   | 1.173(4)           | 10.5                   | 1.187(4)           | 42.89(4)         | 0.19                 |
| gcc4-SO3N            | 1.173(4)           | 10.5                   | 1.183(4)           | 42.92(4)         | 0.12                 |
| icc-DOfastN          | 1.173(4)           | 10.4                   | 1.191(4)           | 42.96(4)         | 0.05                 |
| $\rm gcc6$ -SO3N     | 1.177(4)           | 10.2                   | 1.173(4)           | 42.93(4)         | 0.10                 |
| $\text{gcc8-SO2NL}$  | 1.178(4)           | 10.1                   | 1.186(4)           | 42.92(4)         | 0.13                 |

<span id="page-32-0"></span>Table 6: Top 20 performing configurations with respect to  $\Delta t_b$  with CMS geometry on PMPE

<span id="page-32-1"></span>Table 7: 20 worst performing configurations with respect to  $\Delta t_b$  with CMS geometry on PMPE

| Configuration           | $\mu_{t_h}$ | $\Delta t_h$ | $\mu_{t_n}$ | $\mu_E$  | ΑE     |
|-------------------------|-------------|--------------|-------------|----------|--------|
|                         | (s)         | $(\%)$       | (s)         | (GeV)    | $(\%)$ |
|                         |             |              |             |          |        |
| $\rm gcc8\text{-}DOs$   | 1.515(5)    | $-15.7$      | 1.519(5)    | 42.98(4) | 0.00   |
| $\rm gcc4\text{-}DOsN$  | 1.520(5)    | $-16.0$      | 1.488(5)    | 42.93(4) | 0.11   |
| $\rm gcc4\text{-}DOs$   | 1.521(5)    | $-16.1$      | 1.486(5)    | 42.98(4) | 0.00   |
| $\rm gcc6\text{-}DOsL$  | 1.522(5)    | $-16.2$      | 1.585(6)    | 42.98(4) | 0.00   |
| $\rm gcc6\text{-}DOs$   | 1.529(5)    | $-16.7$      | 1.531(5)    | 42.98(4) | 0.00   |
| $\rm gcc8\text{-}DOSL$  | 1.534(5)    | $-17.1$      | 1.512(5)    | 42.98(4) | 0.00   |
| $\rm gcc6\text{-}DOsNL$ | 1.536(5)    | $-17.2$      | 1.497(5)    | 42.99(4) | 0.03   |
| $\rm gcc4\text{-}DOSL$  | 1.585(5)    | $-20.9$      | 1.557(5)    | 42.98(4) | 0.00   |
| icc-SOfastNL            | 1.843(12)   | $-40.7$      | 1.840(13)   | 42.92(4) | 0.14   |
| icc-SO2NL               | 1.857(12)   | $-41.7$      | 1.871(13)   | 42.98(4) | 0.00   |
| icc-SO2L                | 1.899(13)   | $-44.9$      | 1.890(13)   | 43.00(4) | 0.05   |
| icc-SO3NL               | 1.906(13)   | $-45.5$      | 1.888(13)   | 42.99(4) | 0.03   |
| icc-SOfastL             | 1.926(13)   | $-47.0$      | 1.899(13)   | 42.89(4) | 0.19   |
| icc-SO3L                | 1.933(13)   | $-47.5$      | 1.951(13)   | 43.00(4) | 0.05   |
| icc-DO2NL               | 1.987(14)   | $-51.6$      | 2.016(14)   | 43.03(4) | 0.12   |
| icc-DOfastNL            | 2.000(14)   | $-52.6$      | 1.985(13)   | 43.02(4) | 0.10   |
| icc-DO3NL               | 2.028(14)   | $-54.8$      | 2.001(14)   | 43.03(4) | 0.12   |
| icc-DOfastL             | 2.028(13)   | $-54.8$      | 2.006(13)   | 42.96(4) | 0.05   |
| icc-DO3L                | 2.047(14)   | $-56.2$      | 2.050(14)   | 43.01(4) | 0.08   |
| icc-DO2L                | 2.069(14)   | $-57.9$      | 2.020(14)   | 43.01(4) | 0.08   |
|                         |             |              |             |          |        |

For CMS geometry on Aurora the range in the 20 top-performing configurations, see Table 9, was  $\Delta t_b = 13.3\%$  for gcc8-SOfastNL to  $\Delta t_b = 8.8\%$  for gcc4-SO2NL while the corresponding range in worst performing configurations, see Table 8, was  $\Delta t_b = -10.5\%$  for gcc4-SOL to  $\Delta t_b = -22.6\%$ for gcc4-DOsL. For the configurations, the best performing configuration with  $\Delta t_b = 8.75\%$  was clang-S[O2L.](#page-5-3)

Of the top 20 performing [confi](#page-5-14)gurations, 20 unsafe and 17 safe w[ere statically li](#page-5-1)nke[d, and of](#page-34-0) the unsafe, 11 were [compiled with](#page-5-1) -Ofast[, 15](#page-33-0) used native architecture flags, and 10 used LTO. Of the 20 worst performing [configuration](#page-5-1)s, 15 were dynamicall[y linked, 17 w](#page-5-1)ere compiled with -Os, 14 used LTO, and 9 used native architecture flags.

| Configuration          | $\mu_{t_h}$ | $\Delta t_b$ | $\mu_{t_n}$ | $\mu_E$  | ΔE     |
|------------------------|-------------|--------------|-------------|----------|--------|
|                        | (s)         | $(\%)$       | (s)         | (GeV)    | $(\%)$ |
| $\rm gcc4\text{-}SOsL$ | 1.306(4)    | $-10.5$      | 1.265(5)    | 42.98(4) | 0.00   |
| $\rm gcc8\text{-}SOsL$ | 1.307(4)    | $-10.6$      | 1.274(5)    | 42.98(4) | 0.00   |
| gcc4-SOsNL             | 1.309(4)    | $-10.7$      | 1.258(5)    | 42.87(4) | 0.25   |
| $\rm gcc6\text{-}SOsL$ | 1.321(5)    | $-11.8$      | 1.293(5)    | 42.98(4) | 0.00   |
| gcc6-SOsNL             | 1.328(5)    | $-12.4$      | 1.279(5)    | 42.92(4) | 0.13   |
| gcc6-DO2NL             | 1.333(5)    | $-12.8$      | 1.285(4)    | 42.93(4) | 0.10   |
| gcc8-DOsN              | 1.337(5)    | $-13.1$      | 1.321(5)    | 42.92(4) | 0.13   |
| gcc4-DO3L              | 1.346(4)    | $-13.9$      | 1.296(4)    | 42.98(4) | 0.00   |
| $\rm gcc4\text{-}DOsN$ | 1.362(5)    | $-15.2$      | 1.298(4)    | 42.93(4) | 0.11   |
| gcc8-DOsNL             | 1.374(5)    | $-16.3$      | 1.323(5)    | 43.03(4) | 0.12   |
| gcc4-DOsNL             | 1.383(5)    | $-17.0$      | 1.332(5)    | 43.00(4) | 0.06   |
| $\rm gcc8\text{-}DOs$  | 1.383(5)    | $-17.0$      | 1.340(5)    | 42.98(4) | 0.00   |
| gcc6-DOsN              | 1.385(5)    | $-17.2$      | 1.337(5)    | 42.89(4) | 0.19   |
| gcc8-DOsL              | 1.386(5)    | $-17.3$      | 1.376(5)    | 42.98(4) | 0.00   |
| gcc6-DOsNL             | 1.392(5)    | $-17.8$      | 1.341(5)    | 42.99(4) | 0.03   |
| $\rm gcc6\text{-}DO3L$ | 1.398(4)    | $-18.3$      | 1.308(4)    | 42.98(4) | 0.00   |
| $\rm gcc6\text{-}DOs$  | 1.406(5)    | $-18.9$      | 1.356(5)    | 42.98(4) | 0.00   |
| $\rm gcc4\text{-}DOs$  | 1.415(5)    | $-19.7$      | 1.338(5)    | 42.98(4) | 0.00   |
| $\rm gcc6\text{-}DOsL$ | 1.423(5)    | $-20.4$      | 1.367(5)    | 42.98(4) | 0.00   |
| gcc4-DOsL              | 1.450(5)    | $-22.6$      | 1.385(5)    | 42.98(4) | 0.00   |

<span id="page-33-0"></span>Table 8: 20 worst performing [configura](#page-5-1)tions with respect to ∆*t<sup>b</sup>* with CMS geometry o[n Aur](#page-6-2)ora

| Configuration                           | $\mu_{t_h}$ | $\Delta t_b$ | $\mu_{t_n}$ | $\mu_E$  | $\Delta E$ |
|-----------------------------------------|-------------|--------------|-------------|----------|------------|
|                                         | (s)         | $(\%)$       | (s)         | (GeV)    | $(\%)$     |
| $\rm gcc8-SO fastNL$                    | 1.024(4)    | 13.3         | 1.020(4)    | 43.00(4) | 0.05       |
| gcc4-SOfastNL                           | 1.026(4)    | 13.2         | 1.034(4)    | 42.84(4) | 0.31       |
| $\text{gcc8-SO2NL}$                     | 1.026(4)    | 13.2         | 1.012(4)    | 42.92(4) | 0.13       |
| $\rm gcc4-SOfastN$                      | 1.027(4)    | 13.1         | 1.025(4)    | 42.97(4) | 0.03       |
| $\rm gcc8-SO2N$                         | 1.028(3)    | 13.0         | 1.005(4)    | 42.91(4) | 0.15       |
| $\rm gcc8-SO fastN$                     | 1.031(4)    | 12.7         | 1.027(4)    | 43.03(4) | 0.12       |
| $\rm gcc6$ -SOfastNL                    | 1.053(4)    | 10.9         | 1.032(4)    | 42.91(4) | 0.16       |
| gcc6-SOfastN                            | 1.053(4)    | 10.9         | 1.031(4)    | 42.92(4) | 0.13       |
| $\rm gcc8-SO3NL$                        | 1.055(4)    | 10.7         | 1.060(4)    | 42.91(4) | 0.15       |
| $\gcd$ -SOfast                          | 1.057(4)    | 10.6         | 1.050(4)    | 42.89(4) | 0.21       |
| $\text{gcc}4\text{-}\text{SO3NL}$       | 1.058(4)    | 10.5         | 1.030(4)    | 43.00(4) | 0.06       |
| $\text{gcc}4\text{-}\text{SOfastL}$     | 1.062(4)    | 10.2         | 1.046(4)    | 43.04(4) | 0.14       |
| $\rm gcc8-SO3N$                         | 1.066(4)    | 9.8          | 1.064(4)    | 42.93(4) | 0.11       |
| gcc6-SO3NL                              | 1.068(4)    | 9.7          | 1.064(4)    | 42.96(4) | 0.04       |
| $\rm gcc4-SO3N$                         | 1.070(4)    | 9.5          | 1.046(4)    | 42.92(4) | 0.12       |
| $\rm gcc8-SO fastL$                     | 1.070(4)    | 9.5          | 1.053(4)    | 42.99(4) | 0.03       |
| $\rm gcc8-SO fast$                      | 1.071(4)    | 9.4          | 1.055(4)    | 42.89(4) | 0.19       |
| $\text{gcc}4\text{-}\text{SO}2\text{N}$ | 1.073(4)    | 9.2          | 1.076(4)    | 42.94(4) | 0.09       |
| gcc6-SOfast                             | 1.075(4)    | 9.0          | 1.088(4)    | 42.93(4) | 0.10       |
| $\rm gcc4-SO2NL$                        | 1.078(4)    | 8.8          | 1.062(4)    | 42.96(4) | 0.04       |

<span id="page-34-0"></span>Table 9: Top 20 performing configurations with respect to  $\Delta t_b$  with CMS geometry on Aurora

#### **4.2 Physics validation**

<span id="page-35-0"></span>For the second part of the project, we have carried out measurements of the energy deposited per event, *E*, distribution for each configuration. Furthermore, we have recorded the final random number generated by HepExpMT, *X*, for each configuration in order to determine if any differences in random number generation have occurred throughout the simulation process. We will present here both the reference results as well as demonstrate three seemingly distinct categories of ∆*E*.

The reference *E* distributions [for both](#page-5-1) ATLAS and CMS can be found in Figure 10. The distribution is simila[r between th](#page-5-18)e two detect[ors and identi](#page-5-1)cal between hardware platforms. The shape of the distribution is a single peak with a small bump at near  $E = 50$  GeV, corresponding to events that deposited all of their energy during the simulation. It is important to note here that the validation code considers any ener[gy depo](#page-5-0)sited [throu](#page-5-3)gh any interactio[n regardles](#page-35-1)s of if the location in the detector is capable of measuring energy.

<span id="page-35-1"></span>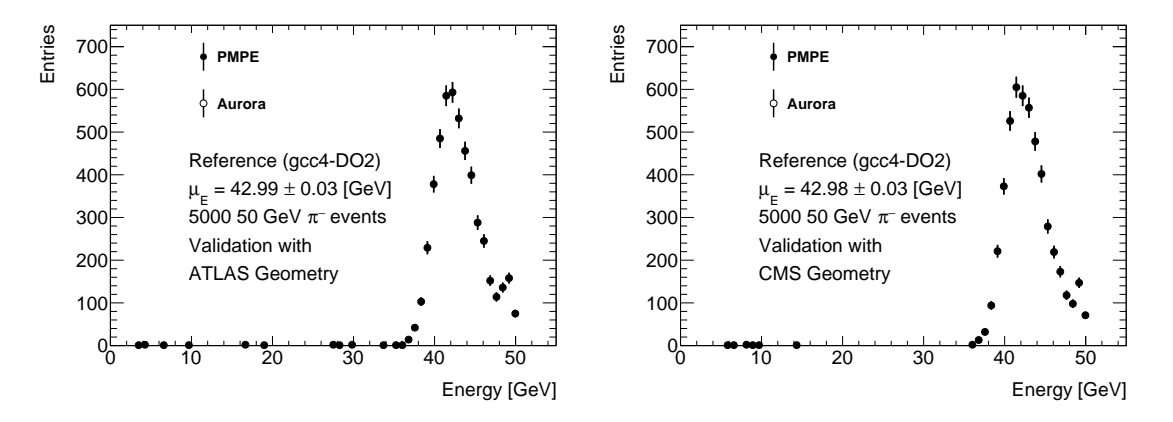

Figure 10: Reference energy measurements with the validation code using the ATLAS geometry (left) and the CMS geometry (right) on both Aurora and PMPE. Average energy deposited within the geometry per event is  $\mu_E = 42.99(3)$  GeV (ATLAS) and  $\mu_E = 42.98(3)$  GeV CMS. Note: The distributions within the figures are identical event by event.

While co[mpiling](#page-5-3) with LTO, GCC 6 and [8 both r](#page-5-14)eport multiple ODR violations in the various Geant4 manager classes and some in its inte[rnal libr](#page-5-0)aries. Energy distributi[ons a](#page-5-3)re event by event identical within a given configuration both between Aurora and PMPE and between two independent runs for all configurations except those listed in Table 10.

The final random nu[mber g](#page-6-2)[enerat](#page-5-15)ed in HepExpMT was

- [•](#page-5-2)  $X = 0.713087$  (ATLAS),  $X = 0.70476$  (CMS) for the [Clang](#page-5-14) and ICC compilers
- $X = 0.137428$  (AT[LAS\),](#page-5-1)  $X = 0.231357$  [\(CMS\) fo](#page-5-18)r the [GCC](#page-37-0) compilers

This difference indicates that somewhere throughout the simulation process, the sequence of random numbers that are generated by each compiler fam[ily div](#page-5-16)erges[. As](#page-5-17) the reproducibility of a Monte Carlo experiment is dependent on the stability of i[ts ran](#page-5-15)dom number generators, which is why an arbitrary but defined number is used to start the random number generation, finding evidence of instability is concerning. This observed difference does not tell us where it originates or which, if any, of the sequences is correct.
We observe three seemingly distinct sources of ∆*E* throughout our measurements of roughly equal magnitude:

- 1. **Unsafe optimizations:** Applying unsafe math optimizations through -Ofast, using native architecture instructions, or using the ICC compiler.
- 2. **Choice of compiler:** Configurations using one of the GCC compilers will produce different output from configurations using Clang, even for safe configurations.
- 3. **Platform differences:** For a set of c[onfigu](#page-5-0)rations using -Ofast with GCC 4 and 6, we see differences between ha[rdware platform](#page-5-1)s for the same c[onfigu](#page-5-2)rations (see Table 10). Notably, one of the c[onfigurations](#page-5-1) in this [catego](#page-5-3)ry does not [use native arch](#page-5-1)itecture optimizations, where it could be expected to see platform-dependent differences.

For the unsafe optimizations category [and choice of c](#page-5-1)o[mpiler category](#page-5-1) re[sp](#page-5-2)[ectively,](#page-37-0) a comparison between the *E* [distribution](#page-5-1) of gcc8-SOfastNL with the CMS geometry and clang-DO2 with the ATLAS geometry on PMPE with the corresponding reference configuration can be found in Figure 11. For both examples, the distributions are clearly distinct from the reference distribution but still similar,  $\Delta E = 0.1\%$ . Finally, a list of all nine configurations in the platform category can be found in Table 10. All of the platform category configu[ration](#page-5-4)s are using  $-0$  fast with either GCC [4 or 6](#page-5-5), and all but one, gcc4-DOfastL, uses native architectu[re optimizatio](#page-5-1)ns.

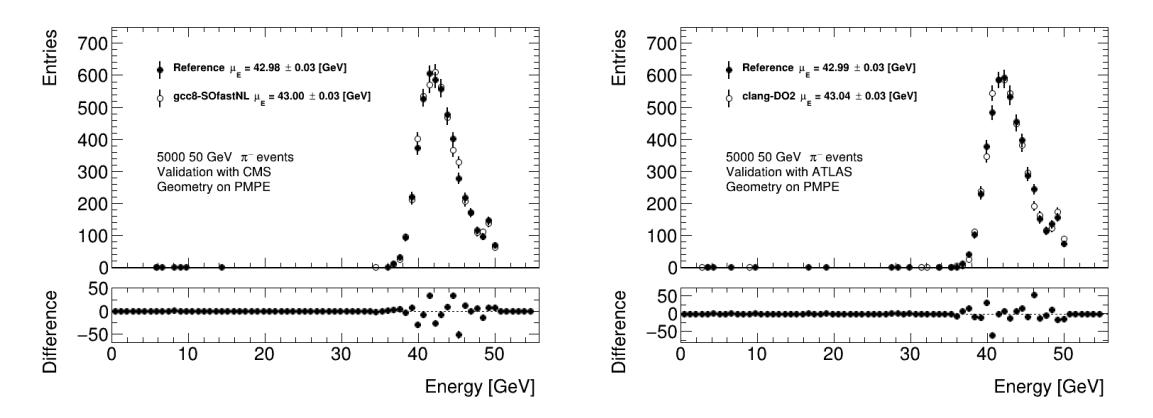

Figure 11: Energy deposition in two configurations exhibiting two of the seemingly distinct categories of sources of ∆*E* compared with the corresponding reference configurations. The gcc8- SOfastNL (left) uses both native architecture optimizations and the unsafe math optimizations while clang-DO2 (right) uses a different compiler than the reference configuration. Average energy deposited per event is  $\mu_E = 43.00(3)$  GeV [\(left\) and](#page-5-1)  $\mu_E = 43.03(3)$  GeV (right). Corresponding absolute relative difference with respect to the reference configuration  $\Delta E = 0.1\%$  (left)  $\Delta E =$ 0*.*1 % (right).

Table 10: Average energy deposited per event for all configurations where the *E* distribution differed between Aurora and PMPE. This behavior is unique for the GCC 4.9.4 and GCC 6.3.0 compilers using -Ofast. Notably, one of the nine configurations is not using native architecture optimizations, where such differences could be expected.

<span id="page-37-0"></span>

| Configuration                        | ATLAS, PMPE<br>(GeV) | ATLAS, Aurora<br>(GeV) | CMS, PMPE<br>(GeV) | CMS, Aurora<br>(GeV) |
|--------------------------------------|----------------------|------------------------|--------------------|----------------------|
| $\rm gcc4\text{-}DOfastN$            | 42.93                | 42.97                  | 42.95              | 42.99                |
| $\gcd$ -DO $\text{fastNL}$           | 42.92                | 42.91                  | 43.00              | 42.93                |
| $\text{gcc}4$ -SOfastL               | 42.95                | 42.91                  | 43.03              | 43.04                |
| $\gcd$ -SOfastN                      | 42.98                | 42.86                  | 42.96              | 42.97                |
| $\text{gcc}4\text{-}\text{SOfastNL}$ | 43.02                | 42.95                  | 42.96              | 42.84                |
| $\rm gcc6\text{-}DOfastN$            | 42.98                | 42.89                  | 42.91              | 42.98                |
| $\gcd$ -DO $\text{fastNL}$           | 42.95                | 42.93                  | 42.95              | 43.02                |
| $\rm gcc6-SO fastN$                  | 42.95                | 42.97                  | 42.99              | 42.92                |
| $\rm gcc6-SO fastNL$                 | 42.96                | 42.87                  | 42.99              | 42.91                |

### **5 Discussion**

#### **5.1 Physics validation**

We observe at least three sources of ∆*E* in the *E* measurements. As expected, the unsafe configurations, native architecture flags and -Ofast, and configurations with ICC, which use unsafe methods by default, do not produce the same output as the corresponding safe configurations. However, while the safe options of the three GCC compilers produce event-wise identical output to each other and all safe configurations with Clang produce event-wise identical output to [each](#page-5-1) [other, the](#page-5-1) GCC family and Clang do not produce the same output  $(\Delta E = 0.1\%)$  $(\Delta E = 0.1\%)$  $(\Delta E = 0.1\%)$ .

What distinguishes GCC and Clang (and ICC) is that they output differen[t values for](#page-5-1) *X*. Notably, there is no difference between safe a[nd un](#page-5-2)safe methods to be seen in *X*. As discussed in Section 2.3.1, compilers a[re allowed to o](#page-5-1)ptimi[ze base](#page-5-3)d on UB. If there is UB either in Geant4 or the underl[ying r](#page-5-2)andom nu[mber ge](#page-5-3)nerator code from CLHEP, it is possible for two compilers to produce different outpu[t.](#page-5-2)

As can be seen in Table 10, [we obse](#page-5-3)rve a [plat](#page-5-0)form-specific difference in the *E* distribution [for some of t](#page-16-0)he -Ofast configurations with GCC 4.9.4 a[nd](#page-6-0) GCC 6.2.0. [Th](#page-6-0)is is a bit [troubli](#page-5-7)ng as accounting for what hardware simulations will ru[n on is g](#page-5-8)oing to be a lot harder than with the build configurations. Furthermore, one of the configurations that is part of Table 10 does not use native architec[ture flags](#page-37-0), gcc4-DOfastL. If platform dependence was limited to runs with the native architecture [flags, these resu](#page-5-1)lts w[ould n](#page-5-2)ot be outsi[de of](#page-5-2) what we expected. Given that the issue seems limited to the two earlier versions of GCC, it is possible that this is a bug which has since [been patched.](#page-5-1) We could also perform t[he validation r](#page-5-1)uns on hardwar[e which d](#page-37-0)iffers significantly from Aurora and PMPE, which both run Intel CPU's from the same generation.

As ∆*E <* 0*.*35 % for all configurations, for compute-intensive simulations with a precision that cannot resolve such differences using unsafe configur[ations](#page-5-2) could well be considered. Regardless, the difference between the GCC and Clang compilers that we have observed do imply that simulated data that [does not](#page-5-6) report how it was built might not be perfectly reproducible. Whether or not our source of ∆*E* is UB [in either](#page-5-1) Geant4 or CLHEP, it is not surprising that large and complex software can contain these kinds of [bugs. Therefor](#page-5-1)e, if we do not know the compiler that was used to build any piece [of sci](#page-5-2)entifi[c softw](#page-5-3)are of similar scope, we cannot know if optimizations based on UB might have altered the results.

#### **5.2 Performance of Geant4 simulations**

As can be seen in Figure 4 and Figure 5, there are at least two kinds of events present, a fast and a slow kind. A straight-forward explanation of this phenomenon lies in the detector geometry. Our *π <sup>−</sup>* particles are distributed isotropically, and their trajectories will, therefore, have different *η*. The detectors that any given *η* direction point through are very different (see Table 1 for details). As discussed in [Section 2.](#page-25-0)2.2, [Geant4](#page-25-1) performance is expected to be sensitive to the number of particles produced as a  $\pi$ <sup>-</sup> passes through the detector; the length traveled through calorimeters which produce particle showers should have a clear impact on performance. Therefore. it seems likely that the event categories correspond to trajectories passing through [either th](#page-12-0)e barrel or end cap calorim[eters. Our](#page-13-0) GDML [file](#page-5-7) for ATLAS also lacks the EMEC (Electromagnetic Endcap Calorimeter) calorimetry in the forward region.

While it is hard to draw overarching conclusions, and there are exceptions to every rule, there are some observations we can make with some confidence. Among the top-performing configu-rations for both ATLAS and [CMS](#page-5-9) with [respect t](#page-5-5)o  $\Delta t_b$ , we fin[d: statically linked](#page-5-10) configurations  $(96\%)$ , [config](#page-5-10)urations using  $-0$ fast  $(66\%)$ , and configurations using native architecture optimizations (70 %). On the flip side, the slower region is dominated by dynamic linking (71 %) and  $-0s$  $(79\%)$ .

[The](#page-5-1)se results [are not](#page-5-5) surp[rising,](#page-5-4) optimizing for small size is not going to be hel[pful when your](#page-5-1) code is [already large,](#page-5-1) and, as discussed in Sectio[n 2.3.1, there i](#page-5-1)s a runtime component of dynamic linking which has a prize. Finally, the  $-0$ fast and native architecture optimizations are primarily optimizations of floating-point code, which is a large portion of what simulation code like Geant4 is occupied with.

It is interesting to compare the relat[ive performa](#page-16-0)nce improvements presented in Figures 6 to 8. In general, results are more stable across hardware platforms and geometry with the GCC compilers, although there are outliers such as gcc6-DOfastNL in Figure 6. Builds with C[lang, as](#page-5-7) can be seen in Figure 7, improved more on PMPE than on Aurora, and there are several cases where the configuration performs better with one geometry than the other.

[A](#page-27-0)s can be seen in Table 7 or Figure 8, something goes wrong with several ICC con[figur](#page-26-0)[ations](#page-5-2) where LTO is used with performance drops in [the](#page-5-3) range  $-58\% < \Delta t_b < -40\%$  for the CMS geometry. Co[mparing th](#page-27-1)e distributions in Figure 9, we see [that the](#page-5-6) pathological distribution is significant[ly different. R](#page-5-1)ather than a sharp peak for fast events and a broader peak for slow events, there is a single peak [with a lo](#page-32-0)ng [tail. It is](#page-27-0) hard to speculate about the sources [of thi](#page-5-0)[s issue without](#page-5-1) furthe[r rese](#page-6-1)arch. Regardless, this result highlights the importance of measuring before and [after](#page-5-4) switching configurations. It is regrettable t[hat we we](#page-28-0)re unable to compile Geant4 with the version of ICC on Aurora as it would be interesting to see if this issue occurs on both hardware platforms.

We do not see any significant difference in runtime performance that can be attributed to the choice of compiler or usage of LTO in these studies. However, performance is not the only reason why we c[ould benefit fro](#page-5-1)m utilizing newer compilers or techniques such as [LTO. A](#page-5-7)s we have seen, L[TO](#page-5-0) has [already](#page-5-6) provided information regarding potential ODR violations. These warnings were only available in the later versions of GCC. Furthermore, the C**++** language is evolving, and being able to use more recent versio[ns of](#page-6-1) compilers can allow physicists to write code that is more likely to be correct without giving up the performance advantages of compiled l[angua](#page-6-1)ges. As discussed [earlie](#page-6-1)r, GCC 8 does not seem to produce the same issue as [the ea](#page-6-2)rlier versions regarding platform differences in Table 10, suggesting th[at som](#page-5-2)ething might have been patched.

#### **5.3 Outlook**

Our primary purposes have been to investigate the potential for improving the runtime performance of Geant4 simulations for ATLAS using different build time methods and perform validation of the physics output of these methods. Studying any individual method in detail or investigating any of the curious observations, such as non-zero ∆*E* with safe methods, in detail is beyond the scope of this project. However, the measurement setup we have created could be incorporated into future st[udies an](#page-5-7)d we can, base[d on our](#page-5-5) theoretical discussion and our observations, here propose some potential avenues.

The observed differences in *X* and corresponding non-zero ∆*E* between safe configurations with the GCC family and Clang is arguably the most significant result of our validation measurements. While the resulting relative difference is small  $(\Delta E = 0.1\%)$ , the core issue could, if part of software which is used throughout ATLAS such as CLHEP or Geant4, produce worse errors elsewhere. This is particularly true if the core issue is UB.

[The v](#page-5-2)alidation c[ode co](#page-5-3)uld be instrumented to record the next random n[umber in the e](#page-5-1)vent action sections, either at select events or for every event. This would provide guidance for further investigations. If the re[corded n](#page-5-5)umbers [are diffe](#page-5-8)re[nt befor](#page-5-7)e the first event, there is no need to look into the event processing parts [of](#page-6-0) Geant4. If the difference appears first during the event processing state, the source could lie in a specific physics process or model. Since the process is deterministic, the events near the first deviation could then be explored in further detail.

Another fairly simple method that could determine if the source of UB lies in the random number generation of CLHEP is the foll[owing. A](#page-5-7)s Geant4 is modular in nature, we can exchange the current random number generator for a generator that produces a known stream of random numbers, e.g., by reading from a preallocated array. If the source of UB lies in the random number generation, then *X* for runs with this new generator should be equal a[cross](#page-6-0) compilers. As the validation code only u[ses stand](#page-5-8)ard Geant4 features[, this sh](#page-5-7)ould be trivial to implement. A similar method that works if the difference is due to UB in CLHEP would be to compile CLHEP without optimizations. If the differences in *X* disappear, we have our culpr[it.](#page-6-0)

Diagnosing UB is challenging, especially if the UB in question is ODR violation. We already have some evidence for ODR viol[ation in](#page-5-7) Geant4 from GCC version 6 and 8 when using LTO. There are further methods that could be int[egra](#page-6-0)te[d into ou](#page-5-8)r setup that could p[rovide sig](#page-5-8)nificant help. GCC and Clang both ship with so-called sanitizer options for both address/memory safety and diagnosing [com](#page-6-0)mon sources of UB by inserting [com](#page-6-0)piler guided i[nstrum](#page-6-2)entation code into the binary that can help ou[t.](#page-6-2)

The scope of this project has been lim[ited to a](#page-5-7) singl[e part](#page-5-2)icle, *π <sup>−</sup>*, with a specific ener[gy. It](#page-6-1) would [be a](#page-5-2) goo[d idea](#page-5-3) to study the same setup with different particles and energies or to study different physics by altering the p[hysi](#page-6-0)cs list that we use. To study this setup further, one could attempt to identify either what parts of the simulation code are consuming the most CPU resources or what parts seem to benefit more or less from the kinds of transformations we have studied. This could be done using operating tools such as perf, which our setup already has support for.

A simple method for investigating this difference further, which would be straight forward to integrate into the current validation code, would be recording *η* for each event along with the  $t<sub>v</sub>$  measurement and separating the two regions. In order to ensure that we do not violate our assumption in Equation (6) regarding *tmeasured*, it would be recommended that the current measurement of *E* be disabled during the measurement. If possible, finding a GDML file which includes the EMEC calorimeters could also provide a better picture.

-Ofast is associated with some degree of ∆*E*. However, as mentioned in Section 2.3.1, -Ofast is a group of opti[mizations. It](#page-20-0) would be interesting to compare these options on their own. It is possible that there are options that contribute more to ∆*E* but provide l[ittle pe](#page-5-9)rformance improvemen[t in whi](#page-5-10)ch case, we could mitigate some of the energy difference and still get most of the benefits of -Ofast.

#### **5.4 Conclusion**

We have carried out a broad survey of 156 configurations to see if the performance of Geant4 simulations for the ATLAS experiment can be improved at build time while simultaneously performing validation of the results. The project setup that we have developed, thanks to building an isolated environment, has proven to be easy to adapt to new environments with drastically different properties.

First and forem[ost, usin](#page-5-5)g statically linked [libraries seem](#page-5-1)s to produce a consistent perfo[rmance](#page-5-7) improvement, although measurements before and after will always be necessary given examples such as Figure 9, without affecting the physics results. However, doing so is not going to be easy, Athena was developed with "Extensive use of dynamic libraries" as one of its three goals [7]. Researching how static linking can be introduced into the ATLAS software ecosystem while maintaining the simplicity for users that Athena currently provides could prove to be a fruitful endeavor.

[We do not](#page-5-11) [bel](#page-28-0)ieve it is going to be worth the effort to continue studying  $-0s$ . However,  $-0fast$ [ha](#page-43-0)s shown to be capable of producing decent performance impr[ovements](#page-5-5). We have proposed some ways that we could study -Ofast further [and po](#page-5-11)tentially minimize ∆*E* while retaining some of the performance improvements.

We have seen some evidence of native architecture flags providing a performance improvement on its own. However, given that implementing these optimizations is likely much harder on a large scale, using the wrong instructions can either slow down or crash a system, further studies of utilizing them might not be worth the effort. For use on standalone systems, however, it is possible that individual researchers can gain performance by using the flags in their computing. As always, measurements of the impact before and after turning on these optimizations will be important to avoid pathological cases.

The observation of both hardware-dependent ∆*E* and ∆*E* in safe configurations has interesting implications, even though their magnitude is relatively small. While the differences likely are negligible in most situations, any results relying on simulations such as ours that do not report how they were built and on what hardware they ran on might not be perfectly reproducible. This is not to say that these results are unusable, we would be in serio[us trouble if it](#page-5-1) was, but there is an inherent uncertainty originating in how we build our projects that we should be aware of and document. For the second category, potential UB or ODR violations are serious; a program containing them has no guarantees to be correct. It is possible that what is the source of a small ∆*E* today can become much more serious as ATLAS software evolves.

In this project, we have found that runtime performance can be improved with *∼* 19 % in the best case and likely *∼* 10 % at least if the build m[etho](#page-6-0)d i[s chos](#page-6-2)en well. With all of this in mind, our recommendations for the ATLAS experiment are:

- Continue research into the possibility of [using st](#page-5-5)atic libraries in Athena. Static linking seems to provide consistent performance benefits without producing any ∆*E*.
- Consider utilizing unsafe [config](#page-5-5)urations for simulations where the required resolution can allow it, and testing before and after to ensure that there is a [perform](#page-5-11)ance gain, and that situations like Figure 9 are avoided.
- Consider reporting build [configuration](#page-5-1) when reporting simulated data if reproducibility is to be claimed.
- Consider integ[rating](#page-28-0) LTO with recent versions of compilers into the development and testing of ATLAS simulation soft[ware to be ab](#page-5-1)le to catch issues such as ODR.
- Investigate the source of ∆*E* in the safe configurations with Clang to be able to determine its severity, in partic[ular w](#page-6-1)ith respect to UB and ODR violations.

# **6 Acknowledgments**

I would like to take this opportunity to thank several people. First of all, Caterina Marcon and Oxana Smirnova for providing me with a very interesting project, and for their supervision and support along the way. I have learned a lot throughout this process. I am especially grateful to Caterina, who managed to obtain the GDML files for ATLAS, which this project would have been limited without. Secondly, I would like to thank David Smith and Markus Schulz for both their support with my project and for the time I got to spend working in their offices. Hopefully, the next student that visits your offices will not have their stay cut short by a worldwide pandemic.

### **7 Bibliography**

### **References**

- [1] ATLAS Collaboration. The atlas experiment at the cern large hadron collider. *Journal of Instrumentation*, 3(08):S08003–S08003, 2008.
- [2] The CMS Collaboration. The cms experiment at the cern lhc. *Journal of Instrumentation*, 3(08):S08004–S08004, 2008.
- [3] S. Agostinelli et al. Geant4-a simulation toolkit. *Nuclear Instruments and Methods in Physics Research Section A: Accelerators, Spectrometers, Detectors and Associated Equipment*, 506(3):250–303, 2003.
- [4] Bogdan Povh, Klaus Rith, Christoph Scholz, Frank Zetsche, and Werner Rodejohann. *Particles and Nuclei*. Graduate Texts in Physics. Springer Berlin Heidelberg, 2015.
- [5] William R. Leo. *Techniques for Nuclear and Particle Physics Experiments*. Springer Berlin Heidelberg, 1994.
- [6] R. Chytracek, J. Mccormick, W. Pokorski, and G. Santin. Geometry description markup language for physics simulation and analysis applications. *IEEE Transactions on Nuclear Science*, 53(5):2892–2896, 2006.
- [7] ATLAS Collaboration. *ATLAS Computing: technical design report*. Technical Design Report ATLAS. CERN, Geneva, 2005.
- <span id="page-43-0"></span>[8] ATLAS Collaboration. The atlas simulation infrastructure. *The European Physical Journal C*, 70(3):823–874, 2010.
- [9] Alfred V. Aho, Monica S. Lam, Ravi Sethi, and Jeffrey D. Ullman. *Compilers: Principles, Techniques, and Tools (2nd Edition)*. Addison-Wesley Longman Publishing Co., Inc., USA, 2006.
- [10] John R Levine. *Linkers and Loaders*. Morgan Kaufmann Publishers Inc., San Francisco, CA, USA, 1st edition, 1999.
- [11] ISO. *ISO/IEC 14882:2017 Information technology Programming languages C++*. Fifth edition, December 2017.
- [12] Edward L. Robinson. *Data Analysis for Scientists and Engineers*. Princeton University Press, Princeton, 2017.
- [13] Tan Li, Yufei Ren, Dantong Yu, and Shudong Jin. Analysis of numa effects in modern multicore systems for the design of high-performance data transfer applications. *Future Generation Computer Systems*, 74:41 – 50, 2017.
- [14] Leif Lönnblad. Clhep-a project for designing a c++ class library for high energy physics. *Computer Physics Communications*, 84(1-3):307–316, 1994.
- [15] Steven Farrell, Andrea Dotti, Makoto Asai, Paolo Calafiura, and Romain Monnard. Multithreaded geant4 on the xeon-phi with complex high-energy physics geometry. 1 2016.
- [16] Rene Brun and Fons Rademakers. Root an object oriented data analysis framework. *Nuclear Instruments and Methods in Physics Research Section A: Accelerators, Spectrometers, Detectors and Associated Equipment*, 389(1-2):81–86, 1997.
- <span id="page-43-1"></span>[17] John Regehr. C compilers disprove fermat's last theorem. https://blog.regehr.org/ archives/140, 4 2010. Accessed: 2020-03-04.

# **Appendix**

### **A Compiler optimization by example**

We will be demonstrating compiler optimization briefly here using pseudo-assembly code. To get started, let's look at the syntax we will be using and the instructions we will see

1 .L5

this is a label that other parts of the code can jump to.

sub eax eax

This is an instruction. The target, i.e. where the result will be stored, is the first argument. The purpose of the second argument depends on the instruction but we will refer to it as the source. Here, it corresponds to the value that is to be subtracted from the target. Many instructions will in addition to performing the operation set a number of flags. In our example, this could be a flag which specifies if the previous operation resulted in a negative number. In this example, both the optional source and target arguments are registers (the same in this case). Registers are small pieces of memory that can hold a single piece of data such as a number or an address.

Two important categories of instructions that we will encounter are the jumps and moves.

#### 1 mov rax rdi 2 mov QWORD PTR [rbp-24], rdi

Mov, as the name suggests, takes a value from its source and puts it into the target. While mov is straight forward to understand, the arguments it takes can be quite interesting. In the first example, we move a value from one register into another. In the second example, we are calculating an address ([rbp-24] would be the address corresponding to value in rbp - 24) and using this location as our target (QWORD PTR [rbp-24]). Effectively, we are carrying out two steps in one.

#### $cmp$  edx, eax 2 jle .L5

Jump instructions will jump to a label depending on a condition. The condition is not part of the jump instruction but instead, the jump instructions will use the flags set by the previous instruction. In our example, we calculate (edx - eax) and then jump to .L5 if the result is zero or negative (jle: jump if less than or equal).

Finally, there is the lea instruction. Lea stands for Load Effective Address and is primarily intended to be used to calculate addresses. However, it can be utilized to perform arithmetic

#### $mov$  rax  $4$ 2 lea rdx  $[0 + \text{ tax} * 4]$

The lea instruction here calculates the value that would correspond to the address  $0 + 4*4$ and stores it in rdx.

Now we can get started with some optimizations. We will be working with the following piece of C-style C**++** code.

```
1 void bubblesort(int* arr, int n) {
2 for (int i = n-1; i > 0; i--) {
3 for (int j = 1; j < i+1; ++j) {<br>
4 if (arr[j] > arr[j+1]) {
                  4 if (arr[j] > arr[j+1]) {
 5 int tmp = arr[j];
6 arr[j] = arr[j+1];
                  arr[j+1] = tmp;8 }
9 }
10 }
11 }
```
We can convert this to assembly with GCC as follows (assuming the function is stored in bubblesort.cxx)

```
1 g++ -masm=intel -c bubblesort.cxx -S -o - | c++filt | grep -vE '\s+\.[a-z]'
```
The first flag tells GCC which assembly [diale](#page-5-2)ct we want to use. -S is the flag that tells GCC to stop after generating assembly, and -o - means put the output directly to standard output. We then do some filtering to make things easier to read.

By default, the compiler will generate a lot of boilerplate which we will skip here. The reader is encouraged to try t[hings](#page-5-2) out for themselves if they are interested.

The arguments of the function are passed in the registers rsi and rdi. rdi is our array, a[nd rsi](#page-5-2) is n. Note that registers beginning with r are 64-bit registers but have a corresponding name for 32-bit values beginning with e (e.g. rsi, esi are the same register). rbp is a register containing information about where the stack starts.

#### **A.1 The unoptimized code**

At -O0, most of the generated assembly is spent computing addresses. Registers are, in general, not used to store values for very long, so the same computation has to be performed multiple times. Additionally, a fair amount of instructions are spent managing 32-bit values in 64-bit registers.

```
1 bubblesort(int*, int):<br>2 .LFB0:
 2 .LFB0:
             3 ;; Stack magnagement. Decrement stack pointer (top
 4 ;; of stack is at low address)
 5 ;; Store current base pointer, i.e. base of previous
 6 ;; stack, at the current top of the stack (bottom of
 7 ;; new stack frame)
 \begin{array}{ccc} 8 & & \text{push} \\ 9 & & \end{array}9 ;; Copy current stack pointer, top of previous
         10 ;; stack, into the base pointer
11 mov rbp, rsp
12 ;; Copy function call variables from register into
13 ;; local variable
            14 ;; rdi is the address of the array to sort
15 ii esi has the value of n<br>16 mov QWORD PTR [rbp-24], r
16 mov QWORD PTR [rbp-24], rdi
17 mov DWORD PTR [rbp-28], esi
18 ;; Copy n from stack into eax
19 mov eax, DWORD PTR [rbp-28]<br>20 :: Subtract one and store is
20 ;; Subtract one and store into stack variable i
                 \mathbf{e}ax, 1
22 mov DWORD PTR [rbp-4], eax
23 .L6:
24 ;; Jump to end if i is zero or negative
25 cmp DWORD PTR [rbp-4], 0<br>26 jle .L7
26 jle27 ; j = 1<br>
28 mov DWORI
28 mov DWORD PTR [rbp-8], 1<br>29 .L5:
     1.15:30 ;; Store i in register and compare with j. Jump to end
31 ;; of inner loop if i - j < 0
32 mov eax, DWORD PTR [rbp-4]
33 cmp eax, DWORD PTR [rbp-8]
33 cmp<br>34 jl .L3<br>35 i \in \mathcal{C}35 ;; Copy j into register
36 mov eax, DWORD PTR [rbp-8]
37 ;; Extend size of the register to 64 bytes
38 cdqe
39 \qquad ;; Store the result of the computation 0 + j \ast 4 in<br>40 \qquad; indx
         40 ;; rdx
41 lea rdx, [0<sup>+</sup>rax*4]
42 ;; Copy value of arr (an address) into rax
43 mov rax, QWORD PTR [rbp-24]
44 ;; Add 0 + j * 4 into the base address of arr
45 add rax, rdx
46 ;; Copy value att arr[0 + 0 + j * 4], i.e.
47 ;; arr[j] into register
48 mov edx, DWORD PTR [rax]
49 ;; Store j into register and extend size to 64-bit
50 mov eax, DWORD PTR [rbp-8]
51 cdqe
52 ; k = j + 1<br>53 add rax, 1
53 add \begin{array}{c} \text{raz, } 1 \\ j; \text{ Compute} \end{array}54 ;; Compute 0 + (k) * 4, i.e. 0 + (j+1) * 4
55 lea rcx, [0 + rax*4]56 ;; Copy address of arr into rax
        mov rax, QWORD PTR [rbp-24]
58 ;; Compute &arr[j+1] into rax
59 add rax, rcx
60 ;; Store arr[j+1] in eax
61 mov eax, DWORD PTR [rax]<br>62 ;; Compute edx - eax and
            62 ;; Compute edx - eax and jump if negative or zero
63 cmp edx, eax
64 jle .L4
65 ;; Copy j into register and extend
66 mov eax, DWORD PTR [rbp-8]
67 cdqe
68 ;; Compute 0 + j * 4
69 lea rdx, [0+rax*4]70 ;; Copy address of arr into register
71 mov rax, QWORD PTR [rbp-24]
72 ;; Compute arr[j] and store into variable on stack
73 ;; (tmp)
```
### *A COMPILER OPTIMIZATION BY EXAMPLE* 41

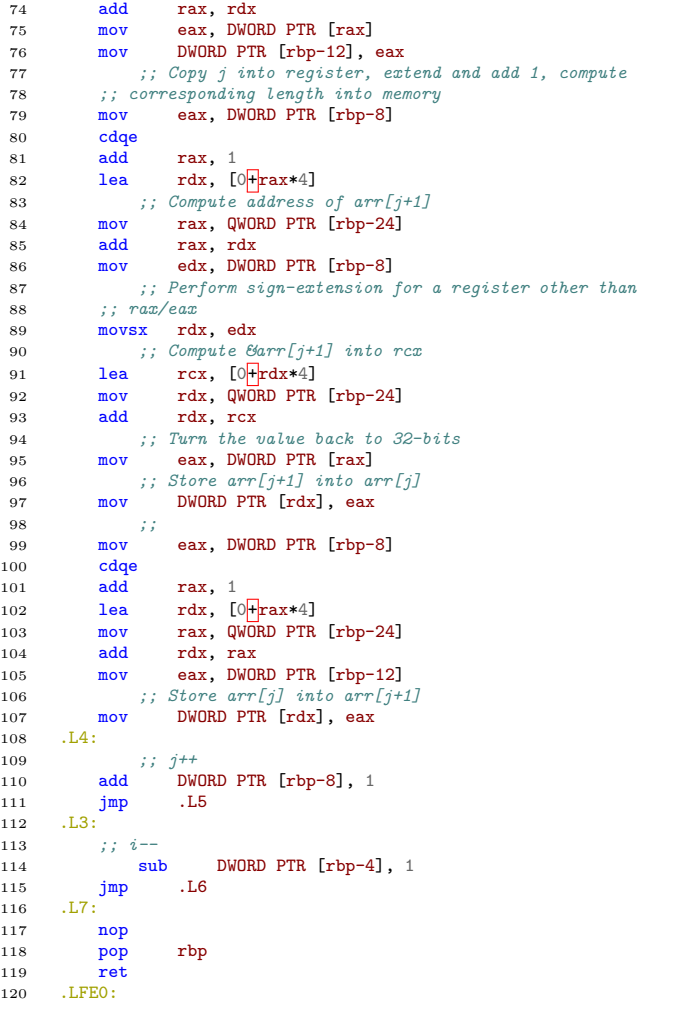

#### **A.2 Local optimization**

Okay, that was a lot of assembly. First, we will split the code into blocks. A block is defined by a single entry and single output. We will then see what optimizations we can perform within a block without any assumptions regarding other blocks. These are called local optimizations.

First out we have the stack management and setup block

```
1 bubblesort(int*, int):
2 .LFB0:
3 push rbp
4 mov rbp, rsp<br>5 mov 0W0RD PT
5 mov QWORD PTR [rbp-24], rdi<br>6 mov DWORD PTR [rbp-28], esi
               DWORD PTR [rbp-28], esi
7 mov eax, DWORD PTR [rbp-28]
8 sub eax, 1
9 mov DWORD PTR [rbp-4], eax
```
We can begin by removing the stack management (-fomit-stack-pointer, turned on at -O1). We already have n in a register, but we cannot assume that the memory location that we store it into is not read later. We can skip one read from memory by moving n directly from esi to eax.

```
1 mov QWORD PTR [rbp-24], rdi
2 mov DWORD PTR [rbp-28], esi
3 mov eax, esi
4 sub eax, 1
5 mov DWORD PTR [rbp-4], eax
```
Not much shorter, but definitely more efficient. We now have three blocks that are trivial, so we show them all here as one.

```
1 ;; First trivial block
2 . L6:<br>3 cmp
\begin{array}{ccc} 3 & \text{cmp} & \text{DWORD PTR [rbp-4], 0} \\ 4 & \text{jle} & \text{.} \end{array}4 jle<br>5 ;; Seco
 5 ;; Second trivial block
 6 mov DWORD PTR [rbp-8], 1<br>7 :: Third trivial block
 7 ;; Third trivial block
       1.5:9 mov eax, DWORD PTR [rbp-4]<br>10 cmp eax, DWORD PTR [rbp-8]
10 cmp eax, DWORD PTR [rbp-8]
11 j1
```
Now we get to the point where we will be doing some computation. This is the first part of the inner for-loop. First, we load 1 into j (1 was stored at rbp-8 in the second trivial block). Next, we calculate the offset into the array which j corresponds to using the lea-instruction. We then load arr[j] and repeat the process for j+1. Once everything is loaded, we compare and jump to the j++ if the condition fails.

```
1 ;; 1, j (load)
2 mov eax, DWORD PTR [rbp-8]
\overline{3} cdge
4 ;; 2, &[j]
5 lea \text{idx}, [0] + \text{max*4}6 ;; 3, &arr (load)
 7 mov rax, QWORD PTR [rbp-24]
             8 ;; 4, &arr + &[j]
9 add rax, rdx
10 ;; 5, arr[j] (load)
11 mov edx, DWORD PTR [rax]
12 ;; 6, j (load)
13 mov eax, DWORD PTR [rbp-8]
\begin{array}{cc}\n 14 & \text{cdqe} \\
 15 & \text{cdqe}\n \end{array}\begin{array}{cc} ; & 7, & j+1 \ \text{add} & \text{tax.} \end{array}16 add rax, 1
17 ;; 8, &[j+1]
18 lea rcx, [0]+rax*4]
19 ;; 9, &arr (load)
```

```
20 mov rax, QWORD PTR [rbp-24]
21 ;; 10, &arr + &[j+1]
22 add rax, rcx
23 ;; 11, arr[j+1] (load)
24 mov eax, DWORD PTR [rax]<br>25 cmp edx, eax
               edx, eax
26 jle .L4
```
In this block, we compute the following things:

- 1. j (load), r8
- 2. &[j]
- 3. &arr (load), r9
- 4.  $&\text{arr} + &\text{g}$
- 5. arr[j] (load)
- 6. j (load), r8
- 7. j+1
- 8. &[j+1]
- 9. &arr (load), r9
- 10.  $&\text{arr} + &[j+1]$
- 11. arr[j+1] (load)

We compute (load) j and &arr twice, we could keep it in a register instead. Let us use r8 and r9.

```
1 ;; 1, j (load)
2 mov r8, DWORD PTR [rbp-8]
\frac{3}{4} cdqe
4 ;; 2, &[j]
               rdx, [0+rax*4]6 ;; 3, &arr (load)
7 mov r9, QWORD PTR [rbp-24]
 8 <br>
9 add rdx, r9
10 ;; 5, arr[j] (load)<br>11 mov edx, DWORD PTR
11 mov edx, DWORD PTR [</math> raz<math>]<br>
12 ;; 6, j + 1
            12 ;; 6, j + 1
13 add r8, 1
14 ;; 7, &[j+1]
15 lea rcx, [0 + r8*4]16 ;; 8, Garr + \mathcal{B}[j+1]<br>17 add rcx, r9
18 ;; 9 arr[j+1] (load)
19 mov eax, DWORD PTR [rcx]<br>20 cmp edx, eax
                edx,
21 jle .L4
```
We have saved 2 instructions. We will be able to reuse this idea in the next block. Beware, this is a big one. We are now inside the if-statement.

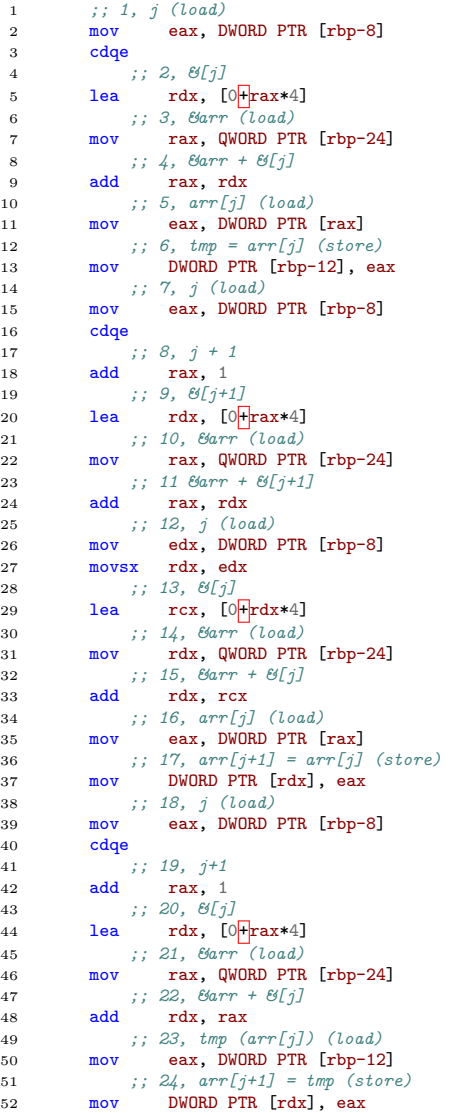

The computation this time is as follows

```
1. j (load), r8
  2. &[j]
  3. &arr (load), r9
  4. &\text{arr} + \&\text{[j]}, \text{r10}5. arr[j] (load), arr[r10], r13
  6. tmp = \arcsin \left[\frac{\text{if}}{\text{if}} \arccos \left(\frac{\text{if}}{\text{if}} \arccos \left(\frac{\text{if}}{\text{if}} \arccos \left(\frac{\text{if}}{\text{if}} \arccos \left(\frac{\text{if}}{\text{if}} \arccos \left(\frac{\text{if}}{\text{if}} \arccos \left(\frac{\text{if}}{\text{if}} \arccos \left(\frac{\text{if}}{\text{if}} \arccos \left(\frac{\text{if}}{\text{if}} \arccos \left(\frac{\text{if}}{\text{if}} \arccos \left(\frac{\text{if}}{\text{if}} \arccos \left(\frac{\text{if}}7. j (load), r8
  8. j + 1, r11
 9. &[j+1]
10. &arr (load), r9
11. &\text{arr} + \&\text{j+1}, \text{r12}12. j (load), r8
13. &[j]
14. &arr (load), r9
15. \&\text{arr} + \&\text{[j]}, \text{r10}16. arr[j] (load), arr[r10], r13
17. \arcsin |j| = \arcsin |j+1| (store), \arcsin |10| = \arcsin |12|18. j (load), r8
19. j + 1, r11
20. &[j+1]21. &arr (load), r9
22. &\text{arr} + \&\text{j+1}, \text{r10}23. tmp (load)
24. \arcsin[1+1] = \text{tmp}(\text{store}), \arcsin[12] = \text{tmp}
```
#### *A COMPILER OPTIMIZATION BY EXAMPLE* 46

We can perform the same type of optimizations as in the previous block but in a much larger scale. We can get rid of the second read of tmp but we cannot remove the store as we cannot know that it is not used elsewhere.

We can also move things around to make it look prettier than before.

```
1 ;; 3, &arr (load)
 2 mov r9, QWORD PTR [rbp-24]<br>3 ;: 1, j (load)
 3 ;; 1, j (load)
                     r8, DWORD PTR [rbp-8]
 5 cdqe
 6 ;; 2, j + 1 (part 1)
7 mov r11, r8
8 add r11, 1<br>9 ; ; 2, \mathcal{B}[j];; 2, &[j]<br>lea r10, [
10 lea r10, [0 + r8*4]<br>11 ;; 9, \mathcal{B}[j+1]11 ;; 9, &[j+1]
12 lea r12, [0 + r11*4]<br>13 ; ; 4, \mathcal{B}arr + \mathcal{B}[j]13 ;; 4, \mathcal{B}arr + \mathcal{B}[j]<br>
14 add r10, r9
15 ;; 11 \ellarr + \ell[j+1]<br>
16 add r12, r9
17 ;; 5, arr[j] (load)
18 mov r13, DWORD PTR [r10]
19 ;; 5, arr[j+1] (load)
20 mov r15, DWORD PTR [r12]
21 ;; 6, tmp = arr[j] (store)
22 mov DWORD PTR [rbp-12], r13
23 ;; 17, arr[j] = arr[j+1] (store)
24 mov DWORD PTR [r10], r13<br>25 ;; 24, arr[j+1]25 ;; 24, arr[j+1]
                     DWORD PTR [r12], r13
```
We now have three more trivial blocks. First, the block incrementing j, then the block decrementing i, and finally the return statement

```
1 ;; Fourth trivial block, j++
 \begin{array}{cc} 2 & \quad .\mathrm{L}4: \\ 3 & \quad \quad \mathrm{add} \end{array}3 add DWORD PTR [rbp-8], 1
 4 jmp .L5
5 ;; Fifth trivial block, i--
 \begin{array}{ccc} 6 & .L3: \\ 7 & .sub \end{array}7 sub DWORD PTR [rbp-4], 1<br>8 jmp .L6
 8 \frac{\text{imp}}{\text{sgn}(t)}9 ;; Sixth trivial block
       .L7:
11 nop
12 ret
13 .LFE0:
```
### **A.3 Preparing for global optimization**

We would like to make each block easier to compare with each other. We can do so if we try to make similar expressions look the same. We store j in r8, j+1 in r9, &arr in r10, &[j] and (&[j] +  $\&$ arr) in r11,  $\&$ [j+1] and  $(\&$ [j+1] +  $\&$ arr) in r12, arr[j] in r13, arr[j+1] in r14, and i in r15

```
1 ;; Block 1
 2 bubblesort(int*, int):
 3 .LFB0:
 4 mov QWORD PTR [rbp-24], rdi<br>5 mov DWORD PTR [rbp-28], esi
 5 mov DWORD PTR [rbp-28], esi<br>6 mov r15, DWORD PTR [rbp-28]
           6 mov r15, DWORD PTR [rbp-28]
 7 sub r15, 1
 8 mov DWORD PTR [rbp-4], r15<br>9 ;; Block 2
                9 ;; Block 2
10 . L6:<br>11 cmp
11 cmp DWORD PTR [rbp-4], 0<br>12 jle .L7
\begin{array}{lll} 12 & \qquad & \mathbf{jle} \\ 13 & \qquad & \end{array}13 ;; Block 3
14 mov DWORD PTR [rbp-8], 1
15 ;; Block 4
16 .L5:<br>17 mov
                      r15, DWORD PTR [rbp-4]
18 cmp r15, DWORD PTR [rbp-8]<br>19 j1 .L3
               \overline{\phantom{a}} . L3
20 ;; Block 5
21 mov r10, QWORD PTR [rbp-24]<br>22 mov r8, DWORD PTR [rbp-8]
22 mov r8, DWORD PTR [rbp-8]
\begin{array}{ccc} 23 & \hspace{1.5cm} & \hspace{1.5cm}24 lea r11, [0 + r8*4]<br>25 add r11, r10
25 add r11, r10<br>
26 add r8, 1
26 add r8, 1<br>27 lea r12,
27 lea r12, [0|+|r8*4]
28 add r12, r10
29 mov r13, DWORD PTR [r11]
30 mov r14, DWORD PTR [r12]
31 cmp r13, r14<br>32 jle .L4
32 ile
33 ;; Block 6
34 mov r8, DWORD PTR [rbp-8]
                 cdqe
36 mov r10, QWORD PTR [rbp-24]
37 mov r9, r8<br>38 add r9, 1
38 add r9, 1
39 lea r11, [0|+|r8*4]
40 lea r12, [0+r9*4]
41 add r11, r10
42 add r12, r10
43 mov r13, DWORD PTR [r11]<br>44 mov r14, DWORD PTR [r12]
                      r14, DWORD PTR [r12]
45 mov DWORD PTR [rbp-12], r13
46 mov DWORD PTR [r11], r14
47 mov DWORD PTR [r12], r13<br>48 :: Block 7
                48 ;; Block 7
49 .L4:
50 add DWORD PTR [rbp-8], 1
51 jmp<br> jmp52 ;; Block 8
53 .L3:<br>54 sub
54 sub DWORD PTR [rbp-4], 1<br>55 jmp .L6
55 jmp<br>56
56 ;; Block 9
       57 .L7:
58 nop
59 ret
60 .LFE0:
```
#### **A.4 Global optimization**

We can now get into some global optimization. First, we will consider global common subexpression elimination. If an expression occurs in multiple blocks and isn't changed, we can get rid of redundant loads and stores.

- 1. We can move the load of arr out of the whole thing, it is never changed. In fact, we do not actually need to store it on the stack. We can let it remain in the register it was passed in through.
- 2. We can (with some care) within the inner loop store  $j, j+1$ , and the addresses computed with these in a single register for each. In fact, neither  $\frac{1}{1}$  needs to be stored on the stack.
	- i, j, and j+1 can be stored in the same register through the entire procedure.
		- **–** j and j + 1 are only used and never updated between block 4 and block 6. They are updated in block 7 and block 3 and there is no possible flow which could cause problems.
	- The addresses and their computations corresponding to j and  $j + 1$  can be computed at block 5 as no path through block 5 or block 6 can cause troubles.

```
1 ;; Block 1
2 bubblesort(int*, int):
3 .LFB0:
4 ;; mov QWORD PTR [rbp-24], rdi
5 ;; Keep arr in rdi
\begin{array}{cc}\n6 & \text{mov r15, esi} \\
7 & \text{sub r15, 1}\n\end{array}sub r15, 1
8 ;; Block 2
9.5610 cmp r15, 0<br>11 jle .L7
        jie
12 ;; Block 3
13 mov r8, 1<br>
14 ;; Block 4
            14 ;; Block 4
15 .L5:
16 cmp r15, r8
17 j1 l3<br>18
            18 ;; Block 5
19 mov r9, r8<br>20 add r9, 1
               r9, 1
21 lea r11, [0 + r8*4]22 add r11, rdi
23
24 lea r12, [0 + r9*4]25 add r12, rdi
26
27 mov r13, DWORD PTR [r11]
               r14, DWORD PTR [r12]
29 cmp r13, r14<br>30 ile .L4
        i31 ;; Block 6
32 mov DWORD PTR [rbp-12], r13<br>33 mov DWORD PTR [r11], r14
33 mov DWORD PTR [r11], r14
34 mov DWORD PTR [r12], r13<br>35 j; Block \gamma35 ;; Block 7
36 .L4:
               r8, 1
38 jmp .L5
39 ;; Block 8
40 . L3:<br>41 sub
41 sub r15, 1<br>42 jmp .L6
        jmp
43 ;; Block 9
44 .L7:
45 nop
46 ret<br>47 .LFE0:
     .LFEO:
```
This is already looking much better. Now that we have code that is easier to wrap your head around, we can remove the redundant adds in our address calculations and perform them within the instruction. We can then remove the store of addresses into registers and keep the whole thing in the instructions themselves.

```
1 ;; Block 1
2 bubblesort(int*, int):
 3 . LFB0:<br>44 ;; mov QWORD PTR [rbp-24], rdi
 5 ;; Keep arr in rdi
 6 mov r15, esi
 7 sub r15, 1<br>8 \therefore Bloc8 ;; Block 2
9 . L6:<br>10 cmp
10 cmp r15, 0<br>11 jle .L1
          jle
12 ;; Block 3
13 mov r8, 1
14 ;; Block 4
15 . L5:<br>16
16 cmp r15, r8<br>17 j1 .L3
17 jl .L3
18 ;; Block 5
19 mov r9, r8<br>20 add r9, 1
20 add r9, 1
21 mov r13, DWORD PTR [\text{rdi} + \text{r}8*4]22 mov r14, DWORD PTR [rdi]+r9*4]
23 cmp r13, r14<br>
24 jle .L4
24 jle jle25 ;; Block 6
26 mov DWORD PTR [rbp-12], r13<br>27 mov DWORD PTR [rdi<sup>[</sup>|r8*4], r
                  DWORD PTR [rdi<sup>+</sup>r8*4], r14
28 mov DWORD PTR [rdi]+r9*4], r13<br>29 ;; Block 7
29 ;; Block 7
\begin{array}{cc}\n30 & .L4: \\
31 & \mathrm{add}\n\end{array}31 add r8, 1
32 jmp .L5
33 ;; Block 8
34 .L3:<br>35 sub
35 sub r15, 1<br>36 jmp .L6
36 jmp .<br>37
              37 ;; Block 9
38 .L7:
39 nop
40 ret<br>41 .LFE0:
      .LFE0:
```
Next optimization pass we can apply is induction variable elimination. There will never be a reason to have  $j + 1$  stored separately from j and similar for the computed addresses.

```
1 ;; Block 1
     bubblesort(int*, int):
 3 .LFB0:
 4 ;; mov QWORD PTR [rbp-24], rdi
 5 ;; Keep arr in rdi
 6 mov r15, esi<br>
7 sub r15, 1
 7 \begin{array}{ccc} \text{sub r15, 1} \\ \text{8} \end{array}8 ;; Block 2
     \begin{array}{c} \texttt{-L6:} \\ \texttt{cmp} \end{array}10 cmp r15, 0
11 ile .L1
11 12 ;; Block 3<br>13 nov r8
13 mov r8, 1
14 ;; Block 4
15 .L5:<br>16 cmp
         cmp r15, r8<br>i1 .L3
17 jl .L3
18 ;; Block 5
19 mov r13, DWORD PTR [\text{rdi}+\text{r}8*4]20 mov r14, DWORD PTR [\text{rdi} + \text{r}8*4 + 4]21 cmp r13, r14
22 jle .L4<br>23 :: Bloci
23 ;; Block 6
                  DWORD PTR [rbp-12], r13
```

```
25 mov DWORD PTR [rdi]+r8*4], r14
26 mov DWORD PTR [rdi+rs*4+4], r1327 ;; Block 7
28 .L4:<br>29 add
29 add r8, 1<br>30 jmp .L5
30 jmp31 ;; Block 8
32 .L3:<br>33 sub
33 sub r15, 1<br>34 jmp .L6
        jmp
35 ;; Block 9
36 .L7:
37 nop
38 ret<br>39 .LFE0:
    .LFEO:
```
Next up is dead code elimination. Now that we are looking at the entire code, we can get rid of that icky store from earlier that we could not remove when looking locally.

```
1 ;; Block 1
     bubblesort(int*, int):
3 .LFB0:
 4 ;; mov QWORD PTR [rbp-24], rdi
 5 ;; Keep arr in rdi
 6 mov r15, esi<br>
7 sub r15, 1
          sub r15, 1
 8 ;; Block 2
9 .L6:
10 cmp r15, 0<br>11 jle .L1
\begin{tabular}{ll} 10 & & \text{cmp} \\ 11 & & \text{jle} \\ 12 & & \end{tabular}12 ;; Block 3<br>13 nov r8
13 mov r8, 1<br>
14 ;; Block 4
              14 ;; Block 4
15 .L5:
16 cmp r15, r8<br>17 jl .L3
\begin{array}{ccc} 16 & & \text{cmp} \\ 17 & & \text{j1} \end{array}18 ;; Block 5
19 mov r13, DWORD PTR [rdi + r8*4]20 mov r14, DWORD PTR [rdi]+r8*4 + 4]
21 cmp r13, r14<br>
22 jle .L4
\frac{22}{23} jle
23 ;; Block 6
24 mov DWORD PTR [rdi+r8*4], r14<br>25 mov DWORD PTR [rdi+r8*4], r14
25 mov DWORD PTR [rdi]<sup>-</sup>r8*4 + 4], r13<br>26 ;; Block 7
26 ;; Block 7
      L4:28 add r8, 1<br>29 imp .L5
29 jmp30 ;; Block 8
31 .L3:<br>32 sub
                   r15, 1<br>L633 jmp
34 ;; Block 9
35 .L7:
36 nop<br>37 ret
          ret
38 .LFE0:
```
And we are done. For this case, the most important optimizations were removing redundant address calculations and global common subexpression elimination. However, keep in mind that even though we have optimized this bubblesort code thoroughly, we cannot fix the overarching issue that the code author decided to use bubblesort.

### **B Understanding undefined behavior**

Let us start out with a simple example which could happen in some analysis code. We have some class that represents a particle and can be constructed from a const char\* (i.e. these -> ""). We have written a function which checks if a particle, p, is a lepton (we disregard neutrinos in this example to keep it brief). We do this by creating an array with all particles that are leptons and we then intend to loop through the array and check if there is a match.

However, we make a small mistake in the loop. Our array has six elements but we have accidentally let the loop go through seven elements. Reading out of bounds of an array is UB. Imagine that you are the compiler and you are faced with this code. You look at the loop condition and realize that if we ever enter the seventh  $(i=6)$  case, we will read out of bounds of the leptonsarray. Since UB is not allowed to happen, this must mean that the person who wrote the code has written the code in such a way that we always find a match before the seventh case.

The only way to leave the loop is through the return-statement. You then reason that, s[ince](#page-6-0) the author must have written code where we never trigger UB, the only way out of the function is through t[he re](#page-6-0)turn true;-statement. You can therefore remove the entire function and replace it with return true;

```
1 bool is_lepton(const Particle& p) {
2 Particle leptons[] = {"e-", "e+", "m-", "m+", "t-", "t+"}; // Ignore neutrinos
3 // accidental <= instead of <
4 for (int i = 0; i <= 6 ;++i ) {
5 if (p == leptons[i]) {
6 return true;
 7 }
 8 }
9 return false;
10 }
11 // Lots of code
12 int main (){
13 if (is_lepton("pi-"))
14 return 0;
15 return 1;
16 }
```
When compiled with optimizations, Clang will return 1 as we would have expected. GCC however, will return 0.

This next example is adapted from a blog post from John Regehr (University of Utah) [17]. Compiled with Clang and optimizations turned on, this will output "Fermat has been disproven!" while it will keep on going when compile[d with](#page-5-3) GCC.

As infinite loops are undefined in C**++**, the compiler observes an infinite loop with only on[e way](#page-5-2) out, "return true". Therefore, since infinite loops are undefined, this means that at some p[oint](#page-43-1), our compariso[n must](#page-5-3) be true and the whole function can be reduced to "return true". Note that the loop itself is undefined, so this would work [the sa](#page-5-2)me way if we had infinite size integers.

```
1 #include <cmath>
2 #include <iostream>
3 bool is_fermat_disproven() {
4 int a, b, c = 1;
5 int n = 3;
6 while (true) {
7 if ((std::pow(a,n) + std::pow(b,n)) == std::pow(c,n)) {
8 return true;
 9 }
10 // do some interesting math here to update a,b,c,n
1112 return false;<br>13 }
13 }
14 int main ( ) {
15 if(is_fermat_disproven()) {
16 std::cout << "Fermat has been disproven!\n\lambda";
17 } else {
18 std::cout << "Fermat has not been disproven!\n";
19 }
20 return 0;
21 }
```
### **C Environment details and software versions**

### **C.1 Environment variables that need to be managed**

The following environment variables need to be changed to match either the toolchain, when compiling the compilers, or the compiler that is to be used in a particular configuration.

CC, CXX, AS, AR, NM, RANLIB, OBJCOPY, LD, CMAKE\_AR, CMAKE\_RANLIB, CMAKE\_NM, CMAKE\_C\_COMPILER, CMAKE\_CXX\_COMPILER, and CMAKE\_LINKER, all need to point to their corresponding tool. Notably, the versions of AR, NM, RANLIB, need to point to the wrapper versions that support LTO, called gcc-ar, gcc-nm, and gcc-ranlib.

The following environment variables need to be limited to prevent c[omponents of](#page-5-1) the host system to be used instead of the local toolchain.

ROOTSYS, PATH, LIBRARY\_PATH, LD\_LIBRARY\_PATH, CMAKE\_PREFIX\_PATH, PERL5LIB, [PE](#page-6-1)RLLIB, PYTHONPATH, and CMAKE\_MODULE\_PATH.

To save on disk space, we download the required data files for Geant4 into a single location rather than letting each configuration download its own version. If this is done, the following environment variables need to be set to the corresponding location.

G4NEUTRONHPDATA, G4LEDATA, G4LEVELGAMMADATA, G4RADIOACTIVEDATA, G4ABLADATA, G4ENSDFSTATEDATA, G4NEUTRONXSDATA, G4PIIDATA, G4SAIDXSDATA, and G4REALSURFACE[DATA](#page-5-7),

During compilation, t[he important e](#page-5-1)nvironment variables are CFLAGS, CXXFLAGS, CMAKE C\_FLAGS, CMAKE\_CXX\_FLAGS, and LDFLAGS.

In order to get around CMake appending its own optimization flags, we set CMAKE CXX FLAGS RELEASE and CMAKE\_C\_FLAGS\_RELEASE manually to "".

#### **C.2 Software used in the setup**

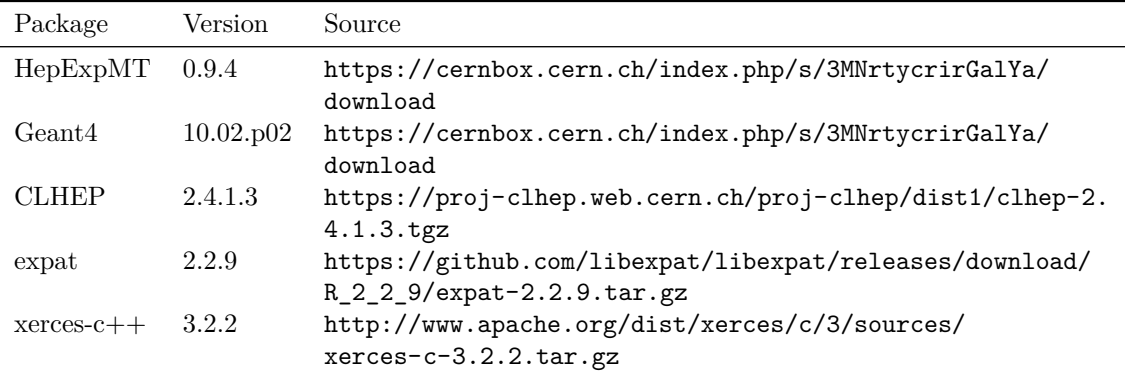

Table 11: Software compiled as part of each configurations. Note the source locations may change over time in which case using the version number will be the way to reproduce the system.

Table 12: Core components of the local toolchain, version number, and source location. Includes the compiler which is used to build the compilers used in our measurements Note the source locations may change over time in which case using the version number will be the way to reproduce the system.

| Package            | Version | Source                                              |
|--------------------|---------|-----------------------------------------------------|
| Toolchain compiler | 9.2.0   | ftp://ftp.gnu.org/gnu/gcc/gcc-9.2.0/gcc-9.2.0.tar.  |
|                    |         | gz                                                  |
| libtool            | 2.4     | ftp://ftp.gnu.org/gnu/libtool/libtool-2.4.tar.gz    |
| pkgconfig          | 0.29.2  | https://pkg-config.freedesktop.org/releases/        |
|                    |         | pkg-config-0.29.2.tar.gz                            |
| zlib               | 1.2.11  | https://www.zlib.net/zlib-1.2.11.tar.gz             |
| help2man           | 1.47.12 | https://ftp.gnu.org/gnu/help2man/help2man-1.47.12.  |
|                    |         | tar.xz                                              |
| bzip2              | 1.0.8   | ftp://sourceware.org/pub/bzip2/bzip2-1.0.8.tar.gz   |
| XZ                 | 5.2.4   | https://tukaani.org/xz/xz-5.2.4.tar.gz              |
| readline           | 8.0     | ftp://ftp.gnu.org/gnu/readline/readline-8.0.tar.gz  |
| binutils           | 2.34    | ftp://ftp.gnu.org/gnu/binutils/binutils-2.34.tar.xz |
| bash               | 5.0     | https://ftp.gnu.org/gnu/bash/bash-5.0.tar.gz        |
| m <sub>4</sub>     | 1.4.18  | https://ftp.gnu.org/gnu/m4/m4-1.4.18.tar.gz         |
| texinfo            | 6.7     | https://ftp.gnu.org/gnu/texinfo/texinfo-6.7.tar.gz  |
| automake           | 1.16    | https://ftp.gnu.org/gnu/automake/automake-1.16.tar. |
|                    |         | gz                                                  |
| autoconf           | 2.69    | https://ftp.gnu.org/gnu/autoconf/autoconf-2.69.tar. |
|                    |         | gz                                                  |
| <b>bison</b>       | $3.5\,$ | https://ftp.gnu.org/gnu/bison/bison-3.5.tar.gz      |
| gettext            | 0.20    | https://ftp.gnu.org/gnu/gettext/gettext-0.20.tar.gz |
| flex               | 2.6.4   | https://github.com/westes/flex/files/981163/flex-2. |
|                    |         | $6.4.$ tar.gz                                       |
| cmake              | 3.16.3  | https://github.com/Kitware/CMake/releases/download/ |
|                    |         | v3.16.3/cmake-3.16.3.tar.gz                         |

Table 13: Utility packages used i[n the local toolchain, version num](https://github.com/Kitware/CMake/releases/download/v3.16.3/cmake-3.16.3.tar.gz)ber, and source location. Note the source locations may change over time in which case using the version number will be the way to reproduce the system.

| Package    | Version | Source                                                      |
|------------|---------|-------------------------------------------------------------|
| make       | 4.3     | https://ftp.gnu.org/gnu/make/make-4.3.tar.gz                |
| file       | 5.38    | ftp://ftp.astron.com/pub/file/file-5.38.tar.gz              |
| curl       | 7.68.0  | https://curl.haxx.se/download/curl-7.68.0.tar.gz            |
| util-linux | 2.35    | https://mirrors.edge.kernel.org/pub/linux/utils/util-linux/ |
|            |         | $v2.35/util-linux-2.35.tar.xz$                              |
| git        | 2.9.5   | https://mirrors.edge.kernel.org/pub/software/scm/git/git-2. |
|            |         | $9.5.$ tar.gz                                               |
| coreutils  | 8.31    | https://ftp.gnu.org/gnu/coreutils/coreutils-8.31.tar.xz     |
| gawk       | 5.0.1   | https://ftp.gnu.org/gnu/gawk/gawk-5.0.1.tar.gz              |
| grep       | 3.4     | https://ftp.gnu.org/gnu/grep/grep-3.4.tar.xz                |
| sed        | 4.8     | https://ftp.gnu.org/gnu/sed/sed-4.8.tar.gz                  |
|            |         | Continued on next page                                      |

| Package   | Version | Source                                                     |
|-----------|---------|------------------------------------------------------------|
| gzip      | 1.10    | https://ftp.gnu.org/gnu/gzip/gzip-1.10.tar.gz              |
| zstd      | 1.4.4   | https://github.com/facebook/zstd/releases/download/v1.4.4/ |
|           |         | $zstd-1.4.4.tar.gz$                                        |
| tar       | 1.32    | ftp://ftp.gnu.org/gnu/tar/tar-1.32.tar.gz                  |
| wget      | 1.9     | ftp://ftp.gnu.org/gnu/wget/wget-1.9.tar.gz                 |
| findutils | 4.7.0   | https://ftp.gnu.org/gnu/findutils/findutils-4.7.0.tar.xz   |
| diffutils | 3.7     | https://ftp.gnu.org/gnu/diffutils/diffutils-3.7.tar.xz     |
| less      | 5.51    | http://www.greenwoodsoftware.com/less/less-551.tar.gz      |
| which     | 2.21    | ftp://ftp.gnu.org/gnu/which/which-2.21.tar.gz              |
| psmisc    | 23.3    | https://sourceforge.net/projects/psmisc/files/psmisc/      |
|           |         | psmisc-23.3.tar.xz/download                                |
| elfutils  | 0.178   | https://sourceware.org/ftp/elfutils/0.178/elfutils-0.178.  |
|           |         | tar.bz2                                                    |

Table 13: Utility packages used in the local toolchain, version number, and source location. Note the source locations may change over time in which case using the version number will be the way to reproduce the system.

Table 14: Compilers an[d their co](https://sourceware.org/ftp/elfutils/0.178/elfutils-0.178.tar.bz2 )mmon libraries used in the local for compiling our configurations, version number, and source location. For Clang, the package is downloaded from git directly using the tag noted in the version number column. Note the source locations may change over time in which case using the version number or tag will be the way to reproduce the system.

| Package           | Version    | Source                                                 |
|-------------------|------------|--------------------------------------------------------|
| mpc               | 1.1.0      | https://ftp.gnu.org/gnu/mpc/mpc-1.1.0.tar.gz           |
| mpfr              | 4.0.2      | https://ftp.gnu.org/gnu/mpfr/mpfr-4.0.2.tar.gz         |
| gmp               | 6.2.0      | https://ftp.gnu.org/gnu/gmp/gmp-6.2.0.tar.xz           |
| cloog             | 0.18.1     | https://gcc.gnu.org/pub/gcc/infrastructure/cloog-0.18. |
|                   |            | $1.$ tar.gz                                            |
| $_{\rm gcc}$      | 4.9.4      | ftp://ftp.gnu.org/gnu/gcc/gcc-4.9.4/gcc-4.9.4.tar.gz   |
| $_{\rm gcc}$      | 6.2.0      | ftp://ftp.gnu.org/gnu/gcc/gcc-6.2.0/gcc-6.2.0.tar.gz   |
| $_{\rm gcc}$      | 8.3.0      | ftp://ftp.gnu.org/gnu/gcc/gcc-8.3.0/gcc-8.3.0.tar.xz   |
| clang             | 10.0.0     | https://github.com/llvm/llvm-project                   |
| $\rm{icc}$ (PMPE) | 19.0.5.281 | N/A                                                    |

| Package    | Version | Source                                                    |
|------------|---------|-----------------------------------------------------------|
| perl       | 5.30.1  | https://www.cpan.org/src/5.0/perl-5.30.1.tar.gz           |
| XML-Parser | 2.46    | https://cpan.metacpan.org/authors/id/T/T0/T0DDR/          |
|            |         | XML-Parser-2.46.tar.gz                                    |
| python     | 3.8.1   | https://www.python.org/ftp/python/3.8.1/Python-3.8.1.tar. |
|            |         | XZ.                                                       |
| libffi     | 3.3     | https://github.com/libffi/libffi/releases/download/v3.3/  |
|            |         | $libffi-3.3.tar.gz$                                       |
| expat      | 2.2.9   | https://github.com/libexpat/libexpat/releases/download/R_ |
|            |         | 2_2_9/expat-2.2.9.tar.gz                                  |
| z3         | 4.8.7   | https://github.com/Z3Prover/z3/archive/z3-4.8.7.tar.gz    |
| root       | 6.18.04 | https://root.cern/download/root_v6.18.04.source.tar.gz    |
| audit      | 2.8.5   | https://github.com/linux-audit/audit-userspace/archive/   |
|            |         | $v2.8.5.$ tar.gz                                          |
| swig       | 4.0.1   | https://downloads.sourceforge.net/swig/swig-4.0.1.tar.gz  |

Table 15: Programming languages, interpreters and libraries used in the local toolchain, version number, and source location. Note the source locations may change over time in which case using the version number will be the way to reproduce the system.

### *D SUPPLEMENTARY DATA* 56

# **D Supplementary data**

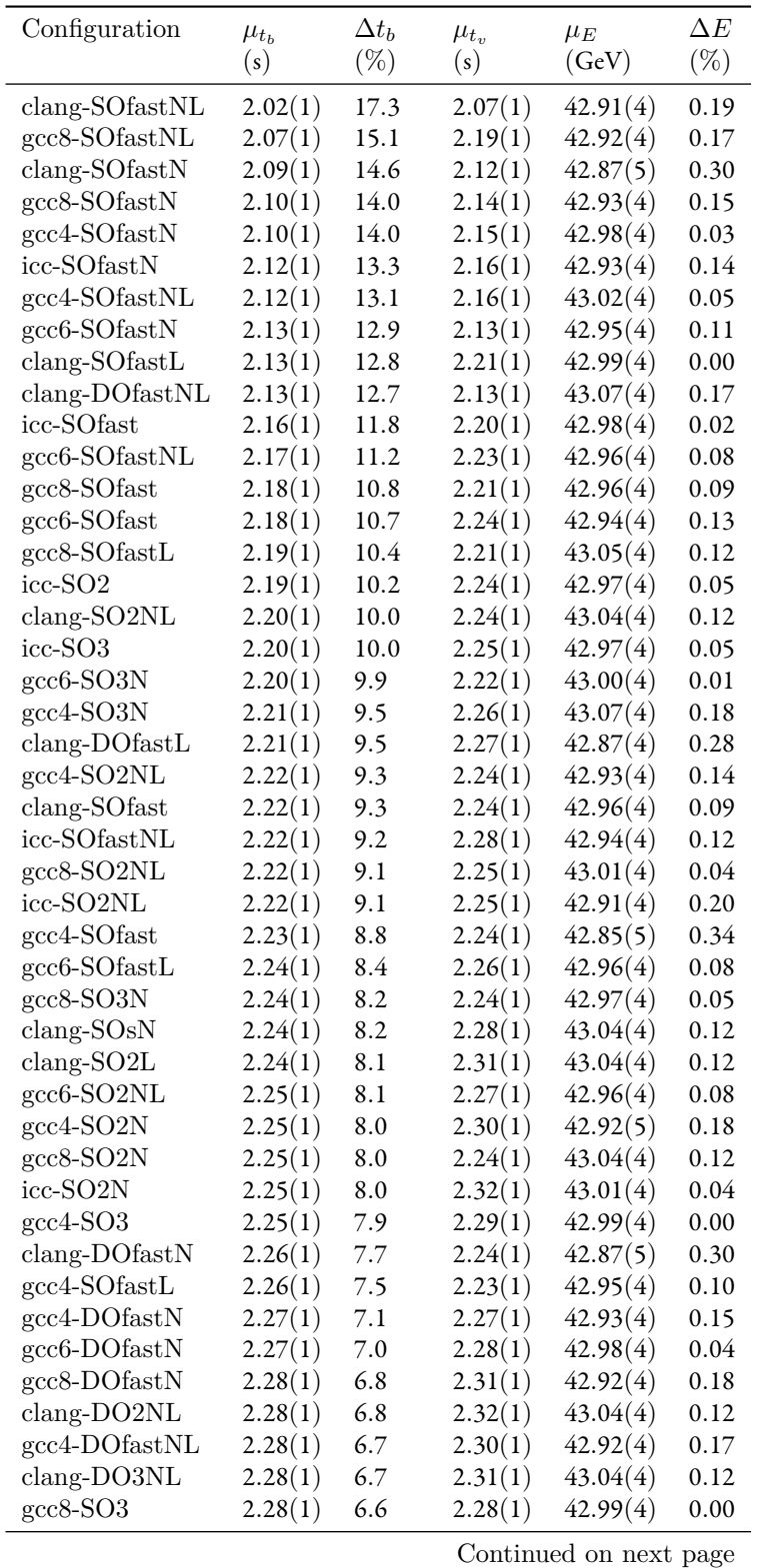

Table 16: All measurements with ATLAS geometry on PMPE sorted by  $\Delta t_b$ 

| Configuration                                   | $\mu_{t_b}$        | $\Delta t_b$ | $\mu_{t_v}$ | $\mu_E$                | $\Delta E$   |
|-------------------------------------------------|--------------------|--------------|-------------|------------------------|--------------|
|                                                 | (s)                | $(\%)$       | (s)         | (GeV)                  | $(\%)$       |
| $\text{gcc}8\text{-}SO2$                        | 2.29(1)            | 6.4          | 2.35(1)     | 42.99(4)               | 0.00         |
| $\text{gcc}4\text{-}S\text{O}2\text{L}$         | 2.29(1)            | 6.4          | 2.34(1)     | 42.99(4)               | 0.00         |
| gcc8-DOfastNL                                   | 2.29(1)            | 6.3          | 2.27(1)     | 42.98(4)               | 0.03         |
| $\text{gcc}4\text{-SO}2$                        | 2.29(1)            | 6.1          | 2.34(1)     | 42.99(4)               | 0.00         |
| $\rm gcc6-SO3$                                  | 2.29(1)            | 6.1          | 2.31(1)     | 42.99(4)               | 0.00         |
| $\rm gcc8-SO2L$                                 | 2.30(1)            | 6.0          | 2.29(1)     | 42.99(4)               | 0.00         |
| $clang-SO3N$                                    | 2.30(1)            | 5.9          | 2.34(1)     | 43.04(4)               | 0.12         |
| $clang-SOs$                                     | 2.30(1)            | 5.8          | 2.35(1)     | 43.04(4)               | 0.12         |
| gcc8-SO3NL                                      | 2.31(1)            | 5.6          | 2.37(1)     | 42.90(4)               | 0.21         |
| $clang-SO2N$                                    | 2.31(1)            | 5.5          | 2.32(1)     | 43.04(4)               | 0.12         |
| $\text{gcc}6\text{-}S\text{O2L}$                | 2.31(1)            | 5.4          | 2.33(1)     | 42.99(4)               | 0.00         |
| icc-SO <sub>2</sub> L                           | 2.31(1)            | 5.3          | 2.34(1)     | 42.97(4)               | 0.06         |
| clang-DOfast                                    | 2.33(1)            | 4.8          | 2.38(1)     | 42.96(4)               | 0.09         |
| $gcc8-DOfast$                                   | 2.33(1)            | 4.8          | 2.32(1)     | 42.88(4)               | 0.27         |
| icc-SOfastL                                     | 2.33(1)            | 4.7          | 2.36(1)     | 42.94(4)               | 0.12         |
| $clang-SO3$                                     | 2.33(1)            | 4.6          | 2.38(1)     | 43.04(4)               | 0.12         |
| icc-SO3N                                        | 2.33(1)            | 4.6          | 2.34(1)     | 43.01(4)               | 0.04         |
| icc-SO3NL                                       | 2.34(1)            | 4.4          | 2.31(1)     | 42.98(4)               | 0.03         |
| $clang-SO3NL$                                   |                    | 4.3          | 2.28(1)     | 43.04(4)               | 0.12         |
| $\text{gcc}6\text{-}SO2N$                       | 2.34(1)<br>2.35(1) | 4.0          | 2.29(1)     | 42.90(4)               | 0.22         |
| $\rm gcc6\text{-}DO fastNL$                     |                    |              |             | 42.95(4)               | 0.10         |
|                                                 | 2.35(1)            | 3.9          | 2.34(1)     |                        |              |
| $clang-DO2L$                                    | 2.35(1)            | 3.9          | 2.39(1)     | 43.04(4)               | 0.12         |
| $clang-SO3L$                                    | 2.35(1)            | 3.8          | 2.39(1)     | 43.04(4)               | 0.12         |
| $\rm gcc8\text{-}DO3N$                          | 2.35(1)            | 3.8          | 2.36(1)     | 42.94(4)               | 0.11         |
| $\text{gcc}4\text{-DOfastL}$<br>icc-DOfastNL    | 2.35(1)            | 3.7          | 2.39(1)     | 42.93(4)               | 0.14<br>0.01 |
| gcc4-SO3NL                                      | 2.35(1)            | 3.7          | 2.35(1)     | 43.00(4)<br>42.88(4)   |              |
|                                                 | 2.35(1)            | 3.7          | 2.33(1)     |                        | 0.27         |
| gcc4-DOfast                                     | 2.35(1)            | 3.7          | 2.37(1)     | 42.98(4)               | 0.04         |
| $\rm gcc6-SO2$                                  | 2.36(1)            | 3.6          | 2.31(1)     | 42.99(4)               | 0.00         |
| icc-SO <sub>sN</sub>                            | 2.36(1)            | 3.6          | 2.39(1)     | 42.98(4)               | 0.03         |
| $\text{gcc6-DO2NL}$<br>gcc6-DO2N                | 2.36(1)            | 3.6          | 2.41(1)     | 42.93(4)               | 0.15         |
|                                                 | 2.36(1)            | 3.5          | 2.36(1)     | 42.98(5)               | 0.04         |
| gcc4-DO2NL<br>$\rm gcc8\text{-}DOfastL$         | 2.36(1)<br>2.36(1) | 3.3          | 2.38(1)     | 42.92(4)               | 0.16         |
|                                                 |                    | 3.2          | 2.41(1)     | 43.03(4)               | 0.08         |
| $gcc8-SO3L$                                     | 2.36(1)            | 3.2          | 2.42(1)     | 42.99(4)               | 0.00         |
| gcc4-DO3NL                                      | 2.37(1)<br>2.37(1) | 3.2          | 2.35(1)     | 42.94(4)               | 0.13         |
| $clang-DO3L$<br>$\text{gcc}$ 6-DO $\text{fast}$ |                    | 3.2          | 2.45(1)     | 43.04(4)<br>43.04(4)   | 0.12         |
| $\rm gcc8\text{-}DO2N$                          | 2.38(1)            | 2.8          | 2.35(1)     |                        | 0.11         |
| $\rm gcc4-SO3L$                                 | 2.38(1)            | 2.6          | 2.39(1)     | 42.84(4)               | 0.35         |
| $\rm gcc4\text{-}DO3N$                          | 2.39(1)            | 2.4          | 2.43(1)     | 42.99(4)               | 0.00         |
|                                                 | 2.39(1)            | 2.3          | 2.38(4)     | 42.94(4)               | 0.13         |
| $\rm gcc8\text{-}DO2NL$                         | 2.39(1)            | 2.3          | 2.38(1)     | 42.99(4)               | 0.01         |
| $clang-DO3N$                                    | 2.39(1)            | 2.1          | 2.44(1)     | 43.04(4)               | 0.12         |
| icc-DOfast                                      | 2.39(1)            | 2.0          | 2.39(1)     | 43.01(4)               | 0.04         |
| $\text{gcc6-DOfastL}$                           | 2.39(1)            | 2.0          | 2.40(1)     | 42.92(4)               | 0.17         |
| icc-DO3NL                                       | 2.40(1)            | 1.8          | 2.39(1)     | 43.00(4)<br>42.93(4)   | 0.02         |
| $\rm gcc6\text{-}DO3NL$                         | 2.40(1)            | 1.7          | 2.38(1)     |                        | 0.15         |
|                                                 |                    |              |             | Continued on next page |              |

Table 16: All measurements with ATLAS geometry on PMPE sorted by  $\Delta t_b$ 

| Configuration                    | $\mu_{t_b}$ | $\Delta t_b$ | $\mu_{t_v}$ | $\mu_E$                | $\Delta E$ |
|----------------------------------|-------------|--------------|-------------|------------------------|------------|
|                                  | (s)         | $(\%)$       | (s)         | (GeV)                  | $(\%)$     |
| $clang-DOSN$                     | 2.40(1)     | 1.7          | 2.39(1)     | 43.04(4)               | 0.12       |
| gcc8-DO3NL                       | 2.40(1)     | 1.6          | 2.35(1)     | 42.96(4)               | 0.08       |
| gcc6-SO3NL                       | 2.41(1)     | 1.4          | 2.43(1)     | 42.99(4)               | 0.00       |
| icc-SO3L                         | 2.41(1)     | 1.4          | 2.50(1)     | 42.97(4)               | 0.06       |
| $\text{gcc}4-\text{DO2L}$        | 2.41(1)     | 1.3          | 2.45(1)     | 42.99(4)               | 0.00       |
| gcc6-DO3N                        | 2.41(1)     | 1.2          | 2.40(1)     | 42.99(4)               | 0.02       |
| $\rm gcc8\text{-}DO3$            | 2.42(1)     | $0.8\,$      | 2.43(1)     | 42.99(4)               | 0.00       |
| $\text{gcc}6-\text{DO}2$         | 2.43(1)     | 0.7          | 2.44(1)     | 42.99(4)               | 0.00       |
| icc-DOfastL                      | 2.43(1)     | 0.6          | 2.40(1)     | 42.95(5)               | 0.11       |
| $clang-DO2N$                     | 2.43(1)     | 0.6          | 2.48(1)     | 43.04(4)               | 0.12       |
| $clang-DOs$                      | 2.43(1)     | 0.5          | 2.46(1)     | 43.04(4)               | 0.12       |
| $\text{gcc}6-\text{DO}3$         | 2.43(1)     | 0.4          | 2.44(1)     | 42.99(4)               | 0.00       |
| $clang-SO2$                      | 2.43(1)     | 0.4          | 2.43(1)     | 43.04(4)               | 0.12       |
| $\text{gcc}4-DO3$                | 2.43(1)     | 0.4          | 2.43(1)     | 42.99(4)               | 0.00       |
| icc-SOsNL                        | 2.43(1)     | 0.4          | 2.40(1)     | 42.93(4)               | 0.15       |
| $\text{gcc}4\text{-DO3L}$        | 2.44(1)     | 0.2          | 2.43(1)     | 42.99(4)               | 0.00       |
| icc-DO2NL                        | 2.44(1)     | 0.2          | 2.41(1)     | 42.99(4)               | 0.02       |
| $\text{gcc}4-\text{DO}2$         | 2.44(1)     | 0.0          | 2.45(1)     | 42.99(4)               | 0.00       |
| $clang-DO3$                      | 2.45(1)     | $-0.3$       | 2.49(1)     | 43.04(4)               | 0.12       |
| icc-SOs                          | 2.45(1)     | $-0.3$       | 2.48(1)     | 42.97(4)               | 0.05       |
| icc-SO <sub>s</sub> L            | 2.45(1)     | $-0.3$       | 2.48(1)     | 42.93(4)               | 0.14       |
| $\rm gcc8\text{-}DO3L$           | 2.45(1)     | $-0.4$       | 2.43(1)     | 42.99(4)               | 0.00       |
| $clang-DO2$                      | 2.47(1)     | $-0.9$       | 2.50(1)     | 43.04(4)               | 0.12       |
| $\text{gcc}4-\text{DO}2\text{N}$ | 2.47(1)     | $-1.0$       | 2.35(1)     | 42.98(4)               | 0.04       |
| $\rm gcc8\text{-}DO2$            | 2.48(1)     | $-1.5$       | 2.48(1)     | 42.99(4)               | 0.00       |
| icc-DO <sub>2</sub>              | 2.49(1)     | $-1.9$       | 2.46(1)     | 42.97(4)               | 0.05       |
| icc-DO3L                         | 2.49(1)     | $-1.9$       | 2.49(1)     | 42.94(4)               | 0.13       |
| gcc6-DO2L                        | 2.49(1)     | $-2.0$       | 2.44(1)     | 42.99(4)               | 0.00       |
| $\rm gcc6\text{-}DO3L$           | 2.50(1)     | $-2.5$       | 2.46(1)     | 42.99(4)               | 0.00       |
| icc-DOfastN                      | 2.51(1)     | $-2.5$       | 2.40(1)     | 43.00(4)               | 0.03       |
| $\text{gcc6-SO3L}$               | 2.51(1)     | $-2.7$       | 2.47(1)     | 42.99(4)               | 0.00       |
| icc-DO2L                         | 2.52(1)     | $-3.0$       | 2.47(1)     | 42.94(4)               | 0.13       |
| $\rm gcc8-SOsN$                  | 2.53(1)     | $-3.7$       | 2.55(1)     | 42.98(4)               | 0.03       |
| icc-DO3                          | 2.54(1)     | $-3.8$       | 2.42(1)     | 42.97(4)               | 0.05       |
| gcc6-SOsN                        | 2.54(1)     | $-3.9$       | 2.58(1)     | 43.01(4)               | 0.04       |
| $\rm gcc4\text{-}SOsN$           | 2.54(1)     | $-4.1$       | 2.62(1)     | 43.01(4)               | 0.04       |
| icc-DO2N                         | 2.56(1)     | $-4.9$       | 2.50(1)     | 42.90(4)               | 0.21       |
| $\rm gcc8\text{-}DO2L$           | 2.60(1)     | $-6.4$       | 2.44(1)     | 42.99(4)               | 0.00       |
| icc-DO3N                         | 2.62(1)     | $-7.3$       | 2.66(1)     | 42.96(4)               | 0.09       |
| $\text{gcc}4\text{-}\text{SOs}$  | 2.64(1)     | $-8.2$       | 2.76(1)     | 43.03(4)               | 0.08       |
| icc-DOsNL                        | 2.64(1)     | $-8.3$       | 2.69(1)     | 42.99(4)               | 0.00       |
| $\rm gcc8$ -SOs                  | 2.65(1)     | $-8.3$       | 2.65(1)     | 43.03(4)               | 0.08       |
| $\rm gcc6$ -SOs                  | 2.65(1)     | $-8.4$       | 2.66(1)     | 42.99(4)               | 0.00       |
| $\text{gcc8-SOsNL}$              | 2.67(1)     | $-9.2$       | 2.68(1)     | 42.91(4)               | 0.20       |
| icc-DOsN                         | 2.67(1)     | $-9.3$       | 2.62(1)     | 42.96(4)               | 0.08       |
| $\rm gcc4\text{-}SOsNL$          | 2.70(1)     | $-10.6$      | 2.70(1)     | 42.95(4)               | 0.10       |
| $\rm gcc8-SOsL$                  | 2.73(1)     | $-11.5$      | 2.73(1)     | 42.99(4)               | 0.00       |
|                                  |             |              |             | Continued on next page |            |

Table 16: All measurements with ATLAS geometry on PMPE sorted by  $\Delta t_b$ 

| Configuration           | $\mu_{t_h}$ | $\Delta t_b$ | $\mu_{t_n}$ | $\mu_E$  | $\Delta E$ |
|-------------------------|-------------|--------------|-------------|----------|------------|
|                         | (s)         | $(\%)$       | (s)         | (GeV)    | $(\%)$     |
| $\rm gcc8\text{-}DOsN$  | 2.74(1)     | $-12.0$      | 2.74(1)     | 42.96(4) | 0.08       |
| gcc6-SOsNL              | 2.76(1)     | $-12.9$      | 2.70(1)     | 43.00(5) | 0.01       |
| $\rm gcc4\text{-}SOsL$  | 2.77(1)     | $-13.5$      | 2.73(1)     | 42.99(4) | 0.00       |
| $\rm gcc6\text{-}DOsN$  | 2.79(1)     | $-14.3$      | 2.77(1)     | 42.96(4) | 0.08       |
| $\rm gcc4\text{-}DOsN$  | 2.79(1)     | $-14.4$      | 2.82(1)     | 42.95(4) | 0.11       |
| icc-DOs                 | 2.80(1)     | $-14.7$      | 2.90(1)     | 42.97(4) | 0.05       |
| icc-DOsL                | 2.82(1)     | $-15.6$      | 2.75(1)     | 42.97(4) | 0.05       |
| $\rm gcc4\text{-}DOs$   | 2.83(1)     | $-16.0$      | 2.83(1)     | 42.99(4) | 0.00       |
| $\rm gcc4\text{-}DOsNL$ | 2.86(1)     | $-17.1$      | 2.88(1)     | 43.01(4) | 0.03       |
| $\rm gcc8\text{-}DOSNL$ | 2.86(1)     | $-17.1$      | 2.88(1)     | 42.98(4) | 0.04       |
| $\rm gcc6$ -SOsL        | 2.86(1)     | $-17.2$      | 2.78(1)     | 42.99(4) | 0.00       |
| $\rm gcc8\text{-}DOs$   | 2.87(1)     | $-17.5$      | 2.86(1)     | 42.99(4) | 0.00       |
| $\rm gcc4\text{-}DOSL$  | 2.90(1)     | $-18.6$      | 2.92(1)     | 42.99(4) | 0.00       |
| $\rm gcc6\text{-}DOs$   | 2.90(1)     | $-18.8$      | 2.86(1)     | 42.99(4) | 0.00       |
| $\rm gcc6\text{-}DOsL$  | 2.91(1)     | $-19.1$      | 2.92(1)     | 42.99(4) | 0.00       |
| $\rm gcc8\text{-}DOSL$  | 2.92(1)     | $-19.4$      | 2.86(1)     | 42.99(4) | 0.00       |
| $\rm gcc6\text{-}DOsNL$ | 2.94(1)     | $-20.1$      | 2.84(1)     | 42.96(4) | 0.09       |

Table 16: All measurements with ATLAS geometry on PMPE sorted by  $\Delta t_b$ 

Table 17: All measurements with ATLAS geometry on Aurora sorted by  $\Delta t_b$ 

| Configuration                           | $\mu_{t_h}$ | $\Delta t_h$ | $\mu_{t_n}$ | $\mu_E$                | ΛE     |
|-----------------------------------------|-------------|--------------|-------------|------------------------|--------|
|                                         | (s)         | $(\%)$       | (s)         | (GeV)                  | $(\%)$ |
|                                         |             |              |             |                        |        |
| $clang-SOfastNL$                        | 1.87(1)     | 16.1         | 1.85(1)     | 42.91(4)               | 0.19   |
| $\rm gcc8-SO fastNL$                    | 1.89(1)     | 15.5         | 1.89(1)     | 42.92(4)               | 0.17   |
| $\rm gcc6$ -SOfastN                     | 1.93(1)     | 13.8         | 1.92(1)     | 42.97(4)               | 0.06   |
| $clang-SOfastL$                         | 1.93(1)     | 13.7         | 1.98(1)     | 42.99(4)               | 0.00   |
| gcc4-SOfastN                            | 1.93(1)     | 13.6         | 1.87(1)     | 42.86(5)               | 0.31   |
| $clang-SOfastN$                         | 1.93(1)     | 13.5         | 1.92(1)     | 42.87(5)               | 0.30   |
| $\rm gcc8-SOfastN$                      | 1.94(1)     | 13.2         | 1.90(1)     | 42.93(4)               | 0.15   |
| gcc4-SOfastNL                           | 1.94(1)     | 13.2         | 1.92(1)     | 42.95(4)               | 0.09   |
| $\rm gcc6$ -SO2N                        | 1.94(1)     | 13.1         | 1.95(1)     | 42.90(4)               | 0.22   |
| gcc6-SOfastNL                           | 1.97(1)     | 12.0         | 1.93(1)     | 42.87(5)               | 0.28   |
| $\rm gcc8\text{-}SO\rm fastL$           | 1.97(1)     | 11.7         | 1.93(1)     | 43.05(4)               | 0.12   |
| $clang-DOfastNL$                        | 1.98(1)     | 11.5         | 1.99(1)     | 43.07(4)               | 0.17   |
| $\rm gcc6-SO fast$                      | 1.99(1)     | 11.0         | 2.20(1)     | 42.94(4)               | 0.13   |
| $\rm gcc8-SO fast$                      | 1.99(1)     | 10.7         | 2.02(1)     | 42.96(4)               | 0.09   |
| $\rm gcc8$ -SO3NL                       | 2.00(1)     | 10.7         | 1.96(1)     | 42.90(4)               | 0.21   |
| $\rm gcc8-SO3N$                         | 2.00(1)     | 10.4         | 2.06(1)     | 42.97(4)               | 0.05   |
| $\rm gcc4$ -SO3NL                       | 2.00(1)     | 10.4         | 1.99(1)     | 42.88(4)               | 0.27   |
| $\rm gcc4-SO3N$                         | 2.01(1)     | 10.1         | 1.98(1)     | 43.07(4)               | 0.18   |
| $\text{gcc6-SO2NL}$                     | 2.01(1)     | 10.1         | 1.91(1)     | 42.96(4)               | 0.08   |
| $\text{gcc}4\text{-}\text{SOfastL}$     | 2.01(1)     | 9.8          | 2.01(1)     | 42.91(4)               | 0.18   |
| $\text{gcc}8\text{-}\text{SO}2\text{N}$ | 2.02(1)     | 9.6          | 2.05(1)     | 43.04(4)               | 0.12   |
| gcc6-SO3NL                              | 2.02(1)     | 9.5          | 2.05(1)     | 42.99(4)               | 0.00   |
|                                         |             |              |             | Continued on next page |        |

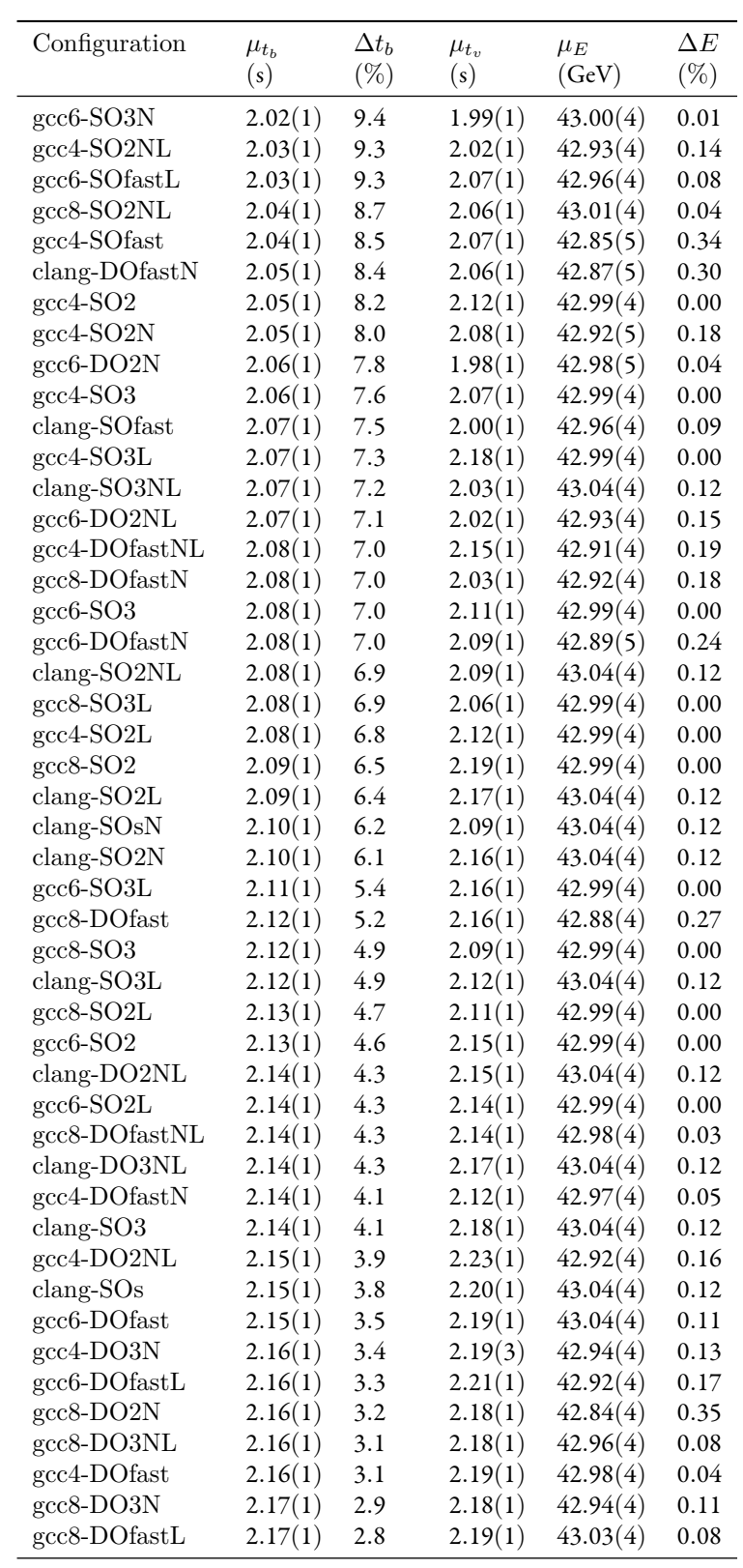

Continued on next page

Table 17: All measurements with ATLAS geometry on Aurora sorted by  $\Delta t_b$ 

| Configuration                | $\mu_{t_b}$        | $\Delta t_b$     | $\mu_{t_v}$        | $\mu_E$                | $\Delta E$   |
|------------------------------|--------------------|------------------|--------------------|------------------------|--------------|
|                              | (s)                | $(\%)$           | (s)                | (GeV)                  | $(\%)$       |
| $\text{gcc}4\text{-DOfastL}$ | 2.18(1)            | 2.4              | 2.19(1)            | 42.93(4)               | 0.14         |
| clang-DOfast                 | 2.18(1)            | 2.4              | 2.23(1)            | 42.96(4)               | 0.09         |
| gcc4-DO3NL                   | 2.19(1)            | 2.1              | 2.16(1)            | 42.94(4)               | 0.13         |
| $clang-SO3N$                 | 2.19(1)            | $2.0\,$          | 2.26(1)            | 43.04(4)               | 0.12         |
| $clang-DO2L$                 | 2.19(1)            | 1.8              | 2.22(1)            | 43.04(4)               | 0.12         |
| $clang-DOsN$                 | 2.19(1)            | 1.8              | 2.24(1)            | 43.04(4)               | 0.12         |
| $clang-DOfastL$              | 2.21(1)            | 1.0              | 2.23(1)            | 42.87(4)               | 0.28         |
| gcc4-DO3L                    | 2.21(1)            | 0.9              | 2.24(1)            | 42.99(4)               | 0.00         |
| gcc6-DO3N                    | 2.22(1)            | 0.6              | 2.20(1)            | 42.99(4)               | 0.02         |
| $\text{gcc6-DO3NL}$          | 2.22(1)            | $0.4\,$          | 2.22(1)            | 42.93(4)               | 0.15         |
| $clang-DO2N$                 | 2.23(1)            | 0.1              | 2.27(1)            | 43.04(4)               | 0.12         |
| gcc4-DO2N                    | 2.23(1)            | 0.0              | 2.24(1)            | 42.98(4)               | 0.04         |
| $gcc8-DO3L$                  | 2.23(1)            | 0.0              | 2.22(1)            | 42.99(4)               | 0.00         |
| gcc4-DO2                     | 2.23(1)            | 0.0              | 2.22(1)            | 42.99(4)               | 0.00         |
| $\rm gcc6$ -DO3              | 2.23(1)            | 0.0              | 2.23(1)            | 42.99(4)               | 0.00         |
| $clang-DO3L$                 | 2.24(1)            | $-0.2$           | 2.25(1)            | 43.04(4)               | 0.12         |
| $\rm gcc8\text{-}DO2$        | 2.24(1)            | $-0.2$           | 2.25(1)            | 42.99(4)               | 0.00         |
| $clang-DO3N$                 | 2.24(1)            | $-0.3$           | 2.25(1)            | 43.04(4)               | 0.12         |
| $clang-SO2$                  | 2.24(1)            | $-0.5$           | 2.21(1)            | 43.04(4)               | 0.12         |
| $\text{gcc}4-DO3$            | 2.25(1)            | $-0.6$           | 2.25(1)            | 42.99(4)               | 0.00         |
| $clang-DOs$                  | 2.26(1)            | $-1.1$           | 2.29(1)            | 43.04(4)               | 0.12         |
| $\text{gcc6-DO2L}$           | 2.27(1)            | $-1.6$           | 2.26(1)            | 42.99(4)               | 0.00         |
| $clang-DO3$                  | 2.29(1)            | $-2.5$           | 2.32(1)            | 43.04(4)               | 0.12         |
| $\text{gcc6-DO3L}$           | 2.30(1)            | $-2.9$           | 2.29(1)            | 42.99(4)               | 0.00         |
| $\text{gcc}4-\text{DO2L}$    | 2.30(1)            | $-3.1$           | 2.28(1)            | 42.99(4)               | 0.00         |
| $\rm gcc6$ -SOsN             | 2.31(1)            | $-3.2$           | 2.39(1)            | 43.01(4)               | 0.04         |
| $clang-DO2$                  | 2.31(1)            | $-3.6$           | 2.29(1)            | 43.04(4)               | 0.12         |
| $\rm gcc8\text{-}DO2L$       | 2.32(1)            | $-3.9$           | 2.21(1)            | 42.99(4)               | 0.00         |
| gcc8-SOsN                    |                    | $-3.9$           |                    | 42.98(4)               | 0.03         |
| $\rm gcc6\text{-}DO fastNL$  | 2.32(1)            | $-6.4$           | 2.34(1)<br>2.39(1) |                        |              |
| $\rm gcc4\text{-}SOsN$       | 2.38(1)<br>2.39(1) | $-6.8$           |                    | 42.93(5)<br>43.01(4)   | 0.15<br>0.04 |
| $\rm gcc8$ -SOs              | 2.40(1)            |                  | 2.35(1)            |                        | 0.08         |
| $\text{gcc}6-\text{DO}2$     | 2.41(1)            | $-7.5$<br>$-7.8$ | 2.42(1)            | 43.03(4)<br>42.99(4)   | 0.00         |
| $\rm gcc6$ -SOs              | 2.43(1)            | $-8.9$           | 2.27(1)<br>2.45(1) | 42.99(4)               | 0.00         |
| $\rm gcc8\text{-}DO2NL$      | 2.43(1)            | $-9.0$           | 2.44(1)            | 42.99(4)               | 0.01         |
| $\rm gcc8-SOsNL$             |                    |                  |                    |                        |              |
|                              | 2.45(1)            | $-9.6$           | 2.42(1)            | 42.91(4)               | 0.20         |
| $\rm gcc4$ -SOs              | 2.45(1)            | $-9.8$           | 2.53(1)            | 43.03(4)               | 0.08         |
| $\rm gcc4\text{-}SOsNL$      | 2.48(1)            | $-10.8$          | 2.42(1)            | 42.95(4)               | 0.10         |
| $\rm gcc8\text{-}DOsN$       | 2.51(1)            | $-12.3$          | 2.46(1)            | 42.96(4)               | 0.08         |
| $\rm gcc4\text{-}SOsL$       | 2.51(1)            | $-12.3$          | 2.49(1)            | 42.99(4)               | 0.00         |
| $\rm gcc8-SOsL$              | 2.51(1)            | $-12.4$          | 2.49(1)            | 42.99(4)               | 0.00         |
| $\rm gcc8\text{-}DO3$        | 2.53(1)            | $-13.3$          | 2.48(1)            | 42.99(4)               | 0.00         |
| $\rm gcc4\text{-}DOsN$       | 2.54(1)            | $-13.6$          | 2.47(1)            | 42.95(4)               | 0.11         |
| $\rm gcc6-SOsL$              | 2.54(1)            | $-13.9$          | 2.55(1)            | 42.99(4)               | 0.00         |
| $\rm gcc6\text{-}DOsN$       | 2.55(1)            | $-14.3$          | 2.53(1)            | 42.96(4)               | 0.08         |
| $\rm gcc6$ -SOsNL            | 2.56(1)            | $-14.5$          | 2.50(1)            | 43.00(5)               | 0.01         |
| $\rm gcc8\text{-}DOs$        | 2.57(1)            | $-15.2$          | 2.54(1)            | 42.99(4)               | 0.00         |
|                              |                    |                  |                    | Continued on next page |              |

Table 17: All measurements with ATLAS geometry on Aurora sorted by  $\Delta t_b$ 

| Configuration              | $\mu_{t_h}$<br>(s) | $\Delta t_b$<br>$(\%)$ | $\mu_{t_n}$<br>(s) | $\mu_E$<br>(GeV) | $\Delta E$<br>$(\%)$ |
|----------------------------|--------------------|------------------------|--------------------|------------------|----------------------|
| $\rm gcc8\text{-}DOSNL$    | 2.59(1)            | $-16.0$                | 2.52(1)            | 42.98(4)         | 0.04                 |
| $\rm gcc4\text{-}DOs$      | 2.60(1)            | $-16.6$                | 2.56(1)            | 42.99(4)         | 0.00                 |
| $\rm gcc6\text{-}DOsNL$    | 2.64(1)            | $-18.2$                | 2.58(1)            | 42.96(4)         | 0.09                 |
| $\rm gcc8\text{-}DOsL$     | 2.65(1)            | $-18.8$                | 2.60(1)            | 42.99(4)         | 0.00                 |
| $\rm gcc6\text{-}DOSL$     | 2.68(1)            | $-20.0$                | 2.64(1)            | 42.99(4)         | 0.00                 |
| $\rm gcc6\text{-}DOs$      | 2.70(1)            | $-21.0$                | 2.57(1)            | 42.99(4)         | 0.00                 |
| $\text{gcc}4-\text{DOsL}$  | 2.76(1)            | $-23.6$                | 2.58(1)            | 42.99(4)         | 0.00                 |
| $\text{gcc}4-\text{DOsNL}$ | 2.99(1)            | $-33.8$                | 2.83(1)            | 43.01(4)         | 0.03                 |

Table 17: All measurements with ATLAS geometry on Aurora sorted by  $\Delta t_b$ 

Table 18: All measurements with CMS geometry on PMPE sorted by  $\Delta t_b$ 

| Configuration                            | $\mu_{t_h}$ | $\Delta t_h$ | $\mu_{t_v}$ | $\mu_E$  | $\Delta E$ |
|------------------------------------------|-------------|--------------|-------------|----------|------------|
|                                          | (s)         | $(\%)$       | (s)         | (GeV)    | $(\% )$    |
| icc-SOfastN                              | 1.062(4)    | 18.9         | 1.077(4)    | 42.98(4) | 0.02       |
| icc-SOfast                               | 1.095(4)    | 16.4         | 1.114(4)    | 42.95(4) | 0.05       |
| $icc-SO2$                                | 1.115(4)    | 14.9         | 1.116(4)    | 42.98(4) | 0.00       |
| icc-SO <sub>2</sub> N                    | 1.126(4)    | 14.1         | 1.138(4)    | 42.97(4) | 0.00       |
| gcc6-SOfastN                             | 1.133(4)    | 13.5         | 1.168(4)    | 42.99(4) | 0.04       |
| gcc8-SOfastN                             | 1.134(4)    | 13.4         | 1.141(4)    | 43.03(4) | 0.12       |
| icc-SO3                                  | 1.136(4)    | 13.3         | 1.150(4)    | 42.98(4) | 0.00       |
| gcc4-SOfastNL                            | 1.137(4)    | 13.2         | 1.142(4)    | 42.96(4) | 0.03       |
| gcc8-SOfastNL                            | 1.138(4)    | 13.2         | 1.161(4)    | 43.00(4) | 0.05       |
| gcc4-SOfastN                             | 1.143(4)    | 12.7         | 1.135(4)    | 42.96(4) | 0.04       |
| icc-SO3N                                 | 1.144(4)    | 12.7         | 1.143(4)    | 42.97(4) | 0.00       |
| gcc6-SOfastNL                            | 1.163(4)    | 11.3         | 1.177(4)    | 42.99(4) | 0.03       |
| $\gcd$ -SOfast                           | 1.163(4)    | 11.2         | 1.178(4)    | 42.89(4) | 0.21       |
| $\rm gcc8-SO fastL$                      | 1.167(4)    | 10.9         | 1.188(4)    | 42.99(4) | 0.03       |
| gcc6-SOfast                              | 1.169(4)    | 10.8         | 1.207(4)    | 42.93(4) | 0.10       |
| gcc8-SOfast                              | 1.173(4)    | 10.5         | 1.187(4)    | 42.89(4) | 0.19       |
| gcc4-SO3N                                | 1.173(4)    | 10.5         | 1.183(4)    | 42.92(4) | 0.12       |
| icc-DOfastN                              | 1.173(4)    | 10.4         | 1.191(4)    | 42.96(4) | 0.05       |
| gcc6-SO3N                                | 1.177(4)    | 10.2         | 1.173(4)    | 42.93(4) | 0.10       |
| $\rm gcc8-SO2NL$                         | 1.178(4)    | 10.1         | 1.186(4)    | 42.92(4) | 0.13       |
| $clang-SO2NL$                            | 1.183(4)    | 9.7          | 1.152(4)    | 42.96(4) | 0.05       |
| $clang-SO3NL$                            | 1.184(4)    | 9.6          | 1.160(4)    | 42.96(4) | 0.05       |
| $\text{gcc}8-\text{SO}3\text{N}$         | 1.185(4)    | 9.6          | 1.184(4)    | 42.93(4) | 0.11       |
| $clang-SO3L$                             | 1.186(4)    | 9.5          | 1.198(4)    | 42.96(4) | 0.05       |
| $clang-SO2L$                             | 1.190(4)    | 9.2          | 1.172(4)    | 42.96(4) | 0.05       |
| $\rm gcc8-SO2N$                          | 1.192(4)    | 9.0          | 1.183(5)    | 42.91(4) | 0.15       |
| $\rm gcc6$ -SOfastL                      | 1.192(4)    | 9.0          | 1.200(4)    | 42.97(4) | 0.02       |
| $\text{gcc}4\text{-}\text{SO}2\text{NL}$ | 1.193(4)    | 9.0          | 1.195(4)    | 42.96(4) | 0.04       |
| icc-SO <sub>s</sub> N                    | 1.195(5)    | 8.8          | 1.199(5)    | 42.93(4) | 0.11       |
| $clang-SOfastNL$                         | 1.199(5)    | 8.5          | 1.192(5)    | 42.92(4) | 0.13       |
| $clang-SOs$                              | 1.199(4)    | 8.5          | 1.216(4)    | 42.96(4) | 0.05       |
| Continued on next page                   |             |              |             |          |            |

| Configuration                            | $\mu_{t_h}$            | $\Delta t_b$ | $\mu_{t_v}$ | $\mu_E$  | $\Delta E$ |  |
|------------------------------------------|------------------------|--------------|-------------|----------|------------|--|
|                                          | (s)                    | $(\%)$       | (s)         | (GeV)    | $(\%)$     |  |
| $\rm gcc8-SO2$                           | 1.200(4)               | 8.4          | 1.241(4)    | 42.98(4) | 0.00       |  |
| gcc6-SO2NL                               | 1.200(4)               | 8.4          | 1.197(4)    | 42.98(4) | 0.00       |  |
| $\rm gcc4-SO2N$                          | 1.201(4)               | 8.4          | 1.214(4)    | 42.94(4) | 0.09       |  |
| $\rm gcc6-SO3$                           | 1.201(4)               | 8.3          | 1.216(4)    | 42.98(4) | 0.00       |  |
| $\text{gcc}4\text{-SO}3$                 | 1.202(4)               | 8.2          | 1.208(4)    | 42.98(4) | 0.00       |  |
| $clang-SOsN$                             | 1.202(4)               | 8.2          | 1.183(4)    | 42.96(4) | 0.05       |  |
| $clang-SO3$                              | 1.203(4)               | 8.2          | 1.219(4)    | 42.96(4) | 0.05       |  |
| $\text{gcc}4\text{-}\text{SOfastL}$      | 1.206(4)               | 8.0          | 1.177(4)    | 43.03(4) | 0.12       |  |
| $clang-SO3N$                             | 1.208(4)               | 7.8          | 1.184(4)    | 42.96(4) | 0.05       |  |
| $\text{gcc}8\text{-}S\text{O2L}$         | 1.212(4)               | 7.5          | 1.207(4)    | 42.98(4) | 0.00       |  |
| $\text{gcc}4\text{-} \text{SO}2\text{L}$ | 1.213(4)               | 7.4          | 1.241(4)    | 42.98(4) | 0.00       |  |
| $clang-DO3NL$                            | 1.216(4)               | 7.2          | 1.198(4)    | 42.96(4) | 0.05       |  |
| $\rm gcc8-SO3$                           | 1.216(4)               | 7.2          | 1.213(4)    | 42.98(4) | 0.00       |  |
| $clang-SO2N$                             | 1.221(4)               | 6.8          | 1.181(4)    | 42.96(4) | 0.05       |  |
| $\rm gcc8\text{-}DOfastNL$               | 1.221(4)               | 6.8          | 1.243(4)    | 42.97(4) | 0.00       |  |
| $\text{gcc}4\text{-SO}2$                 | 1.221(4)               | 6.8          | 1.233(4)    | 42.98(4) | 0.00       |  |
| $clang-DO2NL$                            | 1.227(4)               | 6.4          | 1.219(4)    | 42.96(4) | 0.05       |  |
| $\text{gcc6-SO2L}$                       | 1.230(4)               | 6.1          | 1.233(4)    | 42.98(4) | 0.00       |  |
| $\rm gcc8\text{-}DOfastN$                | 1.231(4)               | 6.1          | 1.259(4)    | 42.86(4) | 0.27       |  |
| $clang-DO3L$                             | 1.232(4)               | 6.0          | 1.231(4)    | 42.96(4) | 0.05       |  |
| $clang-SOfastN$                          | 1.233(5)               | 5.9          | 1.226(5)    | 42.95(4) | 0.05       |  |
| $\text{gcc}4\text{-DOfastNL}$            | 1.234(4)               | 5.8          | 1.265(4)    | 43.00(4) | 0.07       |  |
| $\text{gcc8-SO3NL}$                      | 1.238(4)               | 5.5          | 1.301(4)    | 42.91(4) | 0.15       |  |
| icc-SOs                                  | 1.239(5)               | 5.4          | 1.244(5)    | 42.98(4) | 0.00       |  |
| $clang-SO2$                              | 1.241(4)               | 5.3          | 1.238(4)    | 42.96(4) | 0.05       |  |
| gcc4-DOfastN                             | 1.243(4)               | 5.1          | 1.234(4)    | 42.95(4) | 0.05       |  |
| gcc4-SO3NL                               | 1.245(4)               | 5.0          | 1.237(4)    | 43.00(4) | 0.06       |  |
| icc-DO2N                                 | 1.247(4)               | 4.8          | 1.247(4)    | 42.98(4) | 0.00       |  |
| gcc6-SO2                                 | 1.249(4)               | 4.7          | 1.222(4)    | 42.98(4) | 0.00       |  |
| $clang-SOfastL$                          | 1.252(5)               | 4.5          | 1.264(6)    | 42.95(4) | 0.06       |  |
| gcc6-DOfastN                             | 1.253(4)               | 4.4          | 1.259(4)    | 42.91(4) | 0.15       |  |
| gcc8-DOfast                              | 1.253(4)               | 4.4          | 1.253(4)    | 42.96(4) | 0.04       |  |
| gcc6-SO2N                                | 1.254(4)               | 4.3          | 1.200(4)    | 42.94(4) | 0.07       |  |
| $clang-DO2L$                             | 1.259(4)               | 3.9          | 1.224(4)    | 42.96(4) | 0.05       |  |
| $\text{gcc}4\text{-DOfast}$              | 1.259(4)               | 3.9          | 1.267(4)    | 42.95(4) | 0.07       |  |
| icc-DO <sub>2</sub>                      | 1.261(5)               | 3.8          | 1.214(4)    | 42.98(4) | 0.00       |  |
| $\rm gcc8\text{-}DO3N$                   | 1.263(4)               | 3.6          | 1.260(4)    | 42.98(4) | 0.02       |  |
| $\text{gcc8-DO2N}$                       | 1.264(4)               | 3.5          | 1.253(4)    | 43.07(4) | 0.22       |  |
| $clang-DOSN$                             | 1.264(4)               | 3.5          | 1.263(4)    | 42.96(4) | 0.05       |  |
| $\text{gcc6-DO2N}$                       | 1.267(4)               | 3.3          | 1.302(4)    | 42.94(4) | 0.09       |  |
| $clang-DO3N$                             | 1.268(4)               | 3.2          | 1.266(4)    | 42.96(4) | 0.05       |  |
| $clang-DO3$                              | 1.270(4)               | 3.0          | 1.284(4)    | 42.96(4) | 0.05       |  |
| $\rm gcc4-SO3L$                          | 1.271(4)               | 3.0          | 1.281(4)    | 42.98(4) | 0.00       |  |
| $\rm gcc4\text{-}DO2N$                   | 1.271(4)               | 3.0          | 1.254(4)    | 42.98(4) | 0.01       |  |
| $\rm gcc8\text{-}DO3NL$                  | 1.272(4)               | 2.9          | 1.266(4)    | 42.96(4) | 0.04       |  |
| $clang-DOfastNL$                         | 1.272(5)               | 2.9          | 1.250(5)    | 43.00(4) | 0.05       |  |
| icc-DOfast                               | 1.272(5)               | 2.9          | 1.244(4)    | 43.03(4) | 0.14       |  |
|                                          | Continued on next page |              |             |          |            |  |

Table 18: All measurements with CMS geometry on PMPE sorted by  $\Delta t_b$ 

| Configuration              | $\mu_{t_b}$ | $\Delta t_b$ | $\mu_{t_v}$ | $\mu_E$  | $\Delta E$   |  |
|----------------------------|-------------|--------------|-------------|----------|--------------|--|
|                            | (s)         | $(\%)$       | (s)         | (GeV)    | $(\%)$       |  |
| gcc4-DO3NL                 | 1.272(4)    | 2.9          | 1.278(4)    | 42.97(4) | 0.00         |  |
| gcc4-DOfastL               | 1.272(5)    | 2.9          | 1.286(4)    | 43.01(4) | 0.08         |  |
| gcc4-DO3N                  | 1.273(4)    | 2.8          | 1.253(4)    | 42.97(4) | 0.01         |  |
| $\rm gcc8\text{-}DOfastL$  | 1.273(4)    | 2.8          | 1.288(4)    | 42.94(4) | 0.09         |  |
| $clang-DOs$                | 1.274(4)    | 2.7          | 1.287(4)    | 42.96(4) | 0.05         |  |
|                            | 1.276(4)    | 2.6          |             |          |              |  |
| $clang-DO2$                |             |              | 1.297(5)    | 42.96(4) | 0.05         |  |
| $clang-DO2N$               | 1.276(5)    | 2.6          | 1.266(4)    | 42.96(4) | 0.05<br>0.01 |  |
| clang-SOfast               | 1.278(6)    | 2.5          | 1.290(6)    | 42.97(4) |              |  |
| gcc6-SO3NL                 | 1.278(4)    | 2.5          | 1.319(4)    | 42.96(4) | 0.04         |  |
| gcc6-DOfast                | 1.279(4)    | 2.4          | 1.266(4)    | 42.90(4) | 0.18         |  |
| $\text{gcc}4-\text{DO2NL}$ | 1.282(4)    | 2.2          | 1.261(4)    | 43.03(4) | 0.13         |  |
| gcc6-DOfastNL              | 1.284(4)    | 2.0          | 1.261(4)    | 42.95(4) | 0.05         |  |
| $\rm gcc8\text{-}DO2NL$    | 1.284(4)    | 2.0          | 1.268(4)    | 42.98(4) | 0.02         |  |
| $\rm gcc6\text{-}DO3N$     | 1.284(4)    | 2.0          | 1.317(4)    | 42.99(4) | 0.02         |  |
| $\text{gcc6-DO2NL}$        | 1.285(5)    | 1.9          | 1.287(4)    | 42.93(4) | 0.10         |  |
| $\rm gcc8-SO3L$            | 1.291(4)    | 1.4          | 1.295(4)    | 42.98(4) | 0.00         |  |
| $\rm gcc8\text{-}DO3$      | 1.293(4)    | 1.3          | 1.304(5)    | 42.98(4) | 0.00         |  |
| $\rm gcc4-DO3$             | 1.295(4)    | 1.2          | 1.302(5)    | 42.98(4) | 0.00         |  |
| $\rm gcc8\text{-}DO3L$     | 1.296(4)    | 1.1          | 1.290(5)    | 42.98(4) | 0.00         |  |
| $\text{gcc}4-\text{DO2L}$  | 1.296(4)    | 1.1          | 1.307(5)    | 42.98(4) | 0.00         |  |
| $\rm gcc6-DO2$             | 1.301(4)    | 0.7          | 1.326(5)    | 42.98(4) | 0.00         |  |
| $\rm gcc4\text{-}DO3L$     | 1.301(4)    | 0.7          | 1.307(5)    | 42.98(4) | 0.00         |  |
| icc-DO3                    | 1.306(5)    | 0.3          | 1.286(5)    | 42.98(4) | 0.00         |  |
| $\rm gcc8-SOsN$            | 1.308(5)    | 0.2          | 1.343(5)    | 42.94(4) | 0.08         |  |
| $clang-DOfastN$            | 1.309(6)    | 0.1          | 1.298(5)    | 42.95(4) | 0.05         |  |
| $\rm gcc4-DO2$             | 1.310(4)    | 0.0          | 1.308(5)    | 42.98(4) | 0.00         |  |
| $\text{gcc6-DO}$ fastL     | 1.310(4)    | 0.0          | 1.290(4)    | 42.92(4) | 0.14         |  |
| $\rm gcc6-DO3$             | 1.311(4)    | 0.0          | 1.313(5)    | 42.98(4) | 0.00         |  |
| gcc8-DO2L                  | 1.313(5)    | $-0.2$       | 1.336(5)    | 42.98(4) | 0.00         |  |
| icc-SOsNL                  | 1.313(5)    | $-0.2$       | 1.282(5)    | 42.96(4) | 0.05         |  |
| $\rm gcc8\text{-}DO2$      | 1.314(4)    | $-0.3$       | 1.300(5)    | 42.98(4) | 0.00         |  |
| gcc6-DO3NL                 | 1.316(40)   | $-0.4$       | 1.283(4)    | 42.99(4) | 0.03         |  |
| $\text{gcc6-DO2L}$         | 1.316(5)    | $-0.4$       | 1.306(5)    | 42.98(4) | 0.00         |  |
| $\rm gcc6$ -DO3L           | 1.323(5)    | $-1.0$       | 1.325(5)    | 42.98(4) | 0.00         |  |
| $clang-DOfastL$            | 1.323(6)    | $-1.0$       | 1.332(6)    | 43.04(4) | 0.14         |  |
| $\rm gcc6$ - $\rm SOsN$    | 1.334(5)    | $-1.8$       | 1.338(5)    | 43.05(4) | 0.16         |  |
| $gcc4-SOsN$                | 1.351(5)    | $-3.1$       | 1.341(5)    | 43.04(4) | 0.15         |  |
| icc-SOsL                   | 1.356(48)   | $-3.5$       | 1.391(49)   | 42.96(4) | 0.04         |  |
| clang-DOfast               | 1.357(6)    | $-3.6$       | 1.367(6)    | 42.97(4) | 0.01         |  |
| $\text{gcc6-SO3L}$         | 1.357(4)    | $-3.6$       | 1.323(5)    | 42.98(4) | 0.00         |  |
| icc-DOsNL                  | 1.366(5)    | $-4.3$       | 1.353(5)    | 42.89(4) | 0.19         |  |
| $\rm gcc8$ -SOs            | 1.373(5)    | $-4.8$       | 1.382(5)    | 42.98(4) | 0.00         |  |
| $\rm gcc4\text{-}SOs$      | 1.376(5)    | $-5.0$       | 1.419(5)    | 42.98(4) | 0.00         |  |
| icc-DO3N                   | 1.378(5)    | $-5.1$       | 1.347(5)    | 42.92(4) | 0.13         |  |
| icc-DOsN                   | 1.378(5)    | $-5.2$       | 1.412(5)    | 42.94(4) | 0.08         |  |
| $\rm gcc8\text{-}SOsNL$    | 1.387(5)    | $-5.9$       | 1.415(6)    | 42.95(4) | 0.06         |  |
| $\rm gcc6$ -SOs            | 1.389(5)    | $-6.0$       | 1.386(5)    | 42.98(4) | 0.00         |  |
|                            |             |              |             |          |              |  |
| Continued on next page     |             |              |             |          |              |  |

Table 18: All measurements with CMS geometry on PMPE sorted by  $\Delta t_b$ 

| Configuration             | $\mu_{t_h}$ | $\Delta t_b$ | $\mu_{t_n}$ | $\mu_E$  | $\Delta E$ |
|---------------------------|-------------|--------------|-------------|----------|------------|
|                           | (s)         | $(\%)$       | (s)         | (GeV)    | $(\%)$     |
| $\rm gcc4\text{-}SOsNL$   | 1.407(5)    | $-7.4$       | 1.403(5)    | 42.87(4) | 0.25       |
| gcc6-SOsNL                | 1.407(5)    | $-7.4$       | 1.412(5)    | 42.92(4) | 0.13       |
| icc-DOs                   | 1.423(5)    | $-8.6$       | 1.421(5)    | 42.98(4) | 0.00       |
| $\rm gcc8-SOsL$           | 1.428(5)    | $-9.0$       | 1.439(5)    | 42.98(4) | 0.00       |
| $\rm gcc4\text{-}SOsL$    | 1.431(5)    | $-9.2$       | 1.427(5)    | 42.98(4) | 0.00       |
| icc-DOsL                  | 1.439(5)    | $-9.8$       | 1.410(5)    | 42.98(4) | 0.00       |
| $\rm gcc6\text{-}DOsN$    | 1.477(5)    | $-12.7$      | 1.493(5)    | 42.89(4) | 0.19       |
| $\rm gcc8\text{-}DOsN$    | 1.479(5)    | $-12.9$      | 1.485(5)    | 42.92(4) | 0.13       |
| $\rm gcc6-SOsL$           | 1.485(5)    | $-13.3$      | 1.426(5)    | 42.98(4) | 0.00       |
| $\rm gcc4\text{-}DOsNL$   | 1.500(5)    | $-14.5$      | 1.516(5)    | 43.00(4) | 0.06       |
| $\rm gcc8\text{-}DOsNL$   | 1.505(5)    | $-14.9$      | 1.487(5)    | 43.03(4) | 0.12       |
| $\rm gcc8\text{-}DOs$     | 1.515(5)    | $-15.7$      | 1.519(5)    | 42.98(4) | 0.00       |
| $\rm gcc4\text{-}DOsN$    | 1.520(5)    | $-16.0$      | 1.488(5)    | 42.93(4) | 0.11       |
| $\rm gcc4\text{-}DOs$     | 1.521(5)    | $-16.1$      | 1.486(5)    | 42.98(4) | 0.00       |
| $\rm gcc6\text{-}DOsL$    | 1.522(5)    | $-16.2$      | 1.585(6)    | 42.98(4) | 0.00       |
| $\rm gcc6\text{-}DOs$     | 1.529(5)    | $-16.7$      | 1.531(5)    | 42.98(4) | 0.00       |
| $\rm gcc8\text{-}DOsL$    | 1.534(5)    | $-17.1$      | 1.512(5)    | 42.98(4) | 0.00       |
| $\rm gcc6\text{-}DOsNL$   | 1.536(5)    | $-17.2$      | 1.497(5)    | 42.99(4) | 0.03       |
| $\text{gcc}4-\text{DOsL}$ | 1.585(5)    | $-20.9$      | 1.557(5)    | 42.98(4) | 0.00       |
| icc-SOfastNL              | 1.843(12)   | $-40.7$      | 1.840(13)   | 42.92(4) | 0.14       |
| icc-SO2NL                 | 1.857(12)   | $-41.7$      | 1.871(13)   | 42.98(4) | 0.00       |
| icc-SO <sub>2</sub> L     | 1.899(13)   | $-44.9$      | 1.890(13)   | 43.00(4) | 0.05       |
| icc-SO3NL                 | 1.906(13)   | $-45.5$      | 1.888(13)   | 42.99(4) | 0.03       |
| icc-SOfastL               | 1.926(13)   | $-47.0$      | 1.899(13)   | 42.89(4) | 0.19       |
| icc-SO3L                  | 1.933(13)   | $-47.5$      | 1.951(13)   | 43.00(4) | 0.05       |
| icc-DO2NL                 | 1.987(14)   | $-51.6$      | 2.016(14)   | 43.03(4) | 0.12       |
| icc-DOfastNL              | 2.000(14)   | $-52.6$      | 1.985(13)   | 43.02(4) | 0.10       |
| icc-DO3NL                 | 2.028(14)   | $-54.8$      | 2.001(14)   | 43.03(4) | 0.12       |
| icc-DOfastL               | 2.028(13)   | $-54.8$      | 2.006(13)   | 42.96(4) | 0.05       |
| icc-DO3L                  | 2.047(14)   | $-56.2$      | 2.050(14)   | 43.01(4) | 0.08       |
| icc-DO2L                  | 2.069(14)   | $-57.9$      | 2.020(14)   | 43.01(4) | 0.08       |

Table 18: All measurements with CMS geometry on PMPE sorted by  $\Delta t_b$